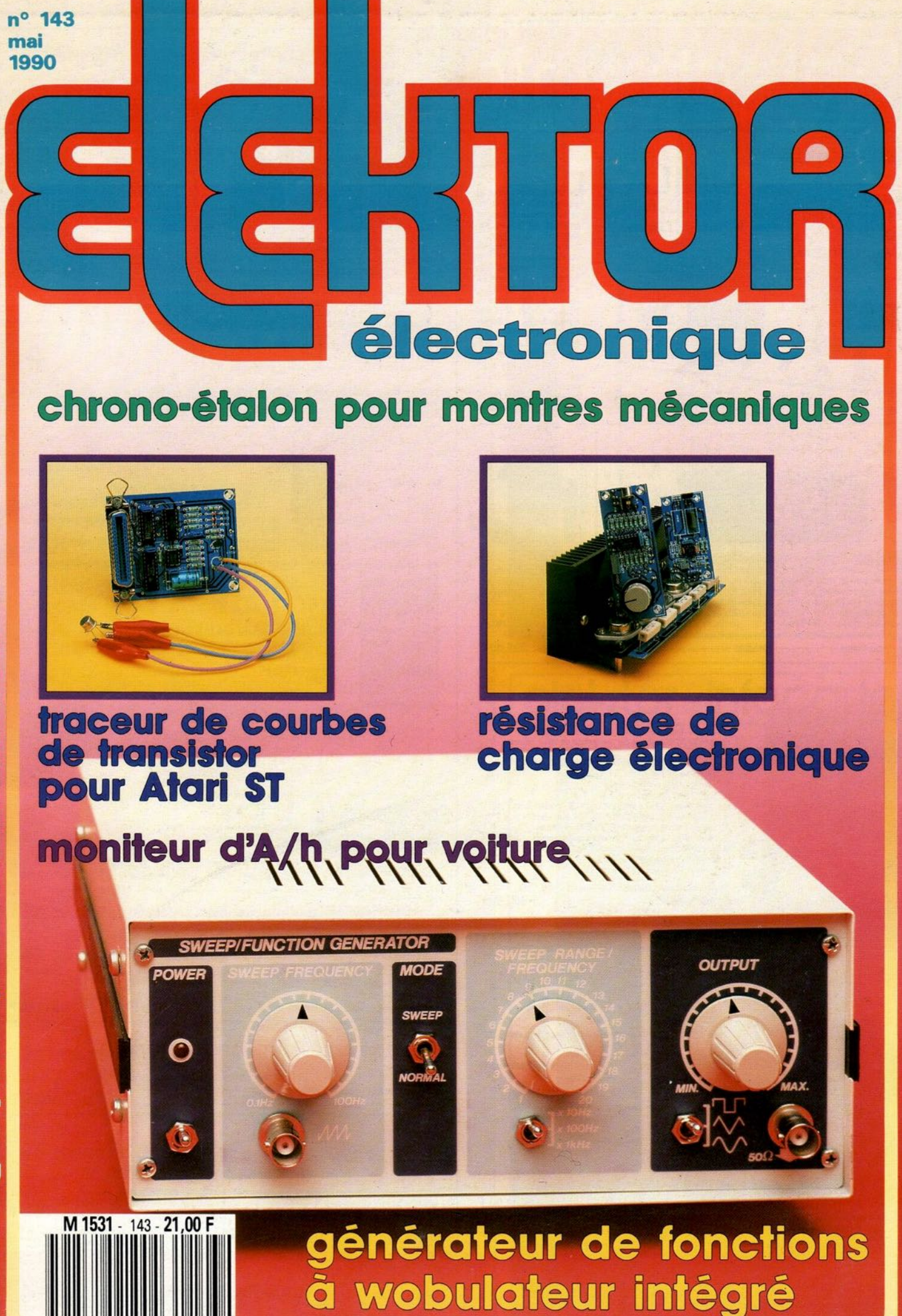

**153 FB** 

7,80 FS

mensuel

# **SONMAIRE**

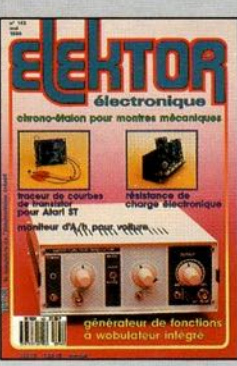

#### $n^{\circ}$ 143 mai 1990

On retrouve dans ce numéro<br>deux des points forts d'Elektor:<br>la mesure et la micro-<br>intermatique. Certains monta-<br>ges appartiennent d'allieurs<br>aux deux domaines. La résistance<br>que rendra de précieux<br>services aux concepteurs d'amplificateurs de puissance<br>lors des tests d'endurance.

# **Services**

- 14 elektor software service (ESS)
- 14 liste des circuits imprimés (EPS)
- 39 circuits imprimés en libre service

# — Informations -

- 22 applikator: GPIRO4 encodeur angulaire incrémental
- 39 tort d'elektor: compteur/décompteur universel - carte Z8O Europe - minuteur pour chambre noire
- 56 chip select: Cyrix CX-83D87
- 57 le ba.-ba de l'analogique (IV)
- 65 interpréteur BASIC en EPROM pour la carte à Z8O "Europe"
- 67 marché: trois programmes de C.A.O.: Lavo1, Eagle et ALS-View
- 68 elekture: Guide P.S.I. du Programmeur en C - Télévision par satellite

#### L 6 D  $\mathbf{1}$   $\mathbf{1}$ O **Mesure**

- 17 générateur de fonctions à wobulateur **intégré**
- 26 résistance de charge électronique pour vos amplis et vos alimentations
- 43 chrono-étalon pour montre méchanique F. Roesky

# - Voiture

32 moniteur d'Ah suivez la gestion énergétique de votre batterie

# **Micro-informatique**

- 48 traceur de courbes de transistor pour Atari ST monochrome S. Aaltonen
- **52 mise hors-fonction automatique** pour IBM PC & Compatibles

# **Expérimentation**

60 enregistreur électronique d'ensoleillement

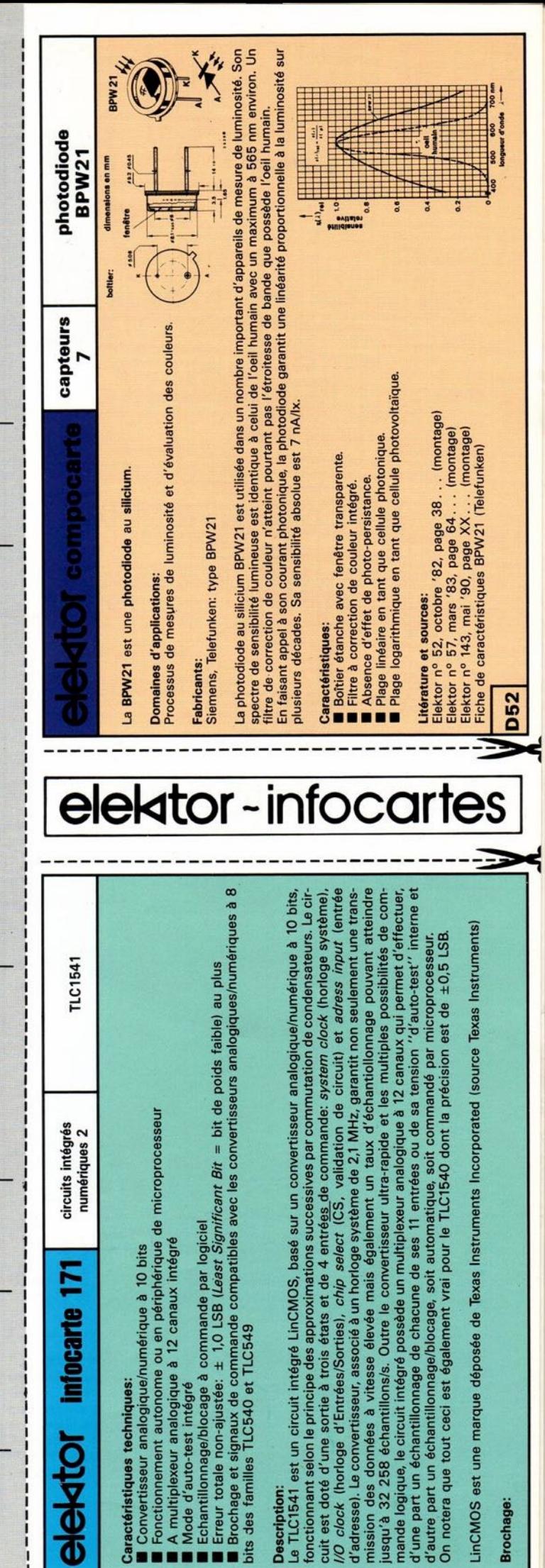

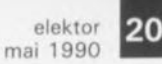

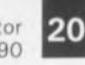

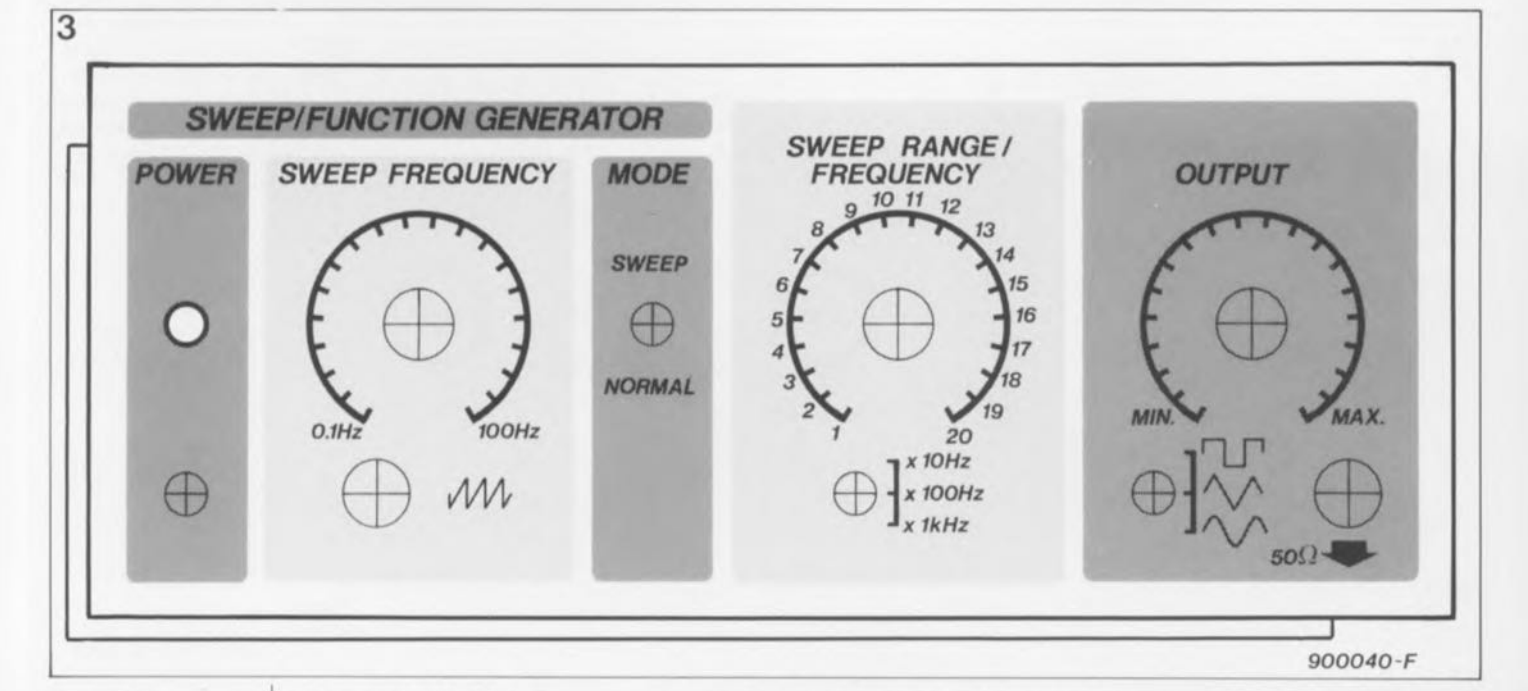

Figure 3. Représen**tation du dessin de la face avant spécialement étudié pour le générateur de fonctions. Cette face avant bicolore bleue s'intègre parfaitement dans la série de celles dessinées pour notre nouvelle série d'appareils de mesure "petit** budget". Echelle: 92%.

**Figure 4. On voit ici les différentes commutations qu'effectuent, en fonction de la position de leur levier, les commutateurs bipolaires à trois positions utilisés dans ce montage. Si l'on veut ajouter un calibre de fréquences supplémentaire, il est** possible de **remplacer S3 par un rotacteur à 1 circuit et 4 positions.**

**Divers:** S 1 **= interrupteur simple' S2 = inverseur bipolaire, 2 positions**  $53^\circ$ ,  $54 =$  **inverseur bipolaire, 3 positions** radiateur pour IC3 et IC4 **éventuellement un boîtier, tel que par** exemple le lC850 de Elbomec/Telet

lui de définir l'amplitude.

Puisque nous n'avons pas prévu d'alimentation symétrique, il faut mettre en place un condensateur électro-chimique (CI3) si l'on veut garantir une sortie parfaitement exemple de tension continue. Les deux résistances R23 et R24 ne sont pas absolument indispensables à la protection contre les courts-circuits, encore qu'elles aient un effet de limitation sensible du courant de sortie. Leur fonction réelle est de fixer à 50 Q très exactement la résistance de sortie. Il s'agit là d'une valeur d'impédance standard habituellement rencontrée dans le cas des générateurs de signaux, assez basse pour permettre une commande directe de hauts-parleurs.

## **La réalisation**

La figure 2 montre la sérigraphie de I'Implantation des composants du générateur de fonctions à wobulateur intégré. Sa réalisation ne devrait pas poser de problème. Il nous faut pourtant faire quelques petites remarques:

• les potentiomètres PI, PZ el P3 sont mis en place coté pistes de la platine: leur axe sort du côté composants et leur écrou de fixation vient se visser de ce côté-là. Cette technique de montage permet d'utiliser des morceaux de fil de câblage très courts pour effectuer la connexion des bornes des potentiomètres aux points prévus.

■ les régulateurs intégrés IC3 et IC4 sont eux aussi implantés côté pistes. Il est important de ne pas se tromper lors de leur mise en place et de vérifier soigneusement l'isolation des radiateurs.

■ Les commutateurs S2, S3 et S4 et les embases BNC sont fixés directement à même la face avant du boîtier. Leur positionnement sur la face avant est tel qu'ils se trouvent en regard avec les îlots de soudure correspondants sur la platine. Quelques petits morceaux de fil de câblage rigide dénudé, il n'en faut pas plus pour les connecter au circuit imprimé.

Il est recommandé d'utiliser des supports pour les circuits intégrés. Comme il existe déjà sur le circuit une diode de redressement monoalternance, D2, et un condensateur électrochimique de filtrage, C15, il suffira d'un petit transformateur fournissant une tension de 15V (sans dépasser 18V) au secondaire pour alimenter notre montage. Si vous optez pour cette technique d'alimentatien. il est primordial d'installer du coté du primaire du transformateur un fusible de 100mA ainsi qu'un interrupteur secteur de caractéristi-

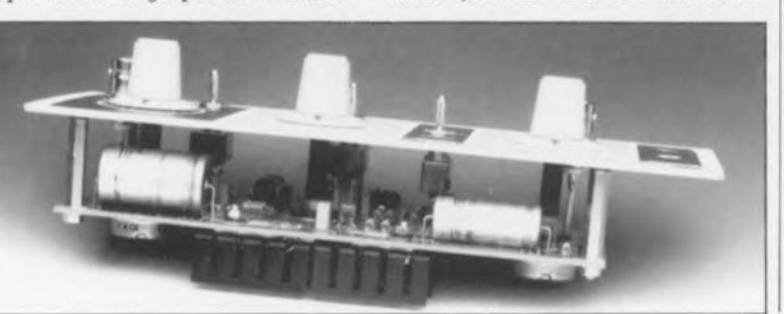

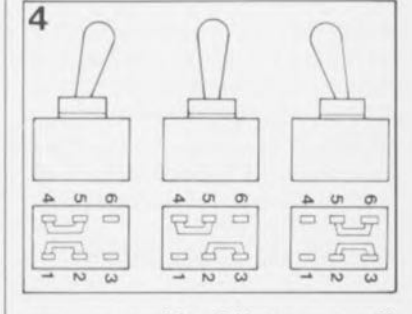

ques convenables. L' interrupteur SI représenté sur le schéma ne convient lui que dans le cas d'une alimentation effectuée à l'aide d'un module d'alimentation secteur à fiche incorporée, du type de ceux utilisés pour les calculatrices ou autres baladeurs.

Il est plus facile de procéder à l'élalonnage du circuit avant de tous les fils de câblage qui véhiculent la tension du secteur.

Avant de débuter le processus d'étalonnaçe il faudra laisser le temps au circuit d'atteindre sa température de "croisière".

monter la face avant et de l'avoir mis en boîtier. Si vous avez effectué une connexion provisoire du transformateur il est vital d'isoler parfaitement On commencera ensuite par le réglage de l'ajustable P4, après avoir mis le commutateur S2 en position "NORMAl!' et avoir choisi, à l'aide du potentiomètre P3, une fréquence dans la plage centrale (100 Hz par exemple, S3 sur xl0 Hz et P3 sur 10).On branche un fréquencemètre ou un oscilloscope à la sortie 50 Q. On joue ensuite sur P4 de manière à ce que la fréquence mesurée corresponde à la valeur choisie à l'aide des organes de commande, 100Hz dans notre exemple.

elektor<br>mai 1990

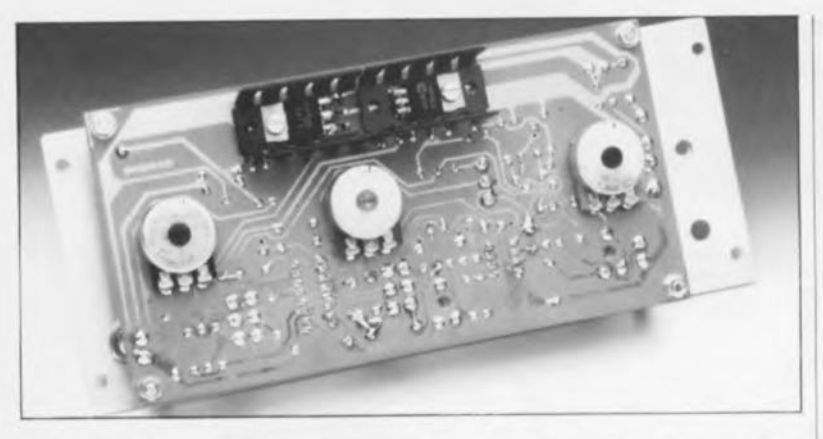

Il existe également une autre technique d'étalonnage qui fait appel à une fréquence de 100Hz: on applique le signal disponible aux bornes d'un transformateur-secteur doté d'un pont de redressement et d'un condensateur électrochimique de filtrage (de quelque 100 µF) à un haut-parleur à travers une résistancesérie. Si dans ces conditions, on connecte un petit haut-parleur à la sortie de notre générateur de fonctions, il doit être relativement facile, par comparaison auditive, d'effectuer un étalonnage assez précis: il suffit de ne plus pouvoir faire de distinction entre les hauteurs des deux signaux pour qu'ils aient la même hauteur et donc la même fréquence.

Pour avoir terminé la mise au point du circuit il ne reste plus qu'à effectuer l'étalonnage de l'ensemble du générateur de wobulation. Après avoir tourné le potentiomètre PI à fond dans le sens anti-horaire, et donc l'avoir placé en face du repère 0,1 Hz, -position qui correspond à la période maximale de 10 s- il suffit de connecter à la sortie du générateur de wobulation, soit un multimètre analogique, soit une LED.Rien n'est plus simple à partir de là, tout le monde possède un chronomètre numérique de nos jours, que de vérifier la durée de la période de wobulation et de l'ajuster, si nécessaire, par action sur l'ajustable P2.

Si l'on utilise un boîtier métallique tel celui de notre prototype par exemple et que l'on y implante une alimentation-secteur il est extrêmement important d'isoler parfaitement tous les câbles et contacts connectés au secteur et de réaliser une connexion efficace entre le boîtier et la ligne de terre du secteur. Il est recommandé en outre de doter le cordon secteur d'une bride antiarrachement et d'un passe-fil adéquat. Il est préférable toutefois de monter un connecteur secteur ayant la forme d'une fiche mâle à encastrer dotée d'un porte-fusible ou, mieux encore, comme nous l'avons évoqué plus haut, d'alimenter le circuit à l'aide d'un module d'alimentation-secteur.

## **Astuces et options nouvelles**

Nous avons utilisé dans ce montage, pour la sélection de la forme d'onde et du calibre des fréquences, des comm utateurs bipolaires à trois positions aux caractéristiques assez inhabituelles; C&K est l'une des firmes à faire ce type de commutateur. La figure 4 illustre les interconnexions correspondant à chacune des trois positions possibles. L' utilisation d'un commutateur à trois positions pour la sélection du calibre des fréquences présente l'inconvénient de fixer à 20 kHz la limite de fréquence supérieure du calibre le plus élevé. Nous avons pensé que cette valeur était suffisante pour la majorité des applications.

Rassurez-vous cependant, il suffit de quelques modifications simples, associées à la mise en place d'un commutateur rotatif à 1 circuit et 4 positions, pour supprimer ce petit inconvénient. En ce qui concerne les condensateurs CI à Cg rien ne change: ils restent à leur place sur la platine. En remplacement du commutateur S3 prévu à l'origine, il faudra implanter un commutateur rotatif du type de celui que nous venons de mentionner. La figure 5 donne d'une part le brochage de l'inverseur bipolaire à trois positions et d'autre part le plan du câblage numéroté à effectuer entre les îlots de soudure et les contacts du commutateur rotatif concerné. Ces points sont numérotés de 1 à 6. On voit sur le schéma de la figure 5 qu'il faut ajouter un condensateur, d'une valeur de 2nF2, utilisé pour la définition de la quatrième plage de fréquences.

La valeur de la résistance RI7 définit, comme nous l'avons déjà mentionné lors de la description du fonctionnement de ce circuit, la forme du signal sinusoïdal. Pour travailler à

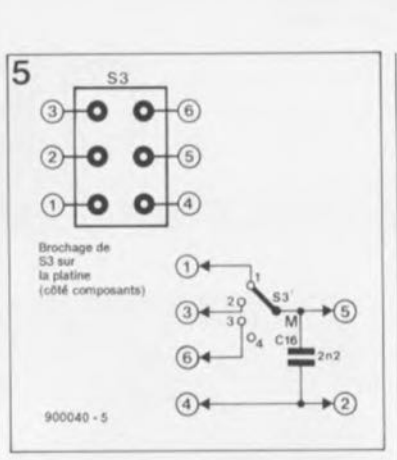

des fréquences plus élevées, il pourrait être intéressant d'effectuer un étalonnage à l'aide d'un ajustable d'une valeur de 500 Q en remplacement de cette résistance. La pratique nous a appris que le circuit intégré 2206 fournit un signal sinusoïdal parfait jusqu'à un peu plus de 100kHz. Plus la fréquence se rapproche des 200 kHz, plus le signal devient triangulaire.

Le régulateur de tension LI65 peut fournir sans le moindre problème une puissance bien plus élevée que celle que lui autorise l'impédance de sortie de 50 Q. Si pourtant vous désirez attaquer un haut-parleur à une puissance sensiblement plus élevée, rien n'est plus facile que d'installer un bornier pour hautparleur dans la face arrière du générateur de fonctions par exemple. Il faudra connecter ce bornier directement au pôle négatif du condensateur C13,"by-passant" ainsi les résistances R23 et R24. Pour pouvoir attaquer des hauts-parleurs à une puissance élevée, il faudra en outre procéder à quelques modifications du coté de l'alimentation. Il est indispensable alors d'utiliser un transformateur fournissant entre 1 et 2 A au secondaire et de le doter d'un pont de redressement constitué de 4 diodes du type IN4001 et d'un condensateur électrochimique de 1000 uF connecté directement aux bornes correspondantes du pont de redressement. Dans ce cas-là vous pouvez supprimer la diode de redressement D2 et la remplacer par un pont de câblage. La substitution d'un pont de redressement à la seule diode D2 permet d'utiliser un transformateur fournissant 12 V au secondaire au lieu de celui mentionné dans la liste des composants et auquel on demandait 15V au secondaire.

Vous disposez maintenant d'un appareil de mesure compact qui vous permettra d'effectuer avec un confort inégalé toutes sortes de mesures, dans le domaine de l'audio en particulier.  $\blacksquare$ 

ELBOMEC/TELET Est représenté en France par: ISKRA-FRANCE 27, rue des Peupliers Zone industrielle des Peupliers 92000 Nanterre tél.: {1J.47.60.00.29 fax.: {1J.47.81.49.16

**f-igure** 5. Le plan de câblage du **commutateur**

**rotatif à utiliser pour obtenir le quatrième calibre** de fréquences. On **soude 4** morceaux de fil de câblage aux points 1, 3, 5 **et 6 sur la platine. Le condensateur supplémentaire** C16 est soudé **directement sur la platine entre les** points 2 et 5 du **commutateur S3 prévu à l'origine. Il restera, pour terminer ces modifications, à relier les points 2 et 4 à** l'aide d'un pont de

câblage.

En haut de page à **gauche, vue du circuit imprimé du générateur de fonction à wobulateur intégré. Pour des raisons pratiques, la disposition des radiateurs** diffère quelque peu de celle proposée **sur la sérigraphie de l'implantation des composants. Attention à no pas créer de court-circuit.**

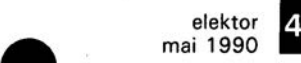

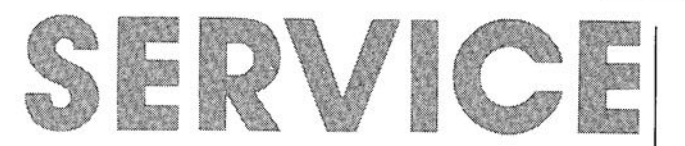

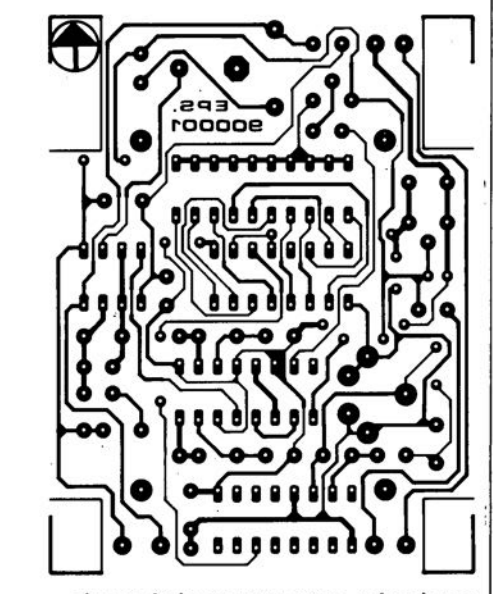

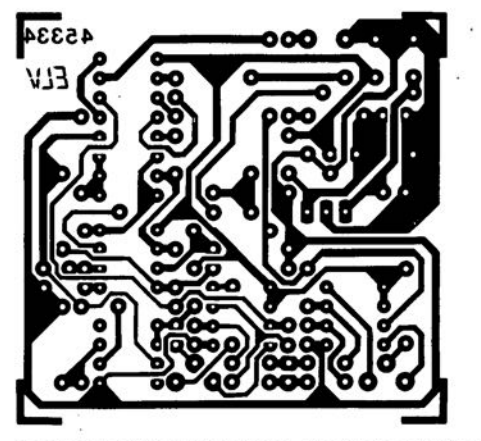

**moniteur d'Ah pour voiture: circuit des entrées chrono-étalon pour montres mécaniques**

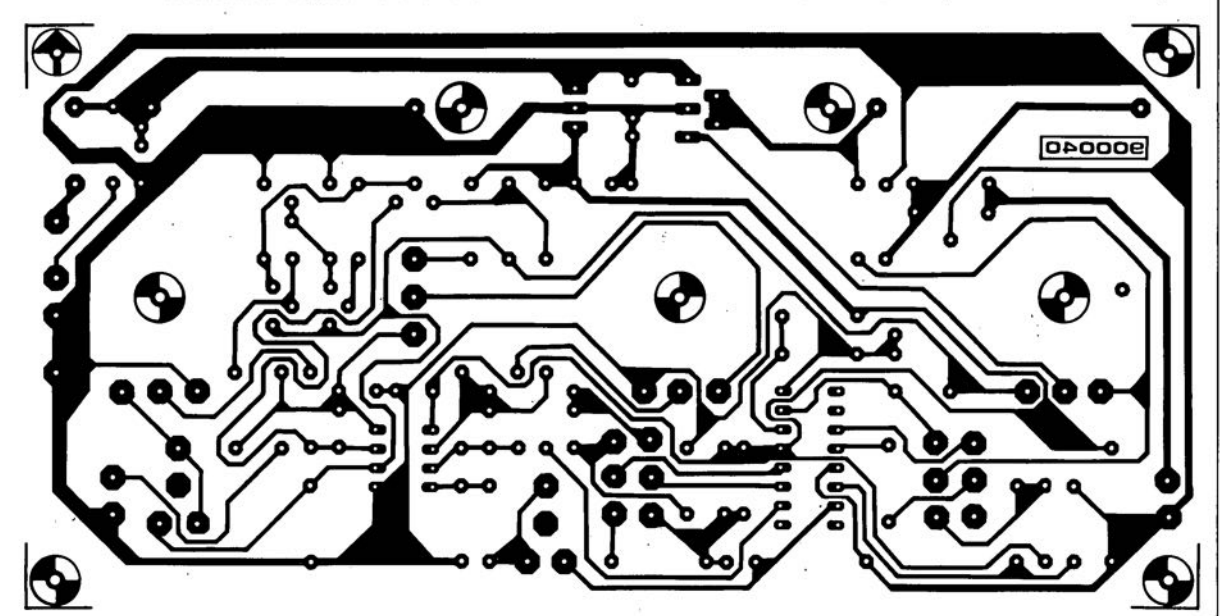

**générateur de fonctions à wobulateur intégré**

elektor· mai 1990 22

# **GPIR04**

*encodeur angulaire incrémental*

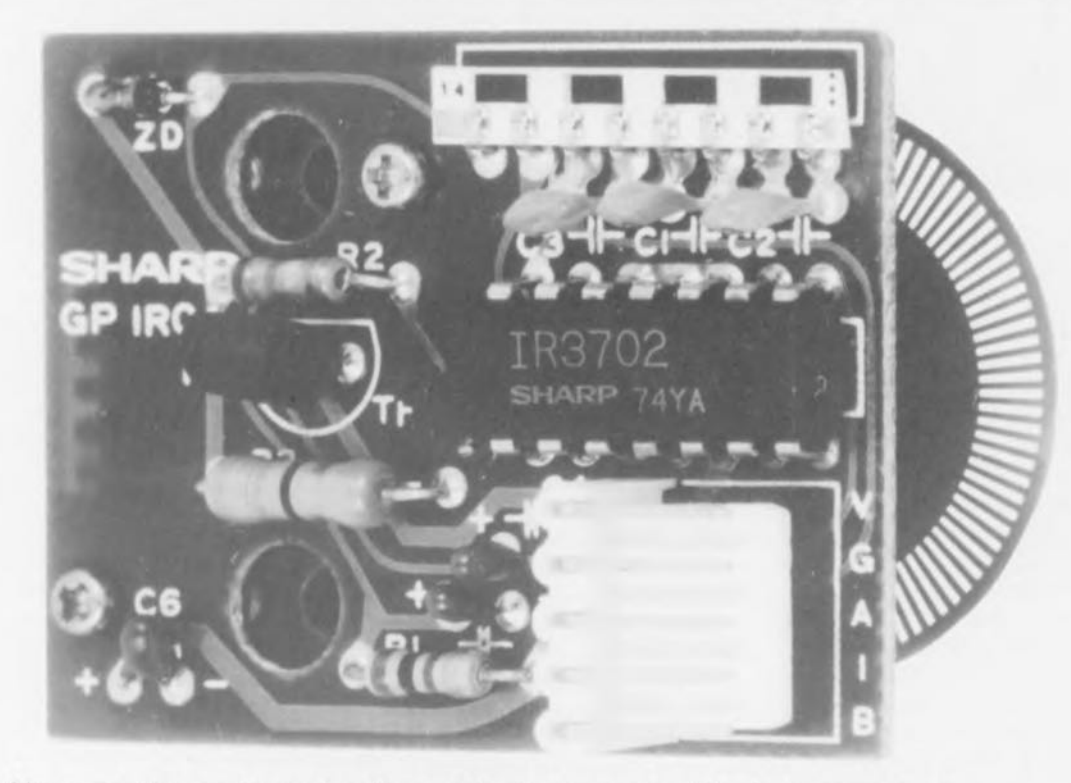

Un encodeur optique incrémentai est un ensemble de composants électroniques qui permet de déterminer et d'indiquer la position d'un axe en rotation. Dans la pratique, un tel composant est utilisé comme capteur de données de mesure pour la commande de machines, de robots et de bien d'autres appareils.

#### Figure 1. Vue d'ensemble du GP1R04: on y reconnait les opto-coupleurs, l' électronique d'interfaçage et la roue encodeuse.

Il existe toutes sortes de techniques pour la mesure et le suivi de la rotation d'un axe. Dès lors qu'il s'agit de la mesure du régime, c'est-à-dire de la vitesse de rotation, le générateur tachymétrique est pratiquement imbattable, à condition cependant que le régime à déterminer ne soit pas trop faible. Si l'on veut pouvoir déterminer la position de l'axe concerné, il faut procéder à une intégration du signal de sortie comme fonction de la vitesse de rotation, sans oublier de tenir compte des différentes erreurs de mesure qui s'additionnent, en faisant cependant abstraction des inconvénients typiques d'un intégrateur analogique (sa non-linéarité par exemple).

Une autre méthode pour déterminer la position d'un axe fait appel à un potentiomètre à couplage réactif. La résistance du potentiomètre, pris sur l'axe, en indique la position. Cette solution-ci, comme celle réalisée à l'aide d'un générateur tachymétrique, se caractérise par une certaine imprécision, pour deux raisons: la plage de rotation plutôt limitée que possède un potentiomètre (standard), et le dérapage qui naît inévitablement entre le curseur du potentiomètre et l'axe, glissement ne peut qu'entraîner des erreurs de mesure sensibles.

Pour faciliter les deux mesures évoquées ci-dessus, c'est-à-dire la position angulaire d'un axe et sa vitesse de rotation, il existe depuis longtemps un capteur universel: l'encodeur optique incrémental. Son seul inconvé-

nient... jour, un prix compris entre 600 FF ! était, jusqu'à ce fort élevé 300 et

# Très bon et pas cher

Le GP1R04 de Sharp (figure 1) constitue un encodeur notablement plus intéressant, du point de vue du prix en particulier, que tout autre encodeur industriel. Il fonctionne selon le principe de comptage/décomptage incrémentai: la valeur à mesurer est divisée en segments égaux (incréments) qui sont ensuite comptés. L'élément de base utilisé est constitué d'une série de fentes disposées régulièrement, sur un petit disque par exemple. Un mouvement du disque entraîne le passage des fentes (et des parties pleines qui les séparent bien entendul dans l'interstice séparant les

deux éléments constitutifs d'un opte-coupleur. Chaque passage se traduit par une impulsion à la sortie de l' cpto-coupleur, qui à son tour commande un compteur. Puisque la largeur des traits est égale à celle des fentes, le nombre contenu dans le compteur est proportionnel au chemin parcouru.

Nous avons déjà publié, dans Elektor nº39, de septembre 1981, un article concernant la fabrication artisanale d'un encodeur optique. De par la technique utilisée, merlons et créneaux découpés dans un disque métallique, la précision de cet encodeur était plutôt limitée; elle était en effet fonction des caractéristiques du disque de réalisation personnelle. Les disques de fabrication industrielle (figure 2) sont beaucoup plus précis puisqu'ils sont gravés au laser. Notons que nous

avions utilisé deux de ces disques à fentes dans la station météo modulaire. Le disque du GP1R04 comptait 96 fentes. Il existe toutefois des disques à 100 fentes et plus.

# **l'évaluation de l'information**

l:encodeur de Sharp comporte, comme l'illustre la figure 3. 4 sorties. On dispose aux sorties A et B d'une impulsion par fente, impulsions légèrement décalées l'une par rapport à l'autre. Ces signaux de comptage analogiques sont déphasés légèrement comme le montre la figure 4a. La sortie SYNC produit une impulsion à chaque passage du repère de zéro qui est en fait une sorte d'aide à la resynchronisation, orifice nettement visible en bas à gauche du disque de la figure 2. A l'aide des signaux présents à ces sorties, il est possible de déterminer les éléments suivants:

- Régime: par la fréquence du signal soit de la sortie A, soit de la sortie B.
- **B** Sens de rotation: à partir du déphasage entre les signaux A et B.
- **Position angulaire: en fonc-**

tion du nombre d'impulsions fournies par l'une des deux sorties, A ou B, après passage du repère de synchronisation.

La figure 4 représente deux oscillogrammes des signaux de sortie. Le signal du haut de la figure 4a est celui de l'une des sorties (A ou B). Le signal inférieur de cette figure constitue l'impulsion de synchronisation. Comme nous l'avons mentionné précédemment, la photo droite nous montre les deux signaux de sortie, légèrement déphasés. La fréquence maximale admissible est de 20 kHz ce qui correspond à un régime supérieur à 12000 (!) tours par minute.

# **Circuiterie externe**

Bien que la tension de service de l'encodeur soit de  $+5$  V, les impulsions disponibles à ses sorties ne sont pas utilisables telles quelles pour un traitement numérique. En figure 5 nous vous proposons

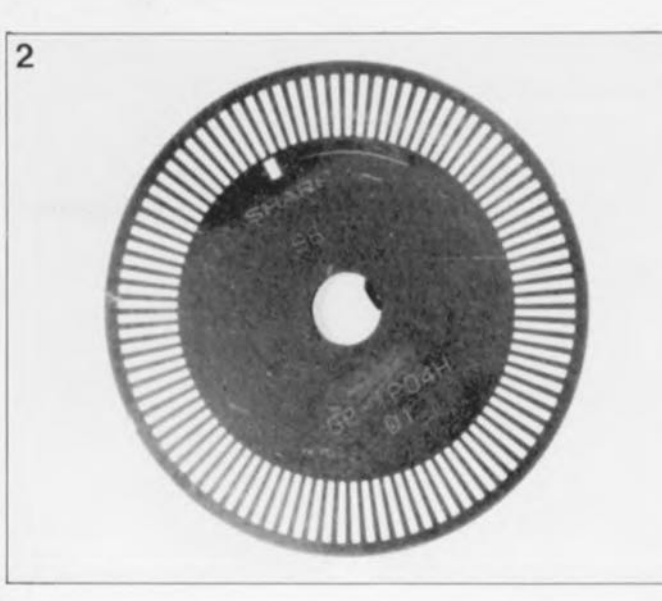

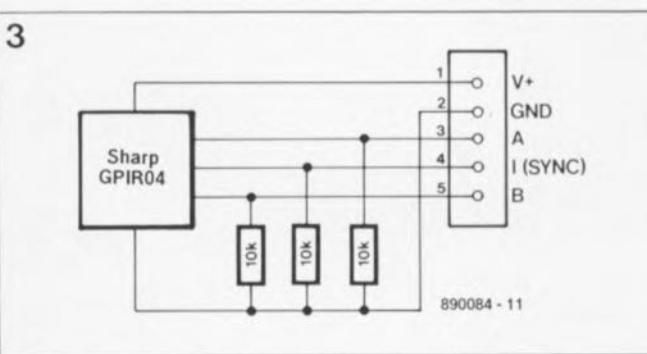

#### Tableau 1

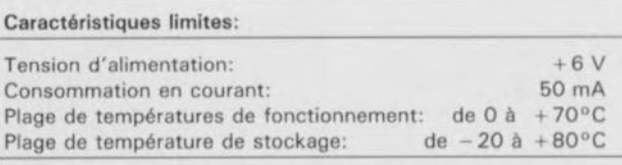

**Caractéristiques électriques:**

 $\hat{a}$  25°C,  $U_{\text{exotic}} = +5 V$ , R<sub>C</sub> = 10 kQ)

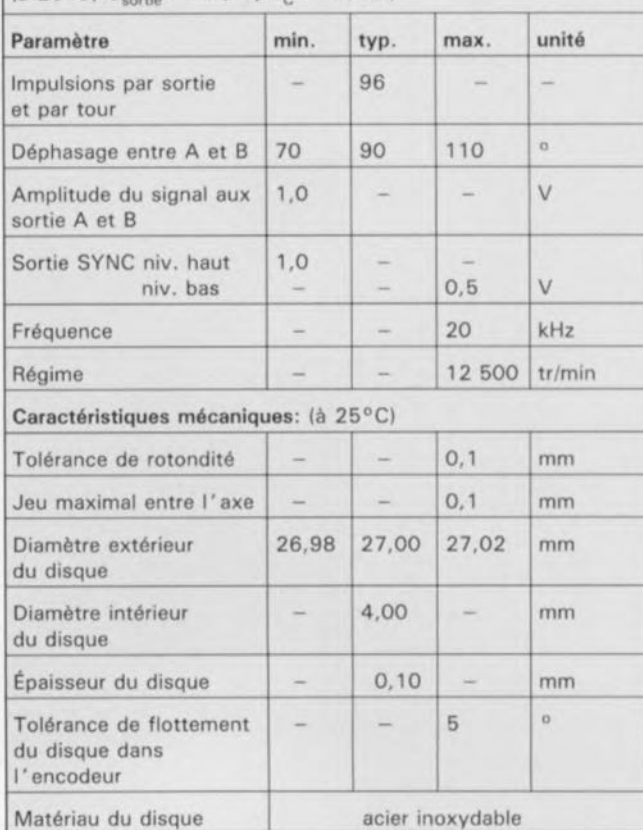

# 23 elektor ~ mai 1990

Figure 2. La roue encodeuse à 96 créneaux. En haut à gauche **de cette photo on distingue nettement un petit orifice, le repère de synchronisation.**

**Figure 3. Le circuit de base: lignes d'alimentation positive et négative et trois sorties (A,** B et Il.

deux circuits d'interfaçage, qui transforment les signaux de sortie sinusoïdaux en impulsions de niveau TTL.

Pouvoir se passer de l' ajustage d'un seuil de déclenchement quelconque constitue l'avantage du comparateur de la figure 5a. Le signal reçu est comparé à sa valeur moyenne, présente à la sortie inverseuse du comparateur A1. De cette façon sa composante en tension continue et sa dérive (due à la lumière ambiante par exemple) sont corrigées.

Le circuit de la figure 5b convient mieux à la mesure de basses fréquences (= régime). Il faut avouer cependant que ce circuit est plus sensible à la lumière ambiante à cause du seuil de déclenchement fixe défini à l'aide du potentiomètre du diviseur de tension.

Si l'on veut obtenir une amplitude et un déphasage optimal, il est important de procéder à une disposition précise l'un par rapport à l'autre du circuit imprimé et de la roue codeuse; c'est ce qu'illustre la figure 6. Un déphasage très précis est une condition primordiale pour obtenir une augmentation de la résolution, ce à quoi nous reviendrons à la fin de cet article.

Le circuit de la figure 7 permet de détecter le sens de rotation. Les deux signaux de sortie, A et B, sont appliqués d'une part à une interface connue (figure 5b), constituée par les comparateurs A1 et A2. Ils gagnent ensuite un étage inverseur (N3 et N4) chargé d'accentuer la raideur des flancs du signal. Les comparateurs utilisés dans ce circuit présentent une certaine inertie de réaction. Le passage d'un niveau bas à un niveau haut prend un certain temps, en raison de la

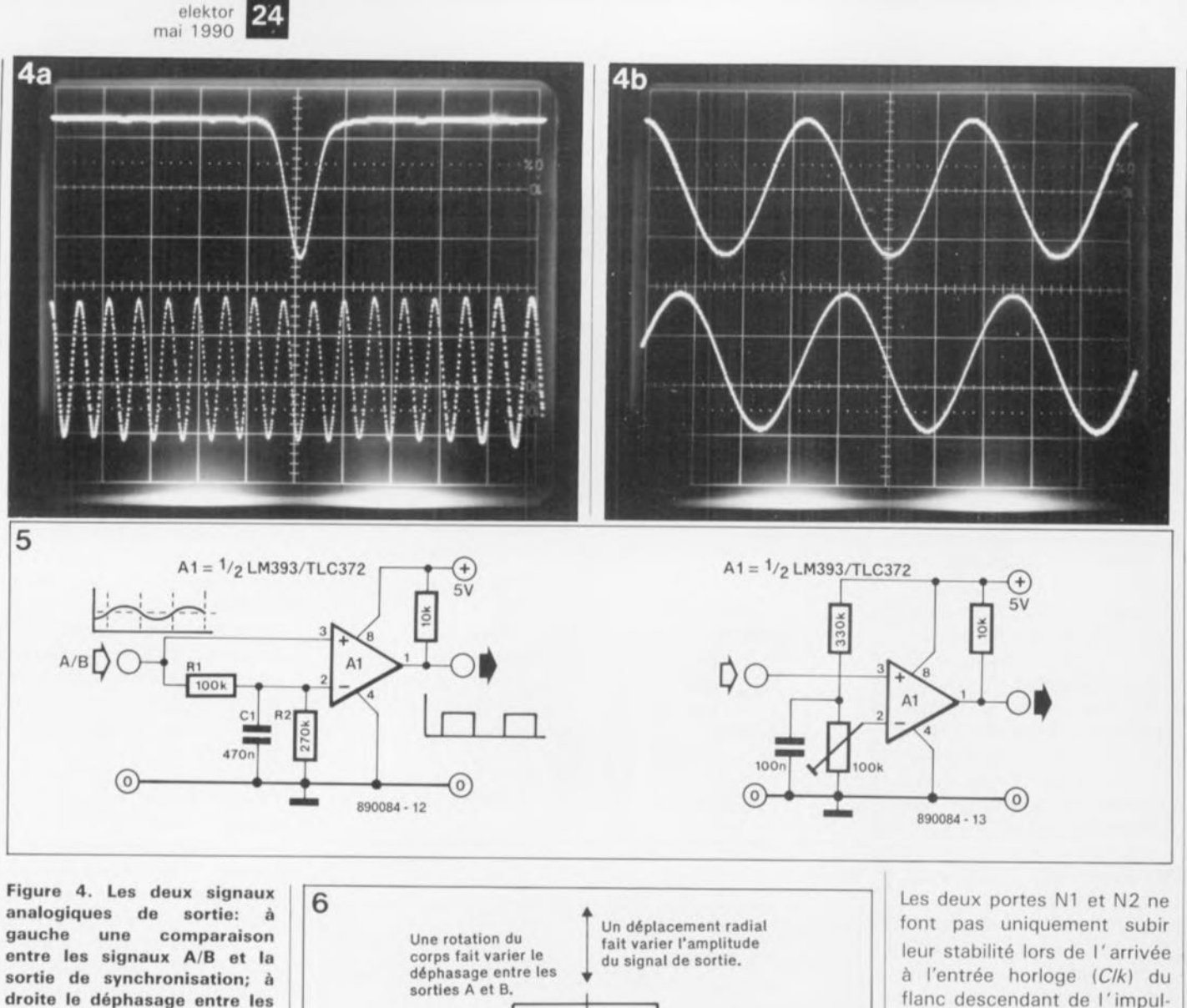

**Figure 5. Deux circuits d'interlaçage simples pour la conversion des signaux de sortie en** impulsions TTl.

**signaux des sorties A et B.**

**Figure 6. Un positionnement relatif précis de la roue** enco**dause et de la platine est primordial pour obtenir une amplitude de sortie adéquate et un déphasage optimal.**

**Figure 7. Circuit permettant la détection du sens de rotation à partir du déphasage entre les signaux A et B.**

présence aux sorties à collecteur ou à drain ouvert des comparateurs de résistances de forçage (de fixation de niveau) indispensables. En utilisant un comparateur (ou un amplificateur opérationnel) à sorties symétriques, tel que le TLC 272 par exemple, les choses changent du tout au tout. Dans ce caslà on peut supprimer les résistances de forçage ainsi que les portes N3 et N4.

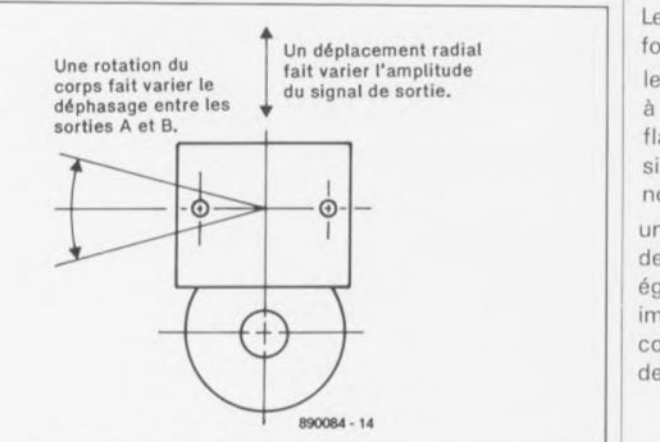

flanc descendant de l' impulsion d'horloge qui définit le nouvel état de la sortie.

une fonction OU entre ces deux signaux; elles servent également à retarder les impulsions. Dans ces conditions, les entrées J et K de la bascule FFl ont trouvé

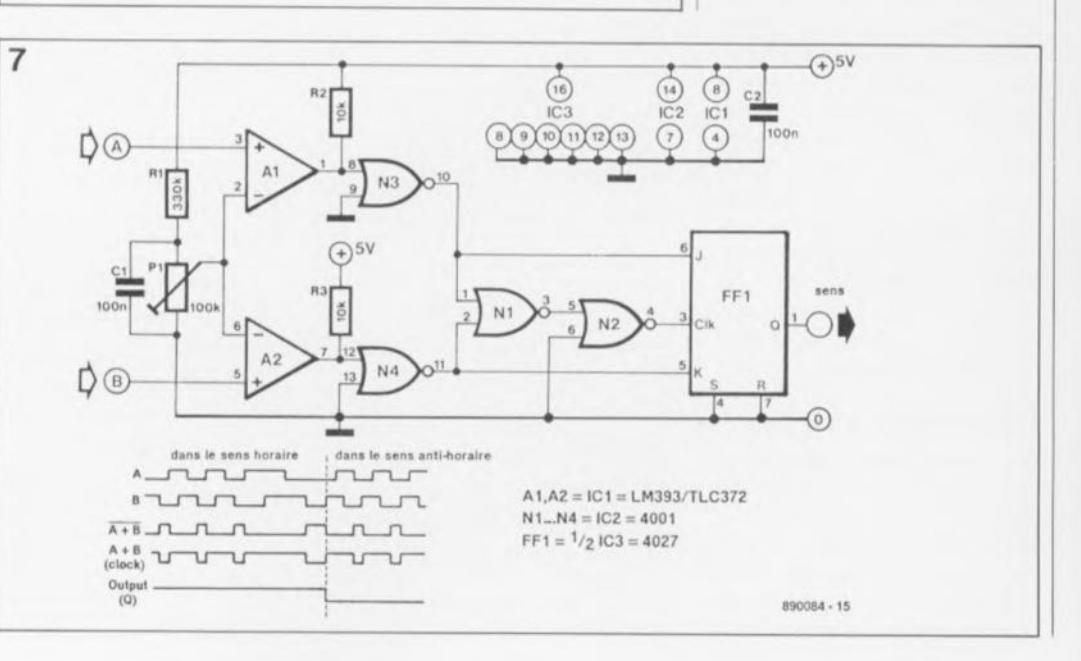

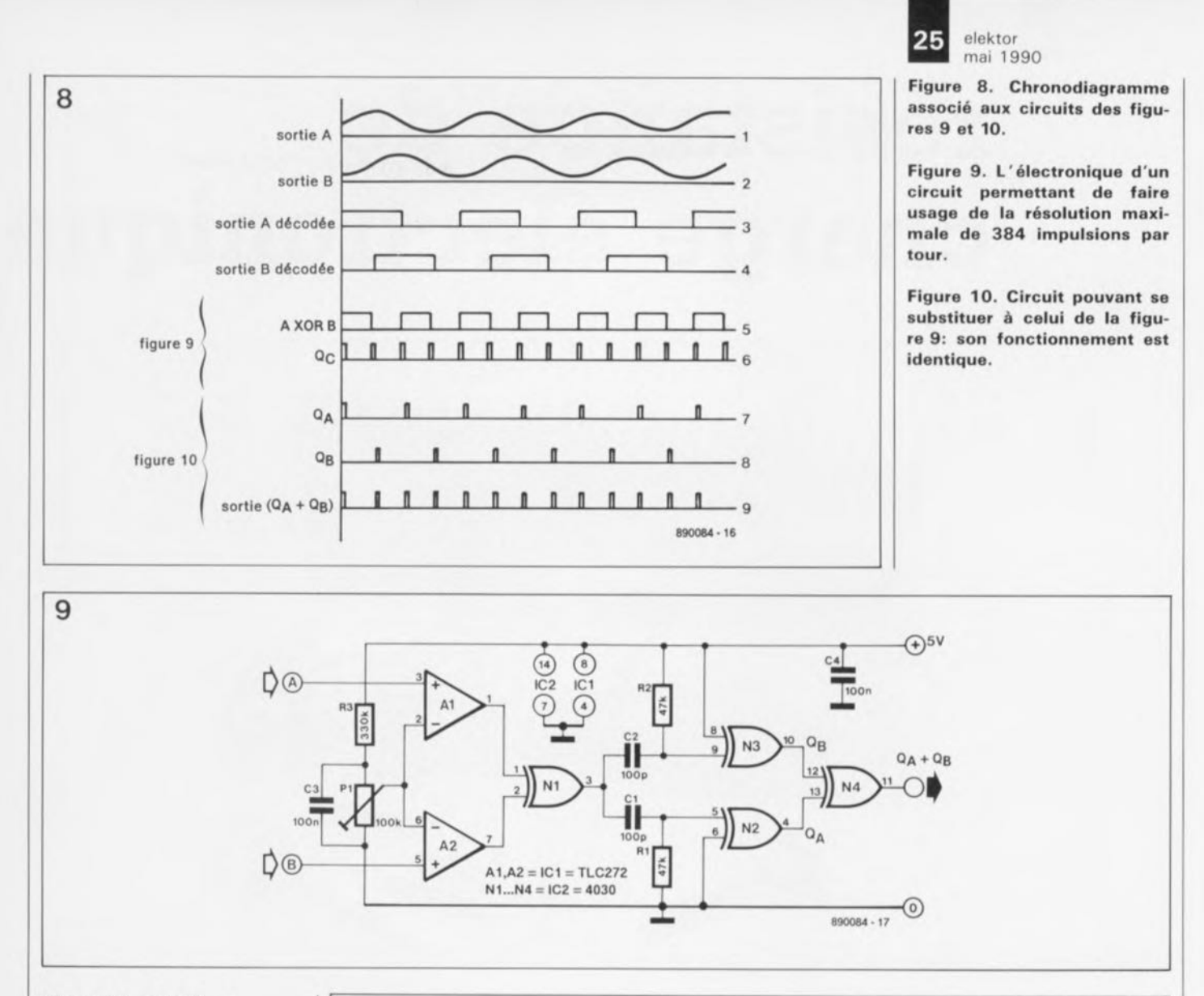

# Une résolution élevée

Le nombre d'impulsions indiqué dans la feuille de caractéristiques du tableau 1 correspond à la résolution la plus faible. Il est possible de l'améliorer, en évaluant les<br>flancs des impulsions des impulsions (chaque passage du clair au sombre et inversement} présentes aux sorties A et B, L'interconnexion de ces sorties à l'aide d'une porte OU exclusif IXOR). de sorte que la sortie ne présente un niveau haut qu'en présence de niveaux différents aux entrées, mène à un doublement du nombre d'impulsions: 192 impulsions de comptage par tour. Le circuit de la figure 9 effectue une évaluation des flancs positifs et des flancs négatifs des impulsions de comptage: on dispose dans ces conditions de 384 impulsions par tour. La figure 10 donne un circuit de substitution dont le résultat est parfaitement identique à celui produit par le

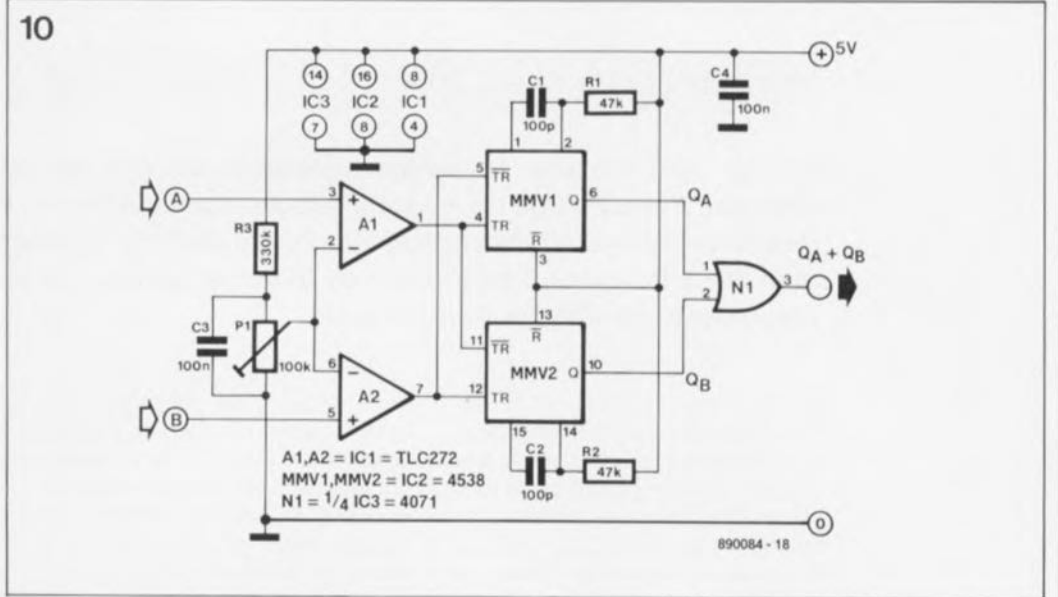

schéma de la figure 9. Le chronodiagramme de la figure 8 montre (dans l'ordre descendant):

- **El Les** signaux d'entrée (courbes 1 et 2),
- Les signaux de sortie des comparateurs (3 et 4),
- Le signal de sortie de la
- porte XOR: N1 de la figure 9 (5),

**E** Les impulsions très brèves  $(Q_C = Q_A + Q_B)$  qui se produisent à chaque flanc de chaque signal d'entrée (6),

 $\blacksquare$  Les impulsions positives et négatives du signal de sortie de comparateur A (7), **EL** Les impulsions positives et négatives du signal de sortie du comparateur B (8), **L**'addition  $(Q_A + Q_B)$  des

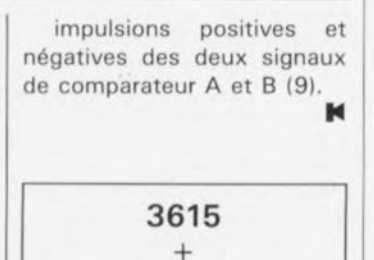

Elektor

# **résistance de charge électronique**

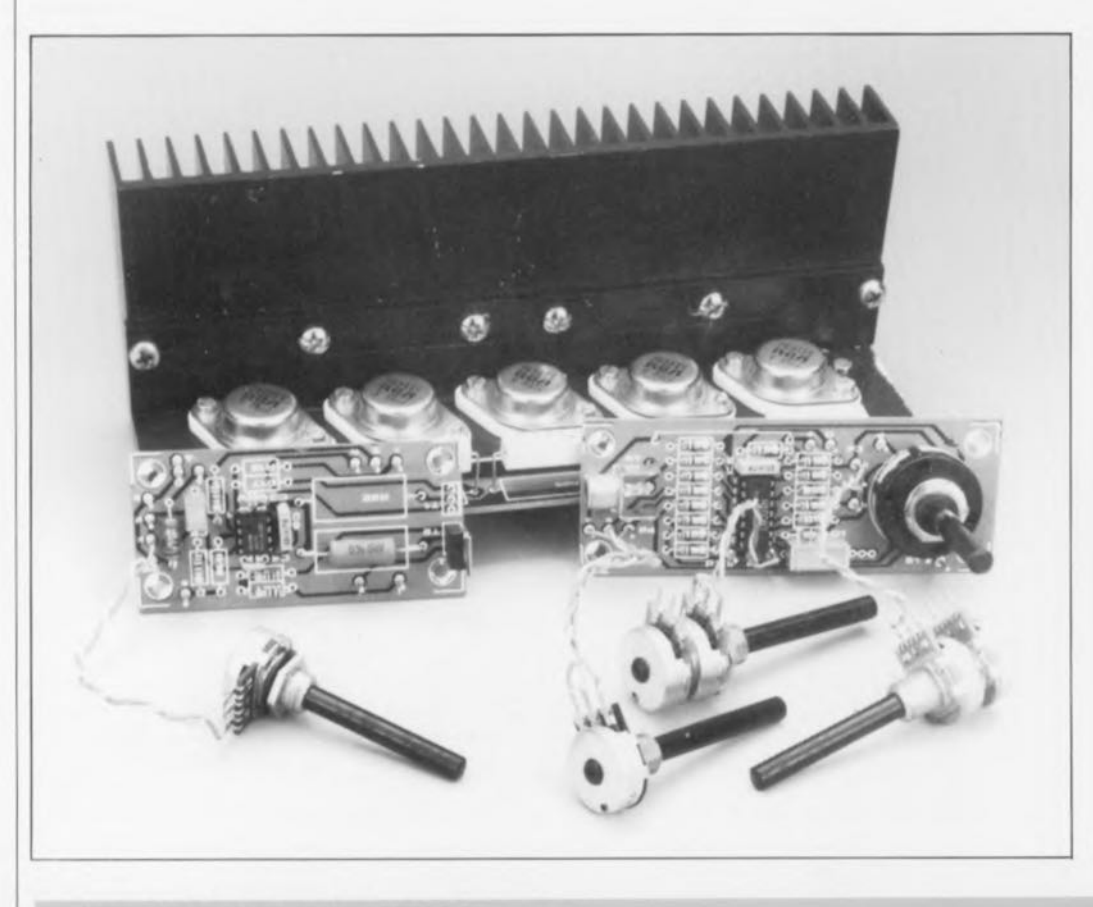

# **ajustable jusqu'à 1kW**

**Si l'on veut mesurer la puissance fournie par une alimentation par exemple, il faut disposer d'une charge de caractéristiques convenables et, mieux encore, ajustable. Un réseau complexe de résistances de charge de forte puissance est bien souvent loin de constituer la solution adéquate: en d'autres termes, ce qu'il nous faut c'est une résistance de charge électronique.**

Le test d'endurance (qui est la fiabilité à long terme) de transformateurs, d'alimentations, qu'elles soient intégrables dans un appareil ou de laboratoire, capables de fournir une intensité supérieure aux quelques malheureux ampères habituels,

#### Caractéristiques techniques:

- Puissance dissipable: 300 W (et jusqu'à 1 000 W avec **ventilateur et radiateurs de dimensions convenables),**
- **Résistance: ajustable de 0,25**  $\Omega$  **à**  $\infty$ **,**
- Plage des tensions: de 4 à 60 *V,* Courant maximal: 20 A,
- 
- $\blacksquare$  Modes de fonctionnement: 2 *Mode /:* drain de courant constant, *Mode R:* **résistance ohmique,**
- **Modulable:** interne/externe,
- Générateur de signaux rectangulaires/triangulaires intégré.

exige que l'on dispose d'un consommateur de courant, capable de supporter cette charge et présentant une stabilité à toute épreuve. En pratique, ce fameux dispositif de charge prend le plus souvent la forme de tout un "échafaudage" réalisé à l'aide d'innombrables résistances de puissance montées en série et en parallèle, dont on espère qu'il, l'échafaudage, ne s'effondre pas sous la charge, c'est bien le cas de le dire.

Cette approche comporte de nombreux inconvénients: elle est non seulement peu pratique et peu fiable à moyen terme, elle est en outre loin d'apporter la quiétude d'esprit à laquelle peut prétendre avoir droit un amateur d'électronique lisant Elektor. Comme cette construction présente une sensibilité importante aux variations de la température, il faut en permanence mesurer le niveau de la tension qui règne à ses bornes et l'intensité du courant qui la traverse.

A supposer que l'on veuille, par exemple, déterminer la résistance interne dynamique d'une alimentation, il faut disposer d'une résistance ajustable ou solution "boiteuse" réglable par calibres. On se trouve alors confronté au problème de l'acquisition de commutateurs suffisamment stables.

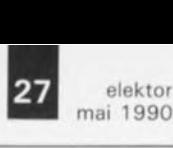

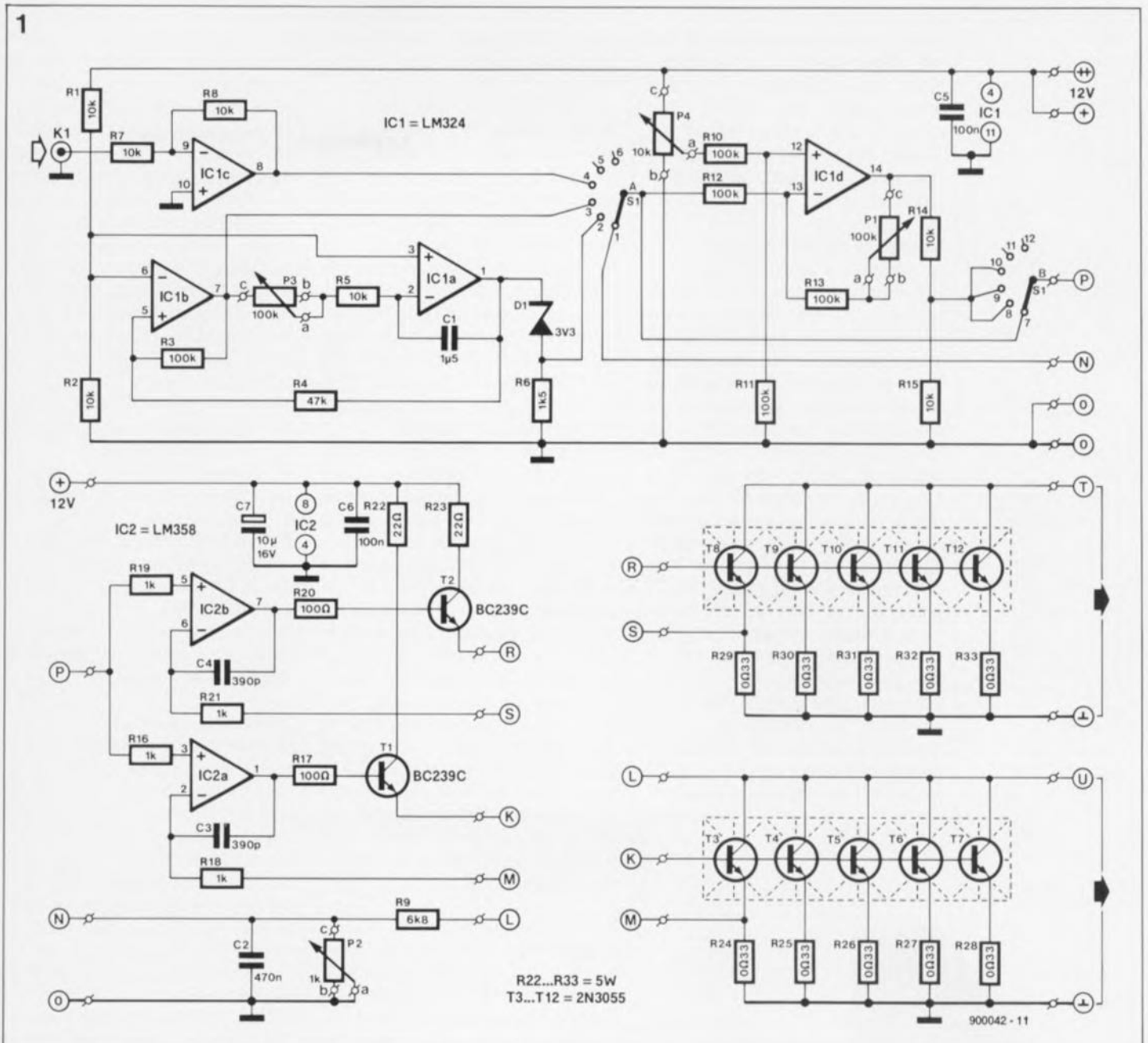

# **Le principe. , .**

La solution de notre problème consiste à simuler la résistance de charge à l'aide d'un ou de plusieurs transistors de puissance. Le courant de charge prend alors la forme du courant de collecteur qui traverse le transistor; il est transformé en chaleur et dissipé à l'aide d'un radiateur.

Il est possible, en jouant sur l' intensité du courant de base du transistor, de donner au courant de collecteur l'intensité voulue. Sachant que la **tension** émetteur/base, qui détermine le **courant** de base d'un transistor, varie en fonction de la température d'une valeur donnée par la formule suivante:

dérive de  $U_{BE} \approx -2$  à  $-8$  mV/°C, on fait souvent appel à un amplificateur opérationnel additionnel pour réguler les variations. On applique une valeur de consigne à la seconde entrée de l'amplificateur opérationne!. On obtient ainsi une charge consommatrice de courant ajustable présentant une résistance variable de zéro ohm pratiquement à plusieurs centaines de kiloohms, et une capacité de charge limitée uniquement par les transistors de puissance et les possibilités de refroidissement prévues.

Sachant qu'il faudra de toutes façons disposer d'un système de régulation, on peut prévoir dès le départ plusieurs modes de fonctionnement: résistance variable ou drain de courant constant ajustable. Dans le premier cas on aura circulation d'un courant plus important en cas d'augmentation de la tension appliquée à la charge, dans le second, le courant reste constant quelle que soit la tension.

Si de plus on remplace la résistance ajustable par un générateur de signaux (sinusoïdaux, rectangulaires

ou triangulaires) on dispose alors d'un comportement modulable de la résistance.

### **. , , et l'électronique**

Le moyen le plus simple pour comprendre le fonctionnement du montage est de s'intéresser de plus près aux transistors de puissance que l'on trouve dans la partie inférieure droite du schéma illustré en **figure 1.** On y découvre deux groupes comportant chacun 5 transistors de puissance montés en parallèle. Ces deux groupes de transistors sont commandés parallèlement et simultanément de sorte qu'ils constituent deux résistances de charge connectées en parallèle, les points "T" et "U" sont interconnectés, et reliées toutes deux à la masse par l'une de leurs extrémités.

A condition d'être doté d'un refroidissement convenable, chacun de

**Figure 1. Un coup** d'oeil **rapide au schéma suffit pour voir de quoi il retourne: des transistors de puissance et encore des transistors de puissance.**

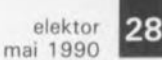

**Liste des composants** Résistances: Rl,R2,R5,R7,R8,R14,  $R15 = 10 kΩ$ R3,Rl0à R13 = 100 kQ  $R4 = 47 kQ$  $R6 = 1kQ5$  $R9 = 6kOR$  $R16, R18, R19, R21 =$ 1 kQ  $R17, R20 = 100 \Omega$  $R22.R23 = 22$   $Q/5$  W  $R24$  à  $R33 =$ OQ3315 W  $P1, P3 = 100 k\Omega$  lin.  $P2 = 1$  kΩ lin.  $P4 = 10 k\Omega$  lin.

#### **Condensateurs:**

 $C1 = 1 \mu F5$  $C2 = 470$  nF  $C3, C4 = 390$  pF  $C5, C6 = 100$  nF  $C7 = 10 \mu F/16 V$ 

Semi-conducteurs:  $D1 =$  diode zener 3V31400 mW  $T1,T2 = BC239C$ T3 à T12 =  $2N3055$  $IC1 = LM324$ INational Serniconductorl  $IC2 = LM358$ INational Serniconductor)

ces transistors peut "encaisser" un courant continu de quelque 2 A. Les résistances R24à R33servent à équilibrer les différentes tensions émetteur-base des 2N3055. Elles assurent une contre-réaction en courant qui garantit une répartition équitable du courant entre les différents transistors.

## Le réglage de la résistance

La commande de deux séries de transistors de puissance est prise en compte, pour chacune d'entre elles, par la moitié d'un double amplificateur opérationnel, du type LM358, JC2a et JC2b respectivement. La présence, entre les sorties des amplificateurs opérationnels et les transistors de charge, d'un étage de puissance constitué par les transistors Tl et T2, est nécessitée par le fait que le courant de sortie des amplificateurs opérationnels est insuffisant pour constituer le courant de base des transistors de puissance, T3 à T7 d'une part et T9 à Tl2 de l'autre, Chaque entrée inverseuse est reliée à la résistance d'émetteur, R24 ou R29, du premier transistor de puissance du bloc (points "M"). Les entrées non-inverseuses sont connectées en parallèle et reliées au contact central du commutateur SlB (point "P"). On dispose à cet endroit

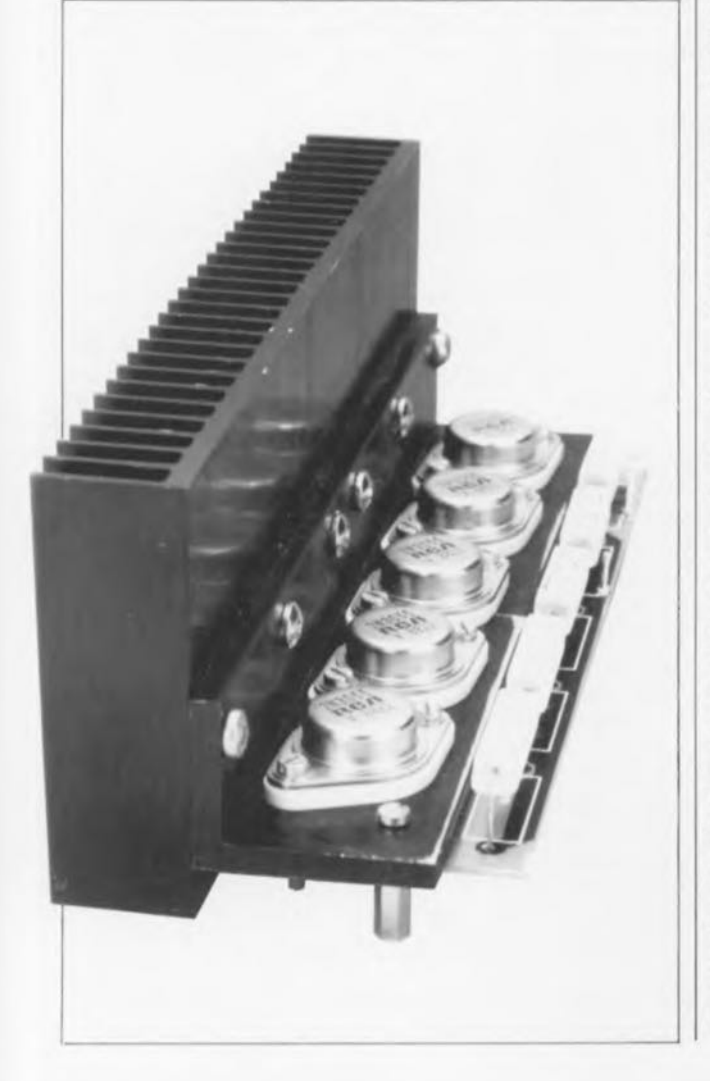

du signal de commande qui peut provenir de quatre sources différentes, sélectables à l'aide du rotacteur SI.

Si cet organe de commande se trouve dans la position illustrée par le schéma, SIA relié au contact 1 et SIBau contact 7, on dispose au point "P" du niveau de tension existant entre l'entrée "U" de la résistance de charge et la masse, abaissée par le pont diviseur de tension que constituent la résistance R9et le potentiomètre P2. Le transfert de cette tension se fait à partir du point "U", par l'intermédiaire des points *"li'* et "N" (les points de même dénomination sont reliés entre eux),

Etant monté en amplificateur différentiel avec contre-réaction, chaque amplificateur opérationnel essaie de ramener à zéro la différence de tension existant entre ses entrées. De ce fait, JC2a et JC2b augmentent le courant de base (et donc le courant de charge) destiné aux transistors de puissance du système jusqu'à ce que la chute de tension aux bornes de la résistance R24 (et R29 dans le cas de JC2b) corresponde à la tension qui règne au point nodal de P2/R9. On trouve à ce point de connexion ("N" est relié au point "P" à travers le commutateur SI) la tension d'entrée divisée par P2/R9, c'est-à-dire la tension aux bornes de la résistance de charge électronique, au point "U").

Une augmentation de la tension d'entrée se traduit par une croissance de la tension appliquée à l'entrée non-irwerseuse de l'amplificateur opérationnel et donc du courant de charge. Le circuit se comporte de ce fait comme une résistance ohmique dont il est possible d'ajuster la valeur par action sur le potentiomètre P2.

#### Modulation et constance du courant

Les amplificateurs opérationnels JCla et JClb constituent un générateur de fonctions simple. La position 2 du commutateur SIA met un signal rectangulaire à la disposition de l'utilisateur, la position 3 permet de disposer d'un signal triangulaire. Le potentiomètre P3 permet de jouer sur la fréquence du signal sur une plage comprise entre 5 et 50 Hz. La tension du signal amplifiée par l'amplificateur opérationnel ICld est appliquée, à travers le commutateur S2B, comme valeur de consigne à l'amplificateur de régulation JC2a/b. Comme la tension du signal n'est plus, maintenant, dépendante de la tension d'entrée de la résistance de charge électronique, une

augmentation de la tension d'entrée ne se traduit plus par un courant de charge plus important. Bien au contraire, si l'on utilise l'une des deux formes d'ondes comme signal de commande, le circuit fonctionne en drain de courant constant modulé. La modulation du courant de charge répond à la forme d'onde du signal de commande. Le potentiomètre PI fixe l'amplitude de la modulation; il permet d'ajuster la gain de l'amplificateur opérationnel JCld. Le potentiomètre P4 permet l'addition d'une tension de compensation (offset) à la tension de commande, ce qui permet de décaler l'amplitude de la modulation par rapport au zéro de référence.

En termes de pratique:

Pl permet de définir la plage de variation du courant de charge, sur 0,5 A par exemple.

P4 sert à délimiter le domaine dans lequel aura lieu la modulation, entre 2,5 et 3 A par exemple, ou encore entre 9,5 et 10A.

Tout ceci suppose bien entendu que le circuit à tester soit capable de fournir un tel courant.

#### Modulation externe

Le quart restant du LM324, IClc, est monté en amplificateur inverseur à gain unitaire. Lorsque le commutateur SIA se trouve en position 4, le signal de sortie de cet amplificateur opérationnel est appliqué à l'entrée de ICld. Il est possible, par l'intermédiaire de cet amplificateur opérationnel, d'appliquer une tension de commande à l'entrée KI en vue d'une modulation externe; la plage de commande va de 0 V à 10V; il faudra veiller à ne pas dépasser + 12V et à ne pas appliquer de tension négative. Le potentiomètre Pl permet d'ajuster la caractéristique de commande entre 1,5 et 3 A/volt par transistor. Un exemple: une variation de 100mVà l'entrée KI se traduit par une variation du courant de 3 A si le potentiomètre PI se trouve à son maximum et de 1,5A s'il se trouve à sa résistance minimale.

#### Réglage du courant constant

En l'absence de connexion de tension externe (KI se trouve à la masse, c'est-à-dire 0 V), il est possible de définir un courant constant à travers les transistors.

#### Une puissance moindre

Il n'est aucunement nécessaire d'implanter les dix transistors de puissance, le montage fonctionne parfaitement avec un nombre moindre de transistors; il suffit en fait d'implanter T3. Est-il nécessaire de préciser que dans ce cas-là, la

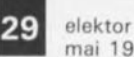

mai 1990

charge admissible est égale au dixième de celle que peut supporter un montage doté de ses 10 transistors. Si l'on envisage de n'implanter aucun des transistors du groupe T8 à T12, on pourra fort bien se passer des composants suivants: le transistor T2, les résistances R29 à R33 et RI9 à R23 et le condensateur C4. Cette version à 5 transistors peut "encaisser" 10 A au maximum, alors qu'une résistance de charge électronique dotée de ses 10 transistors peut supporter un courant maximal de 20 A.

# **Réalisation et étalonnage**

Nous vous proposons pour ce montage un circuit imprimé dont la figure Z illustre l'implantation des composants. Si l'on regarde de près cette platine, on se rend compte qu'elle comporte en fait quatre modules qu'il faudra séparer l'un de l'autre avant de commencer la mise en place des composants. Les deux platines destinées aux transistors viennent se placer sur le dessous d'un morceau d'aluminium en équerre de 5 mm d'épaisseur au minimum, sur lesquels viendront se visser les transistors de puissance. Il n'est pas nécessaire de prévoir de plaquettes d'isolation ou d'entretoises isolantes pour les broches des transistors puisque les collecteurs des transistors T3 à T7 et T8 à T12 se trouvent au même potentiel. Cette remarque n'est valable qu'à condition que l'équerre d'aluminium ou le radiateur soit parfaitement isolé du boîtier (métallique). Il faudra positionner les résistances d'émetteur à une certaine distance du circuit imprimé: ces composants atteignent en effet une température relativement élevée lors d'une utilisation prolongée du montage. Cette remarque vaut également pour les résistances de 5 W, R2Z et R23. Le choix du boîtier dépend tout d'abord du type de radiateur utilisé. Ce choix est extrêmement important puisqu'il ne faut pas oublier que la version à JO transistors peut dissiper 300 W en mode de fonctionnement continu. A

condition d'envisager un refroidissement forcé bien conçu, faisant appel à un ventilateur, il est possible même d'espérer une dissipation maximale pouvant atteindre jusqu'à 1 kW.

Le seul étalonnage que demande ce montage est la définition de l'échelle graduée destinée au potentiomètre PZ. Pour ce faire, il faudra disposer d'une alimentation de laboratoire à tension de sortie réglable, capable de fournir quelques ampères. On mesure, dans différentes positions du potentiomètre P2, les courant et tension et on calcule, à partir de ces éléments, la résistance correspondante. L'échelle de P2 obtenue à l'aide de ces mesures est linéaire pour des tensions d'entrée supérieures à 4 V.

La figure 4 donne le plan de câblage des différentes platines. La face avant du montage recevra les potentiomètres PI à P4, le commutateur rotatif et deux fiches banane femelles solides. Les points "U" de l'une des platines et "T" de l'autre **Divers:**  $S1 = commutateur$ 

rotatif à **2** circuits/ô **positions** radiateur pour T3 à T7 et T8 à T12

Figure 2. Représen**tation de sérigra**phie de l'implantation des compo**sants. On a vite fait** d'identifier les quatre platines qui **font ce montage. Il** faudra les séparer **l'une de l'autre avec toutes 19s précautions d'usage.**

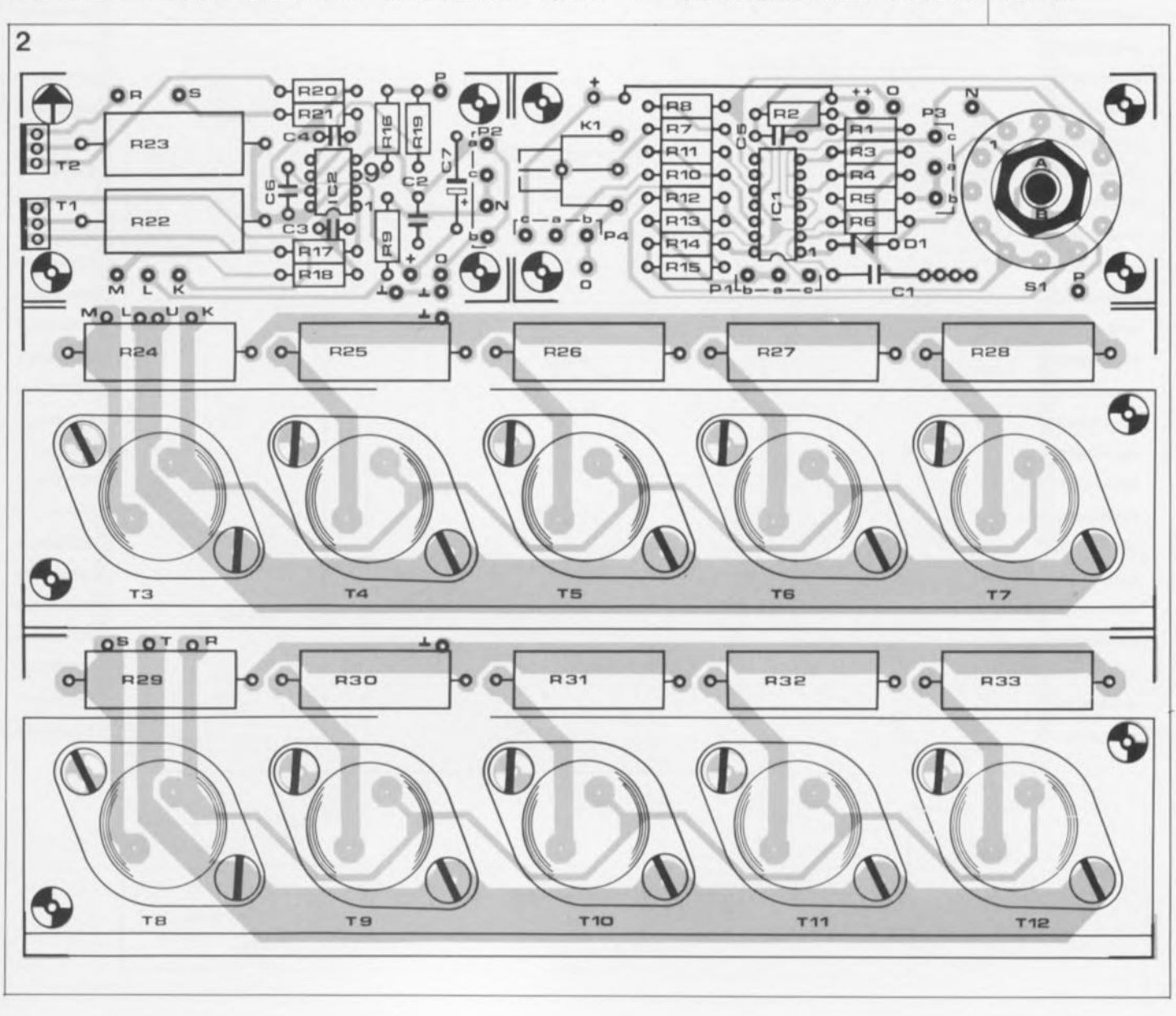

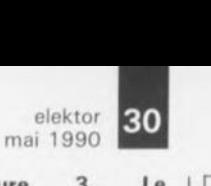

Figure 3. Le 3 tionnement d'un 2N3055. Le point d'intersection des deux lignes représentant le courant de collecteur l<sub>c</sub> et la tension collecteur/émetteur  $U_{CE}$ doit se trouver à l'intérieur de la surface délimitée par la ligne grasse.

Figure 4. Leplan de câblage des quatre<br>platines constiplatines tuant la résistance de charge électronique.

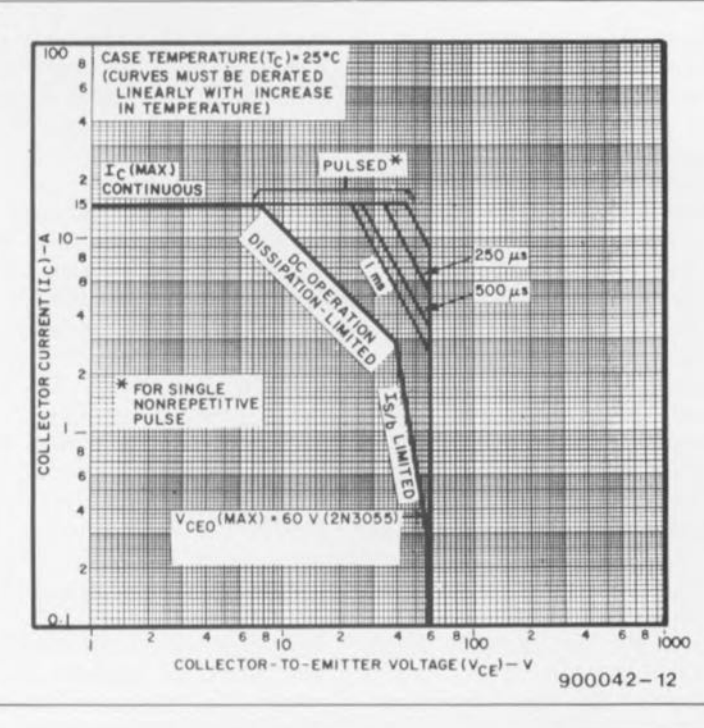

sont reliés au pôle plus (+) du circuit de sélection, les points de masse *(1)* sont connectés au pôle négatif (0). Bien que lors du fonctionnement, il circule un courant d'intensité suffisante à travers les transistors de puissance, la résistance de charge électronique nécessite sa propre alimentation: une alimentation de 500 mA sous 12V classique, réalisée à l'aide d'un transformateur et d'un régulateur intégré 7812, fera parfaitement l'affaire.

# Les limites

Comme tout bon transistor de puissance qui se respecte, le *2N3055* connaît également une charge (dissipation) limite. Il ne faut pas uniquement tenir compte des valeurs limites données sur les fiches de caractéristiques (60 V, 15 A 115 W) mais aussi la dissipation maximale indiquée sous la rubrique SOA*(Saie*

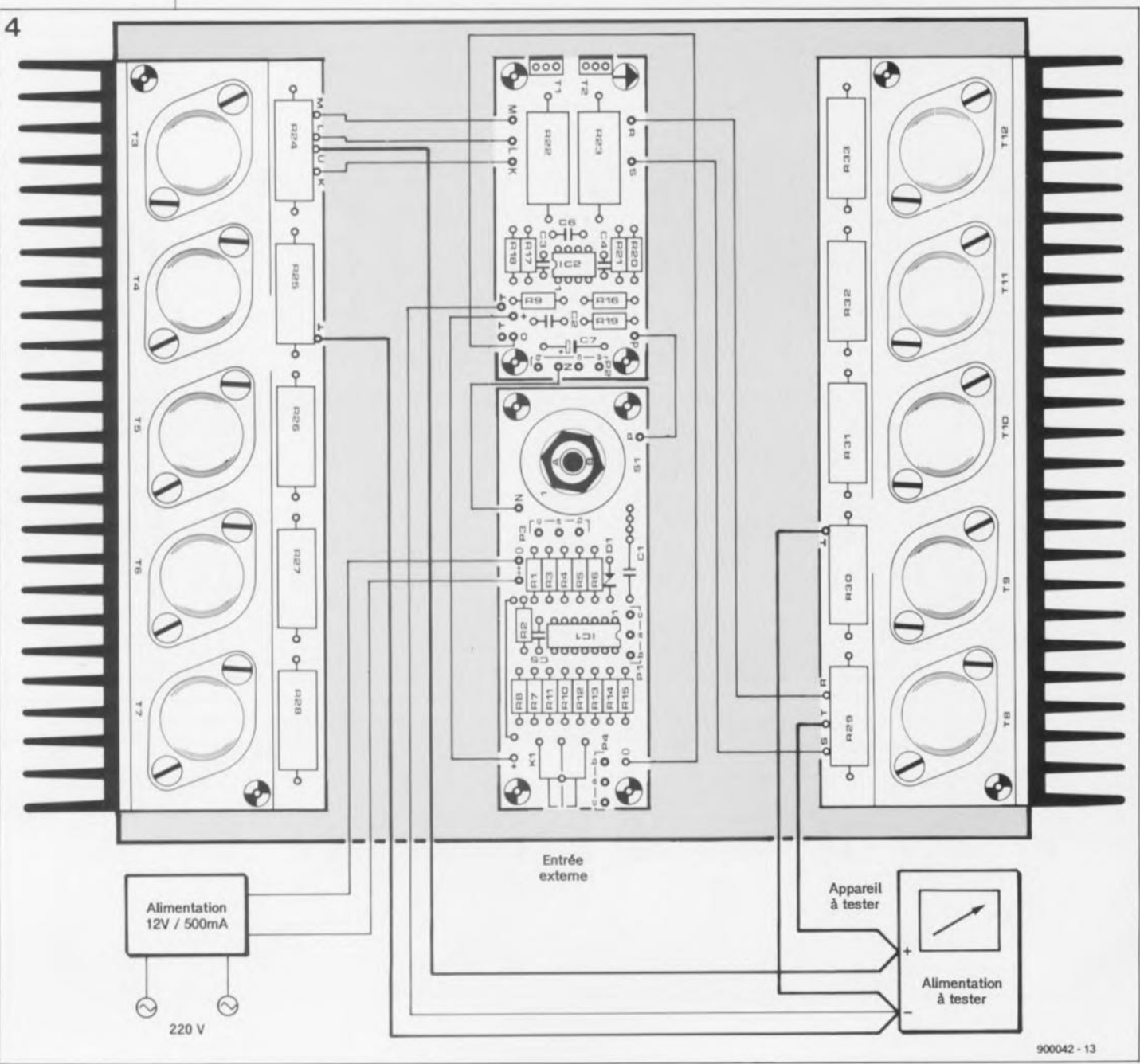

**31** elektor<br>mai 1990

Figure 5. L' utilisa**tion d'un pont de** diodes permet également de **connecter au**  $\ddot{\mathbf{a}}$ **sources de courant alternatif.**

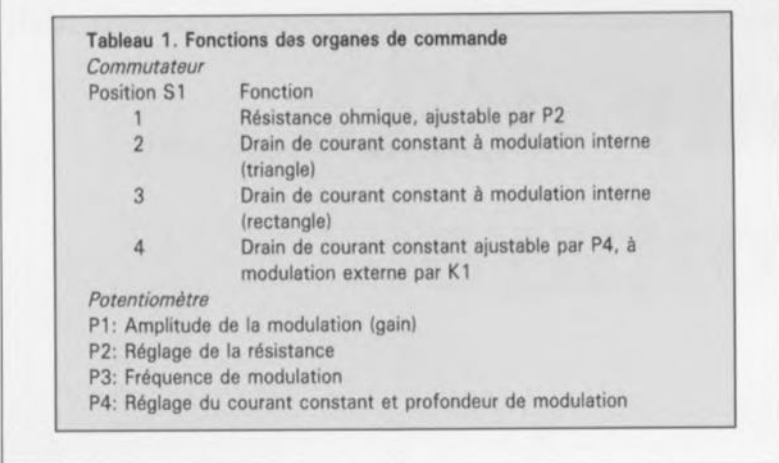

*Opetstinç Area,* domaine de fonctionnement sûr). Sur la courbe  $I_C/U_{CE}$  de la figure 3 le domaine de fonctionnement sûr du 2N3055 est délimité par une ligne brisée. On constate que le courant maximal de collecteur de 15A diminue progressivement au fur et à mesure qu'augmente la tension collecteur/émetteur. L'inverse est également vrai: lorsqu'il circule à travers le transistor un courant de collecteur de 15A, la tension maximale entre le collecteur et l'émetteur ne doit pas dépasser 8 V. Il ne saurait être question d'adopter les caractéristiques techniques limites pour définir les tensions et les courants admissibles, mais au contraire il faut lire sur le diagramme le courant admissible en fonction de la tension appliquée. Mais ce n'est pas tout: la courbe de la figure 3 limitant le SOA est ramenée à la puissance limite de 115W, valeur purement théorique puisqu'elle concerne une température de boîtier de 25°G, toute augmentation de la température du boîtier entraîne une diminution de la charge admissible. Au-delà de 25°C il faut diminuer la puissance *(derating*) à raison de quelque 0,65 W par °G; ainsi, à une température de boîtier de 80°C la puissance maximale admissible est tombée à 80 W, pour ne plus être que de 40 W à 140°C.

Le concept de notre circuit est tel que chaque transistor ne véhicule que 1 à 2 A, de sorte que la tension d'entrée maximale de la charge électronique atteint pratiquement 60 V - des tensions supérieures à cette valeur sont tout simplement "tabou" pour le 2N3055. Si cette valeur de tension n'est pas suffisamment élevée pour l'application envisagée, on pourra bien entendu doter le montage, en remplacement des 3055, de transistors de puissance capables de dissiper une puissance plus importante.

### **Les essais**

Outre la mesure des courants de sortie maximums et de la stabilité en tension d'une source (générateur) quelconque, la résistance électronique permet également d'en effectuer l'essai d'endurance (régime continu) sans le moindre problème. Le circuit de la figure 1 est capable

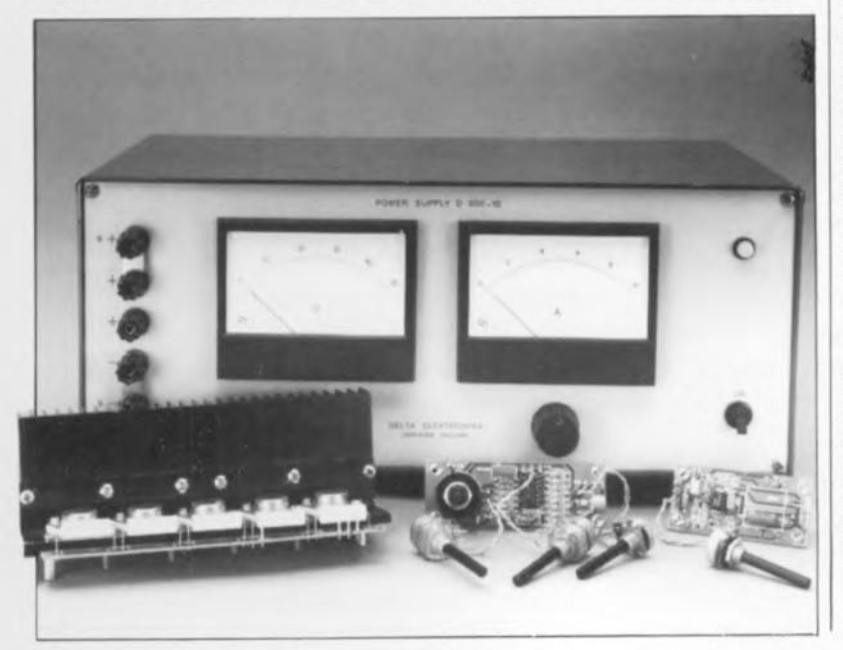

**B80C10000** (refroidir) **900042-14** de traiter un courant continu unique-+

5

ment. Si l'on envisage de charger une source de courant alternatif il faudra faire en sorte que le courant de charge ne circule que dans un sens dans la série de transistors de puissance. Pour cela il suffira d'intercaler un pont de diodes entre la source de courant et la charge électronique.

La figure 5 donne le "plan de câblage" des différentes platines que comporte ce montage. La tenue en courant du pont redresseur doit bien entendu être supérieure au courant maximal qui puisse le traverser lors de son utilisation.

Grâce aux différentes possibilités de modulation que connaît la résistance de charge électronique, il n'y a aucun problème à tester le comportement de régulation et la résistance dynamique interne d'une alimentation de laboratoire.

La résistance interne d'une source de tension régulée se calcule à l'aide de la formule suivante:

$$
R1 [\Omega] = \Delta U_{\text{sort}} [V] / \Delta I_{\text{sort}} [A].
$$

En mode drain de courant commandé, le courant 1est ajustable par action sur les potentiomètres Pl et P4, la variation de la tension U disponible à la sortie sera mesurée aux fiches banane à l'aide d'un oscilloscope. Le générateur intégré permet en outre de voir si la résistance interne varie en fonction de la fréquence.

En mode drain de courant constant ajustable, il est également possible. par exemple, de décharger des batteries (tension d'accu de 4 V et plus) à un courant réglable. Le problème de la mesure précise de la capacité d'une batterie à différents courants de décharge a fondu  $comme$  neige au soleil.  $\blacksquare$ 

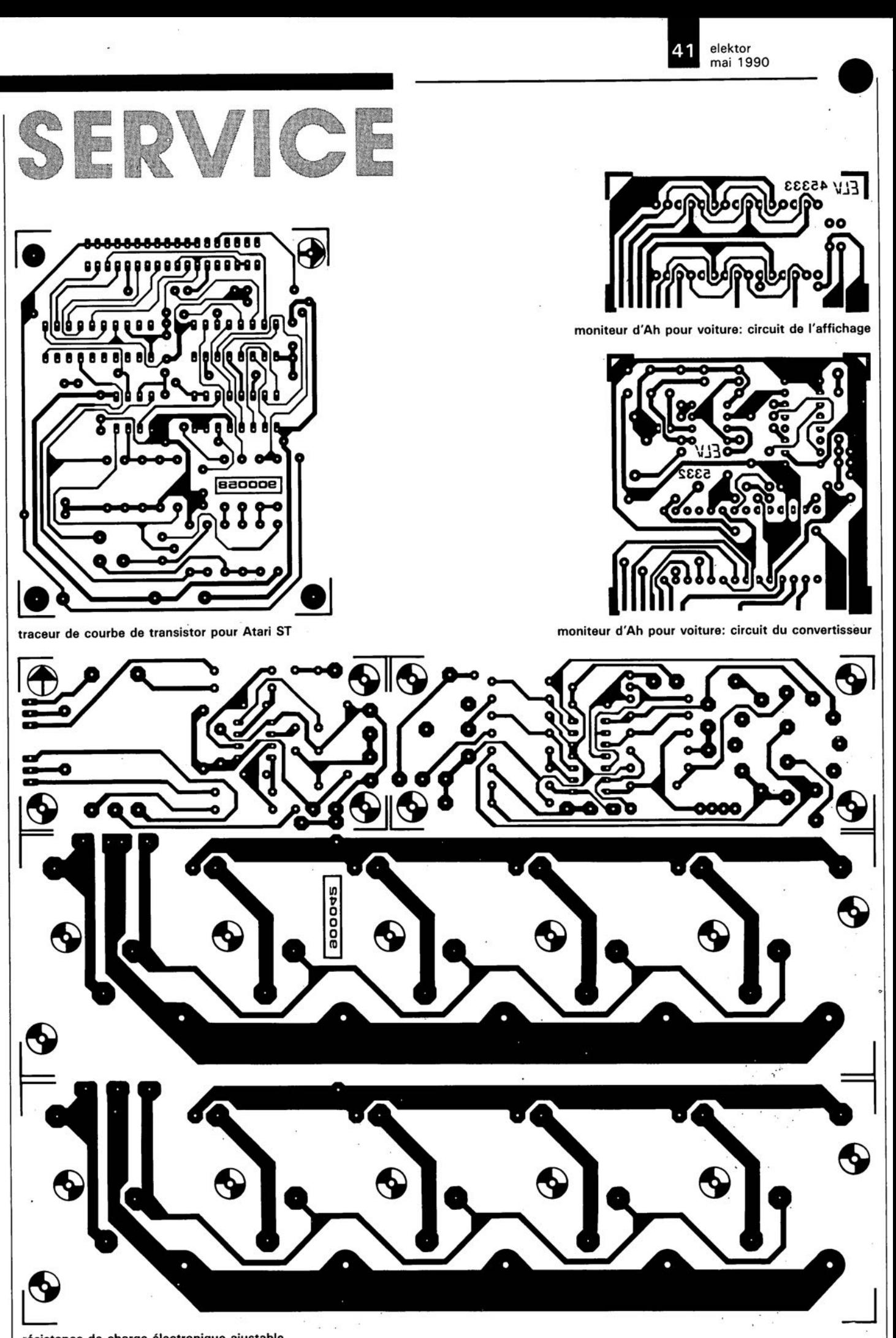

# $e$ lektor  $80$

# **LE TOR**

## **moniteur Centronics**

Elektor nº135, septembre 1989, page 62...

Certaines imprimantes exigent que les connexions 16, 17, 19 à 29 et **36 de leur interface Centronics soient interconnectées séparément avec les broches correspondantes de la sortie Centronics de l'ordinateur.**

# **résistance de charge électronique**

### Elektor nº143, mai 1990, page  $26...$

Il **faut toujours lire** les **petites lettres d'un contrat. JI en va de même pour les schémas. Une erreur monstrueuse dans le schéma de la figure 1 et dans la liste des composants nous a laissé pantois. Les transistors** T1 et T2 ne sont pas des BC239C, mais des BD239C!!! Une chose pareille ne doit pas arriver, dit avec raison (mea culpa . . . ), Mr Eric **Mainardi de Selectronic.**

elektor mai 1990 •

**description d'un kit ELV**

# **moniteur d'Ah pour voiture**

**gardez l'oeil sur la gestion électrique de votre batterie**

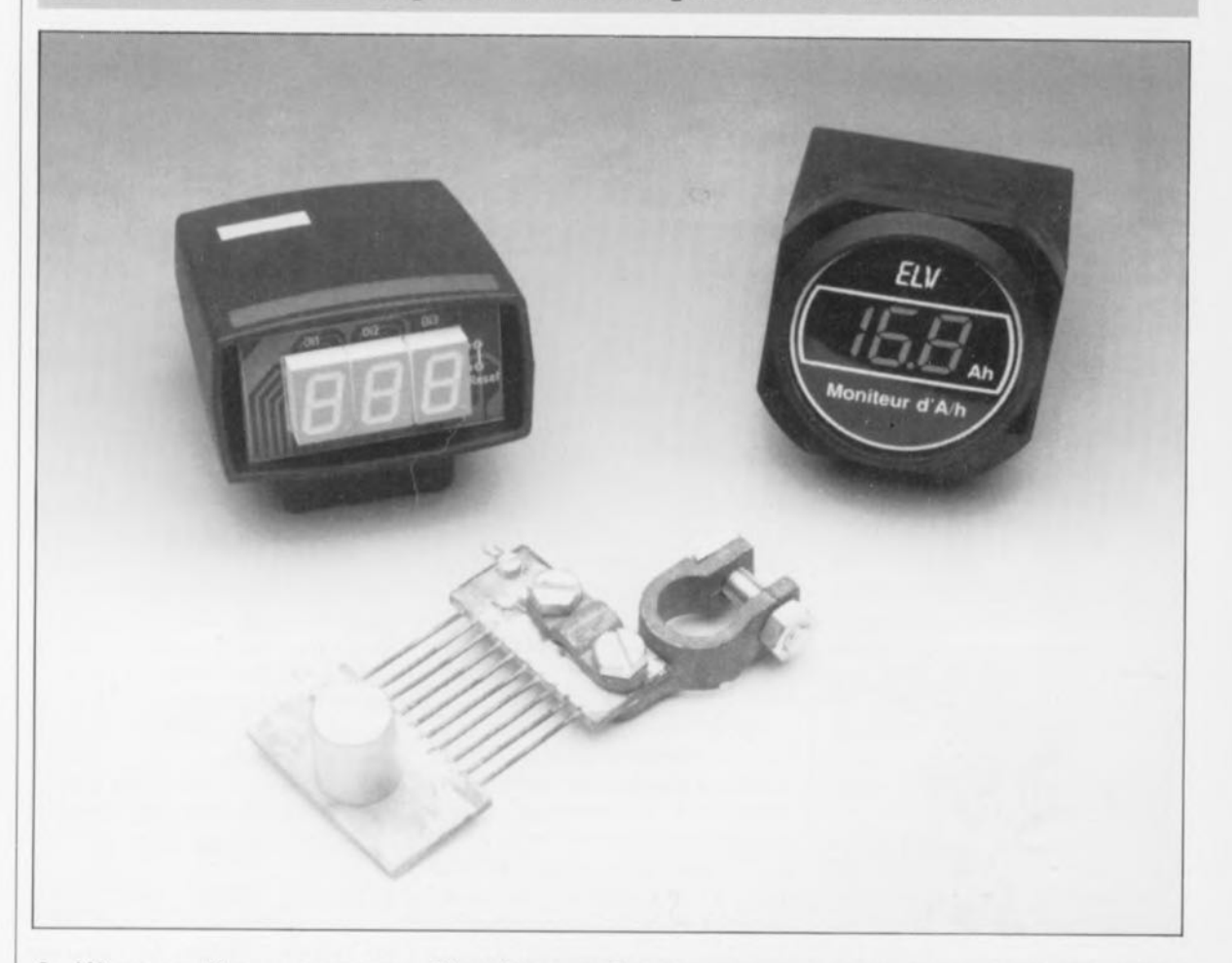

**A l'image d'un compteur électrique présent partout, appartements, habitations individuelles, ce moniteur d'Ath numérique visualise la gestion du courant d'une batterie de voiture. On peut ainsi, voir en permanence sur un affichage numérique à trois afficheurs quelle est la quantité de courant extraite de la batterie, sachant qu'il est en outre tenu compte du courant de recharge fourni par la génératrice ou l'alternateur, courant auquel on aura attribué un facteur de correction pour tenir compte de la réalité. Ce n'est pas sans raison que nous vous proposons ce montage juste à temps pour les vacances, car il permet, dans le cas d'un camping-car également et surtout, de voir quelle est l'énergie, en ampères/heure (Ah', prise à la batterie. . . il faut pouvoir redémarrer le véhicule après avoir passé la nuit à regarder la télévision.**

Il ne s'agit pas de confondre ce moniteur d'Ah avec un dispositif de mesure de courant, tel qu'un simple ampèremètre. Ces deux instruments de mesure mesurent bien le courant Dans le cas d'un ampèremètre, ce

cette information se fait selon un principe différent dans un cas ou dans l'autre.

qui circule, mais le traitement de  $|$  que l'on visualise est la valeur  $|$  qui ne devrait pas vous être étran (momentanée) du courant qui circule en un point donné et ceci à l'instant précis de la mesure. Ce type de mesure peut être effectué selon une technique

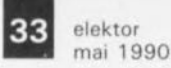

gère, à l'aide d'un multimètre par exemple.

Avec le moniteur d'Ah, objet de cet article, la grandeur de sortie prise en compte est également le courant en déplacement. On ne procède cependant pas à une visualisation directe de ce courant, mais on en effectue la multiplication par le temps avant de l'ajouter à la quantité déjà prise en compte auparavant. Il est possible de cette façon de suivre à chaque instant la gestion de l'énergie dont dispose (l'état de charge de) la batterie du véhicule.

On peut savoir ainsi à tout instant jusqu'à quel point une batterie est déchargée puis, éventuellement, rechargée.

Voici comment les choses se passent en pratique:

On connaît la capacité - exprimée en Ah- d'une batterie de voiture. Cette caractéristique est en principe indiquée sur la fiche d'identification de la batterie et est comprise, selon les cas, entre 35 et 88 Ah.

Après implantation dans le véhicule, le moniteur d'Ah est remis à zéro ("00.0") par fermeture momentanée de ses contacts de remise à zéro; il est sous-entendu que cette remise à zéro se fera batterie pleinement rechargée (par un moyen quelconque, un (re)chargeur pour batterie par exemple).

A partir de cet état de départ, le moniteur d'Ah mesure la quantité de courant prise à la batterie tout en tenant compte de la quantité de courant fournie par l'alternateur, qui y est renvoyée.

Un exemple. Supposons que, moteur à l'arrêt, nous laissions pendant deux heures les feux de route allumés. Si l'on sait que leur consommation est de 10A, la quantité de courant qu'ils auront consommée sera de 2 h  $x$  10 A = 20 Ah, ce qui sera très précisément la valeur affichée par le moniteur d'Ah qui passera progressivement de "00.0" à "20.0" [Ah].

Si on laisse, le soir, les feux de position allumés (consommation de courant de 1,2 A environ), la valeur visualisée par l'affichage croîtra de 1,2 Ah par heure, c'est-à-dire de 12 unité par heure. Après 10 heures de fonctionnement de ces feux, l'affichage devrait indiquer:  $20.0 + 12.0 =$ 32,0 [Ah].

Si le lendemain matin, le moteur ne démarre pas au premier coup de manivelle, pardon de démarreur, mais que vous êtes obligé de jouer du démarreur pendant une minute (à une consommation de courant de 300 A par exemple) la consommation de courant additionnel atteint:  $300$  A x  $1/60 = 5$  Ah, de sorte que le moniteur d'Ah devrait indiquer "37.0",

L'évolution de l'affichage se fait continûment par incréments de 0,1 Ah, la vitesse de l'augmentation de la valeur affichée est bien entendu directement proportionnelle au courant qui circule.

Si le moteur tourne maintenant à un régime qui permet la recharge de la batterie à l'aide de la génératrice ou de l'alternateur, la valeur visualisée par l'affichage du moniteur d'Ah décroît progressivement. Au début du processus de recharge de la batterie, le courant est, en règle générale, un peu plus important (entre 20 et 30 A) en raison de la chute de la tension aux bornes de la batterie. Au bout de quelques minutes de recharge, le courant de charge retombe à une valeur de quelques ampères.

En fonction de la durée du processus de recharge, l'affichage du moniteur d'Ah se rapproche progressivement de "00.0", pour voir sa valeur augmenter à nouveau dès la mise en fonction d'une charge consommant plus de courant que n'en produit le générateur.

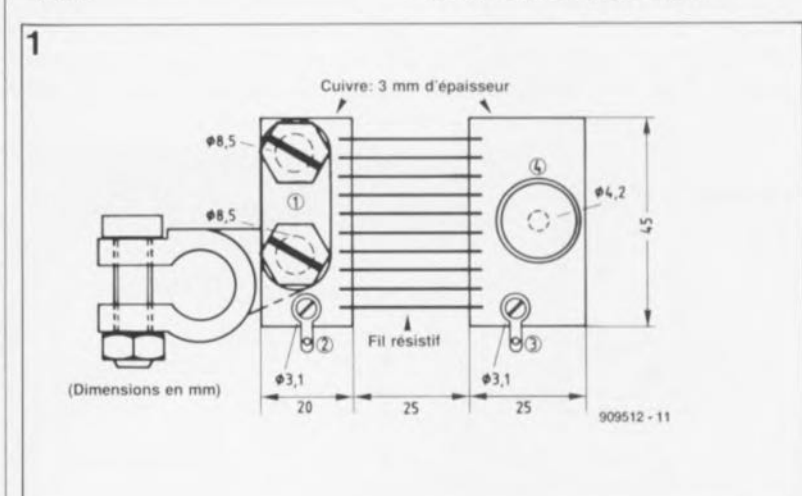

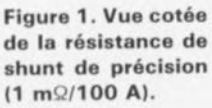

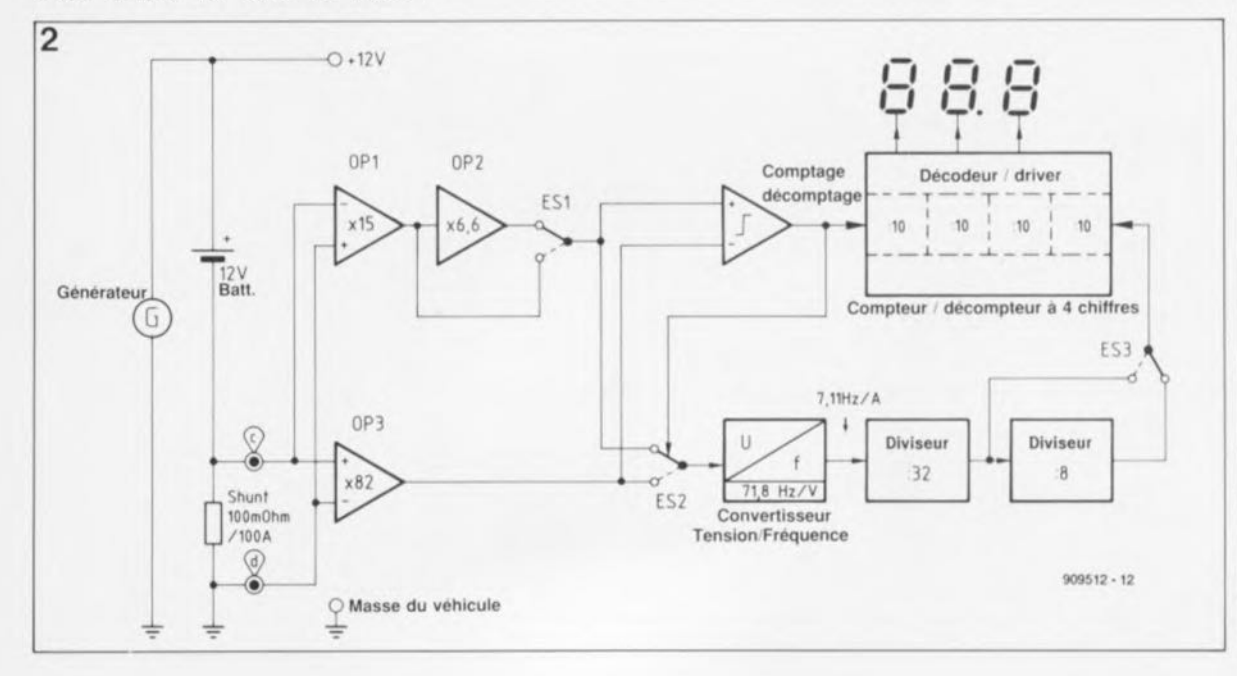

Figure 2. Synop**tique du moniteur** d'Ah pour **automobile.**

Une fois atteinte de la valeur "00.0", il n'y aura pas de dépassement négalif de ce nombre, même si l'on continue d'appliquer à la batterie un courant de charge. Cette situation correspond à la réalité, puisqu'une surcharge n'a pas pour conséquence une augmentation de la capacité de la batterie,

L'électronique du moniteur d'Ah et son fonctionnement sont tels que le montage fonctionne indépendamment du type de batterie utilisée et de sa capacité réelle. Une batterie chargée à 100%se traduit par un affichage de "00.0". Tout utilisateur peut dès à présent décider en toute connaissance de cause jusqu'à quel point il déchargera sa batterie. D'habitude il est extrêmement rare que l'on ait des problèmes de ce côté-là puisque le générateur recharge continûment la batterie lorsque le moteur tourne. En hiver cependant, et avec les camping-cars en particulier, il est important de connaître la quantité de courant consommée, si l'on ne veut pas brusquement se retrouver en *blackouI* au premier coup de démarreur.

Théoriquement, on peut utiliser la totalité de la capacité d'une batterie

neuve. Ilne faut pas oublier dans ce cas-là qu'il faut recharger immédiatement une batterie au plomb totalement déchargée si l'on ne veut pas qu'elle subisse de dommages. Dans le cas d'une batterie "à plat", une attente de quelques heures avant le début la recharge peut entraîner des dégâts irréversibles. On recommande pour celte raison de recharger assez rapidement une batterie déchargée; par le terme déchargée on sous-entend une batterie dont la capacité est tombée à 50%, voire moins. de sa capacité nominale. Il ne faut pas oublier non plus qu'avec l'âge, une batterie voit sa capacité diminuer. Il est difficile de donner des chiffres précis quant au vieillissement d'une batterie au plomb sachant que ce processus dépend de très nombreux facteurs. Sous nos latitudes, la durée de vie typique d'une batterie est comprise entre 3 et 5 ans, certaines alteignant 8 ans voire plus. Un mauvais entretien, hivernal en particulier, peut réduire cette durée de vie à 2 ans. Une manoeuvre malheureuse tel qu'un stockage à l'état déchargé, peut se traduire par une destruction pure et simple de la batterie.

Le moniteur d'Ah permet à son utilisateur de suivre la gestion de courant de sa batterie et le cas échéant d'intervenir en temps voulu, par une recharge partielle par exemple. Cette façon de faire garantit une bonne durée de vie à la batterie et met l'utilisateur à l'abri de problèmes énergétiques soudains.

Après avoir insisté sur la théorie, un mot au sujet d'une particularité des batteries automobiles.

La capacité maximale d'une batterie au plomb est donnée pour une décharge sur 10 heures. Ainsi, si l'on parle d'une capacité de 88 Ah, cela signifie que l'on peut drainer un courant de 8,8 A pendant une durée de 10 heures  $(8,8 \text{ Å } x10 =$ 88 Ah).

En raison des caractéristiques spécifiques des batteries automobiles, la capacité maximale disponible décroît lorsque le courant drainé augmente. Si l'on draine un courant de 88 A, notre batterie-cobaye sera à plat bien avant que ne soit écoulée l'heure théorique (durée réduite de 10à 30%).

Le moniteur d'Ah tient compte de ces caractéristiques, raison pour laquelle on fait entrer en jeu un facteur de correction de 1,2 lorsque

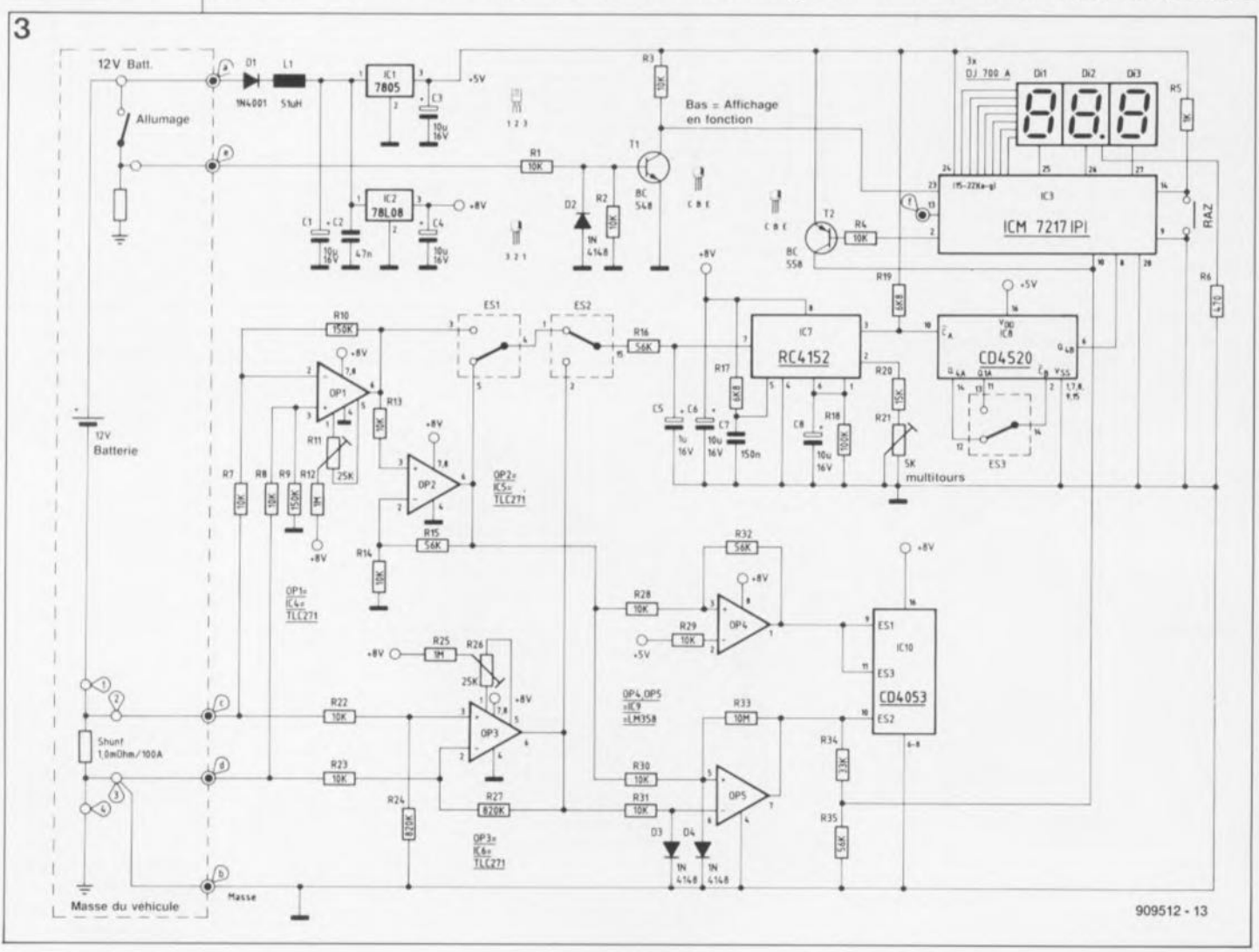

**quelques intégrés ques: circuits classicompteur, Figure** 3. L' électro**nique du moniteur** d'Ah **fait appel à convertisseur tension/fréquence et une poignée d'amplificateurs opérationnels.**

35 elektor mai 1990

l'intensité du courant drainé dépasse quelque 50 A. Dans ces conditions, le circuit ajoute une pénalité de 20% au courant consommé réellement.

De par le rendement, une batterie connaît également des pertes lors de la (re)charge. Le moniteur d'Ah tient aussi compte de cette particularité et effectue une correction de sens inverse de celle évoquée précédemment. Ceci signifie qu'une partie du courant, 20%, envoyée vers la batterie pour la recharger n'est pas prise en compte. Tout ceci fait du moniteur d'Ah un appareil utile et répondant parfaitement à une utilisation pratique.

# Mode d'emploi et fonctionnement (succinct)

Uaffichage numérique à trois chiffres indique la quantité de courant (en Ampère/heure) tirée de la batterie. L'état de début de comptage suppose une batterie chargée "à bloc".

La platine de l'affichage comporte deux ponts de câblage en fil de cuivre argenté accessibles à travers un petit orifice percé dans la face avant ou sur le côté. Le court-circuit de ces deux ponts à l'aide d'un petit tournevis par exemple entraîne une remise à zéro ("0.00") de l'affichage. Cette valeur indique donc, à condition que la batterie soit parfaitement chargée, qu'il n'a pas été pris de courant à la batterie et que la totalité de sa capacité est à la disposition de l'utilisateur.

Lorsque la batterie doit fournir du courant, le nombre affiché augmente (par incréments de 0,1 pour 0,1A et 1heure correspondant à 0,1Ah) alors qu'une recharge de la batterie par l'alternateur entraîne une diminution progressive de l'affichage jusqu'à ce qu'il ait, éventuellement, atteint "0.00". Il n'y aura jamais d'affichage de valeur négative, même si l' alternateur continue de recharger la batterie alors que la valeur affichée par le moniteur a atteint "0.00".

Comme nous l'indiquions plus haut, l'électronique procède à un traitement du flux de courant qui tient compte, tant lors d'une recharge que lors d'une décharge de la batterie, de courants importants. Ces facteurs de correction sont tirés des éléments fournis par l'expérience et les caractéristiques indiquées par les fabricants de batteries.

#### Le circuit

La mesure du flux de courant est l'élément indispensable au fonctionnement du moniteur d'Ah. A cet effet, on utilise une résistance de shunt présentant une valeur extrêmement faible intercalée dans la ligne de masse (entre le pôle négatif de la batterie et le châssis) du véhicule. Cette résistance, dont la valeur atteint  $0.001 \Omega$  (soit  $1 \text{ m}\Omega$ ) est en mesure de supporter des courants permanents de 100A; dans certains cas, elle est même confrontée à des courants de 500 A (durée inférieure à 1mn) voire de 1000 A (10ms), intensités qu'elle doit être capable de supporter. Son courant de crête admissible doit être tel qu'il reste possible de traiter le courant au démarrage lors de conditions de lancement du moteur défavorables, qui comme tout le monde le sait, atteint des intensités très importantes.

On pourra réaliser soi-même une telle résistance de shunt à l'aide de fil résistif (dont on mettra plusieurs morceaux en parallèle) soit utiliser une résistance de shunt de précision réalisée selon le modèle de la figure 1 et visualisée sur la photo en début d'article. Dans ce cas-là, on enlève la connexion de masse du pôle négatif de la batterie, on relie le pôle convenable de la résistance de shunt au pôle négatif de la batterie et la tresse de masse du véhicule au second pôle de la résistance de shunt. Les connexions du shunt sont conçues de manière à en permettre une implantation simple et directe dans la ligne entre la masse de la batterie et le châssis du véhicule. Les connexions d'une batterie sont normalisées (exception faite de certaines Ford ou autres véhicules japonais d'un certain âge). Il faudra, dans ce cas-là, effectuer l'adaptation nécessaire.

A travers le shunt circule un courant dont l'intensité est directement proportionnelle à la tension; il répond à la formule:

 $U = R \times I = 1,0 M\Omega \times I,$ 

ce qui signifie que l'on constate une chute de potentiel de 1mV par ampère; un courant de 100 A produit une chute de tension de 100 mV soit 0,1V.

Cette tension est appliquée au montage à travers les picots "c" et l!d".

Pour mieux saisir le fonctionnement du montage, nous allons nous pencher sur le synoptique de la figure 2.

Si l'on demande du courant à la batterie, on constate une chute de potentiel aux bornes de la résistance de shunt dont la polarité est telle que le point "c" est négatif par rapport au point "d",

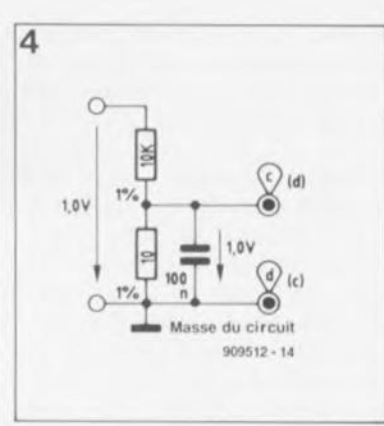

L'amplificateur opérationnel OPI monté en inverseur fournit un gain de 15; le facteur d'amplification du second amplificateur opérationnel, OP2, monté en aval du premier, est de 6,6. Le gain total est alors de 15x 6,6,soit 99.La tension ainsi amplifiée, proportionnelle à l'intensité du courant extrait de la batterie, arrive, par l'intermédiaire des interrupteurs électroniques ESI et ES2, à un convertisseur tension/fréquence.

Le taux de conversion est de 7,11Hz/Ah. Dans ces conditions, la fréquence de sortie est de 7,11Hz très exactement lorsque l'intensité du courant pris à la batterie est de 1,0A très précisément, et de 71,1Hz pour un courant de 10A.

Sil'on tient compte de la conversion courant/tension et du gain de 99 produit par OPI et OP2, on obtient un taux de conversion propre du convertisseur tension/fréquence de 71,8 Hz/V (rapport de la tension d'entrée à la broche 7 de IC7 sur la tension de sortie disponible à sa broche 3).

Lors de la calibration de l'instrument, processus auquel nous reviendrons dans le détail ultérieurement, il suffira de relier l'entrée de IC7, la broche 7, à la tension d'alimentation de + 5 V (broche 3 de ICI).

On mesure ensuite la fréquence de sortie à la broche 3 et, par action sur l'ajustable R21, on l'ajuste à 359 Hz très précisément (5 V x 71,8 Hz/V = 359 Hz).

La sortie du convertisseur tension/fréquence attaque un diviseur par 32 lui-même suivi par un second diviseur, par 8 celui-ci. Dans la position du schéma de l'interrupteur électronique ES3, la fréquence de sortie du diviseur par 8 atterrit à l'entrée d'un compteur/décompteur décimal à 4 étages à décodeur et circuit de commande d'afficheurs intégrés. Le premier étage de ce compteur fait office de pré diviseur, c'est-à-dire que l'on effectue une division supplémentaire par 10de la fréquence d'entrée; **Figure 4. Diviseur de tension à utiliser pour l'étalonnage.**

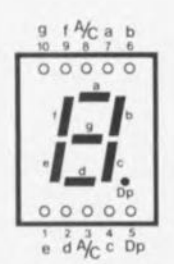

Brochage de l'affi**cheur à segments à** LED DJ700A

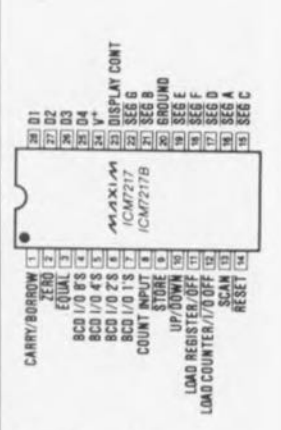

Brochage du ICM7217 *(Source MAXIM)*

les trois étages suivants attaquent, par l'intermédiaire des étages de décodage et de commande, l' affichage à trois chiffres.

Un rapide exemple devrait vous permettre de mieux comprendre le fonctionnement du circuit.

Si l'on demande à la batterie de fournir un courant de 10A, on aura **entre les points** "c" **et** "d" **une** tension négative de 10mV.De par les gains attribués aux amplificateurs opérationnels OPI et OP2, cette tension a atteint 990 mV lorsqu'elle est appliquée à l'entrée du convertisseur tension/fréquence. En raison du taux de conversion de 71,8 Hz/V, on se trouve en présence d'une fréquence de 71,1Hz. On retrouve ici le taux de conversion d'ensemble de 7,11Hz/A. On a ensuite une division par 32, puis par 8 et pour finir par 10. Ceci nous donne une fréquence de 0,0277Hz. En une heure on a donc une croissance de 100 chiffres  $(0.277 \text{ Hz} \times 3600 \text{ s} = 100)$ . On peut alors lire une valeur de "10.0" [Ah) à l'affichage (1chiffre correspond à 0,1Ah).

Après avoir passé en revue les sousensembles de base du moniteur d'Ah, nous allons nous intéresser à quelques-unes de ses caractéristiques spécifiques.

Si l'intensité du courant pris à la batterie dépasse quelque 50 A, le comparateur OP4 (absent dans le synoptique de la figure 2) fait passer les interrupteurs électroniques ESI et ES3 dans la position inverse. Ceci produit une multiplication par un facteur de 6,6introduite par OP2 (par l'intermédiaire de ESI). Comme en outre le facteur de division est diminué d'un facteur 8, l'augmentation de fréquence totale atteint un facteur de 8:6,6 = 1,21.

Dans la pratique, cela se traduit par une correction automatique de traitement, une pénalisation en fait, qui prend la forme d'une augmentation de 20% ajoutée à la valeur affichée. Comme nous l'avons indiqué au début de l'article, cette valeur correspond au comportement réel d'une batterie au plomb dont la capacité s'effondre plus rapidement lorsqu'on lui demande de fournir des courants importants.

Si le courant drainé reprend une valeur plus "raisonnable", les interrupteurs électroniques ESI et ES3 retrou vent leur position d'origine et la pénalisation cesse.

Au cours de la phase de décharge évoquée dans les lignes précédentes, la sortie de OP3 se trouvait à

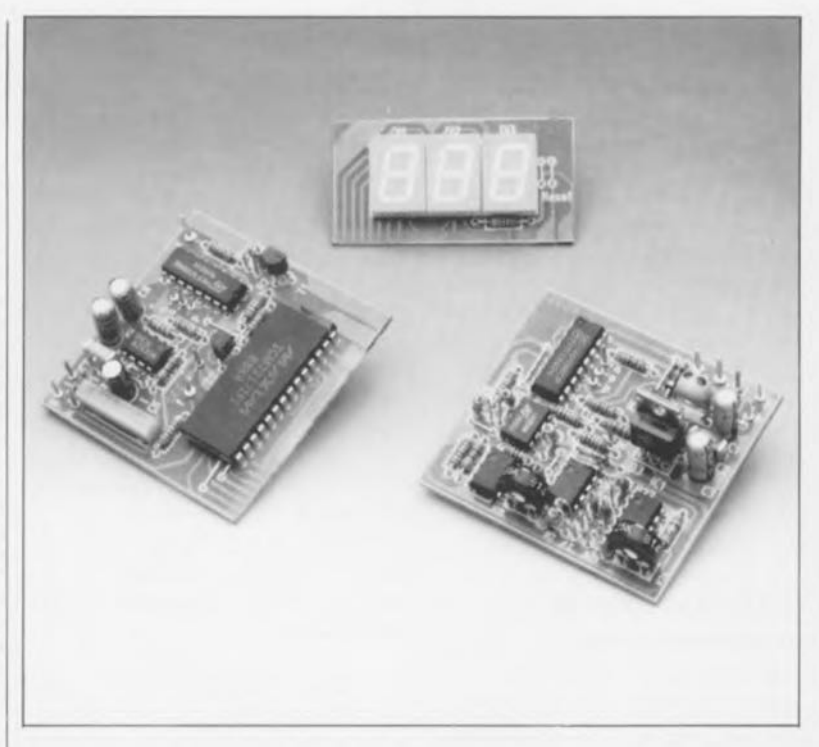

o V sachant qu'il était appliqué à son entrée non-inverseuse (+) une tension plus négative qu'à son entrée inverseuse (-). La sortie de OP3 tente de prendre des valeurs négatives, ce dont elle est incapable sachant que le potentiel le plus négatif de l'alimentation est de 0 V. Si l'on cesse de drainer du courant de la batterie, mais qu'au contraire on la recharge par l'intermédiaire de la génératrice (ou de l'alternateur), on observera aussi aux bornes du shunt de 1,0mQ une chute de potentiel, dont l'importance sera fonction de l'intensité du courant de recharge. La polarité de ce courant est inversée par rapport à celui observé lors de la décharge. On trouve au point "c" une tension positive par rapport au point "d",

Cette tension subit un gain de 82 introduit par l'amplificateur opérationnel OP3, avant d'être appliquée au convertisseur tension/fréquence par l'intermédiaire de l' interrupteur électronique ES2. Cet interrupteur se trouve alors dans la position inverse de celle illustrée par le schéma sachant que le comparateur OP5 a détecté à la sortie de OP3 une tension plus élevée qu'à la sortie de OP2 (0 *V).* Simultanément au basculement de ES2 les 4 compteur décimaux intégrés dans IC3 sont passés en mode décomptage. Plus on envoie de courant vers la batterie, plus la valeur affichée diminue pour se rapprocher de zéro.

En fonction de la polarité de la tension d'entrée appliquée entre les points "c" et "d" (décharge ou recharge), ce sont soit les sorties de OPI et OP2 qui se trouvent à 0 V, soit la sortie de OP3. Si la sortie de OP3 présente un potentiel supérieur à celui de la sortie de OP2, cela signifie que l'on se trouve en présence d'une recharge et donc qu'il faudra effectuer un décornptage. Siau contraire, c'est la sortie de OP3 qui se trouve à 0 V et que la sortie de OP2 présente un potentiel haut, il s'agit d'une décharge et il faudra donc compter. La commutation est effectuée par l'amplificateur opérationnel OP5.

Après nous être aidé du synoptique de la figure 2 pour mieux comprendre le fonctionnement du circuit, nous allons nous intéresser à l'aspect pratique de cette réalisation.

OPI est monté en amplificateur différentiel inverseur; il présente la particularité d'avoir une tension de sortie référencée par rapport à la masse du circuit (connexion inférieure de la résistance R9). Il est possible de cette façon de compenser de faibles différences de tension entre les points de connexion "d" et "b" dues à des chutes de tension sur les lignes de transmission. OP2 est quant à lui monté en amplificateur non- inverseur.

Le branchement de OP3 est similaire, dans ses grands traits, à celui de OP1,à la différence près que OP3 fonctionne en amplificateur noninverseur.

Le comparateur chargée de faire la différence entre une décharge et une recharge prend la forme physique de l'amplificateur OP5 et des composants connexes. La sortie (broche 7 de OP5) attaque l'interrupteur électronique ES2 à travers la

elektor mai 1990

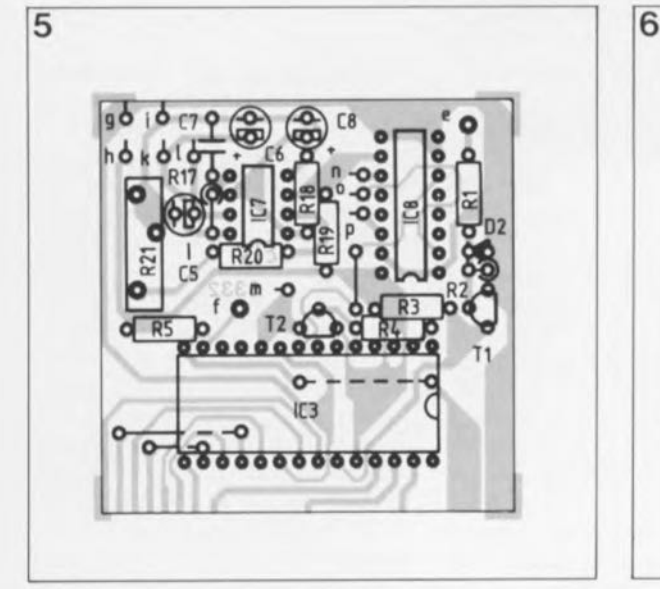

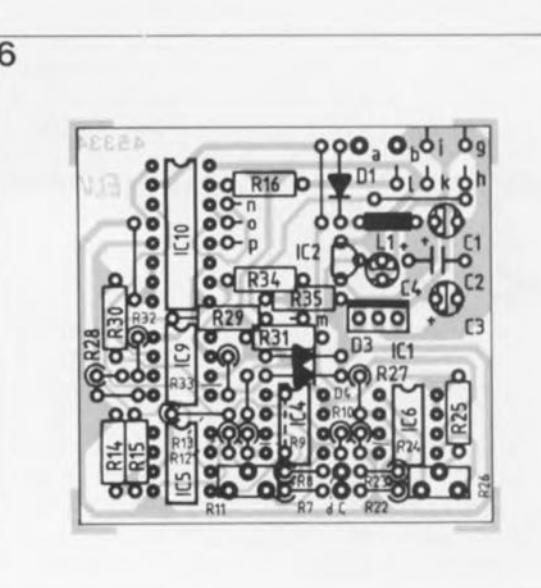

broche 10 de ICIO, tandis que la commutation comptage/décomptage se fait par basculement de IC3 (broche 10) à travers le diviseur de tension R35/R35 selon qu'il s'agit d'une décharge ou d'une recharge.

Lorsque le compteur atteint l'état "0" il apparaît <sup>à</sup> la broche <sup>2</sup> de IC3 un signal de niveau bas (0 V) qui rend passant le transistor T2 ce qui fait basculer la broche JO de IC3 du mode décomptage (correspondant à o V) à celui de comptage (correspondant à +5 V environ). Ceci permet de faire en sorte que le compteur ne puisse pas prendre de valeur négative. Dès que la première impulsion de comptage a atteint l'entrée de IC3 (broche B), le transistor T2 bloque immédiatement.

L'affichage reste ainsi en permanence à "00.0" puisque le comptage et le décomptage se font par l' intermédiaire du premier compteur décimal intégré dans IC3 et dont le contenu n'est pas visualisé par l'affichage.

Le circuit de pénalisation "courants très importants" prend la forme de l'amplificateur opérationnel OP4 dont la sortie (broche l) attaque les entrées de commande des interrupteurs électroniques ESI et ES3. IC7, un RC4152, associé aux composants proches, constitue le convertisseur tension/fréquence. L'ajustable multitour R21 permet l'étalonnage du facteur de conversion à 71,8 Hz par volt de tension d'entrée (broche 7 de IC7).

Jusqu'à l'entrée de IC7, le circuit utilise une tension d'alimentation de +BV fournie par un régulateur intégré du type 7BLOB,IC2.

La partie numérique constituée par ICB et IC3 travaille à une tension d'alimentation de 5 V obtenue à l'aide du régulateur intégré ICI, un 7805.Cette tension sert également à l'alimentation de l'affichage qui présente la caractéristique de travailler en mode multiplexé.

Le circuit doit fonctionner en permanence, même lorsque le moteur est à l'arrêt et le contact coupé puisqu'il faut également prendre en compte la consommation nocturne de feux de position par exemple. On l'aura compris: il faut que l'électronique soit alimentée en permanence.

Pour faire en sorte cependant que la consommation de courant soit la plus faible possible, le montage comporte un dispositif de mise horsfonction de sa partie la plus gourmande en courant, à savoir l' affichage numérique, mise horsfonction commandée par la clé de contact. Dès que l'on met le contact, l'affichage à LED retrouve son alimentation. La commande de cette fonction de fait par connexion du contact au point "e" de la platine à travers l'étage-tampon que constituent le transistor TI et la broche 23 de IC3.

Le picot de connexion "f" présent sur la platine et relié à la broche 13 de IC3 reste normalement libre, c'est-à-dire non-connecté. Si l'on envisage de doter le montage d'un gradateur automatique pour afficheurs à 7 segments à LED (décrit dans Elektor n°125, page 28...) on pourra y connecter la sortie du dit circuit.

La remise à zéro des 4 compteurs décimaux intégrés dans IC3, et de ce fait celle de l'affichage également, se fait par l'intermédiaire de l'entrée de remise à zéro (broche 14) de IC3. En cas d'interconnexion de cette entrée avec la masse, l'affichage saute à "00.0".

# **La réalisation**

Ce montage fait appel à trois platines:

 $\blacksquare$  un affichage,

la circuiterie numérique basée sur IC<sub>3</sub>

 $\blacksquare$  le circuit d'entrée constitué par les amplificateurs opérationnels OPI à OP5.

La mise en place des composants sur les différentes platines se fait comme à l'accoutumée. On commencera par l'implantation des composants passifs suivie de celle des composants actifs.

Après avoir vérifié l'absence d'erreur et d'oubli (de pont de câblage en particulier) on pourra fixer la platine de l'affichage perpendiculairement à celle comportant le circuit à 2B broches en veillant à bien mettre en regard les pistes correspondantes des deux platines. La platine de l'affichage devra dépasser la platine de la circuiterie numérique de 1,5mm environ. Attention à ne pas faire de pâté de soudure pour éviter de créer de court-circuit entre deux pistes adjacentes.

L'interconnexion entre la platine des entrées et la platine numérique se fait en 9 points, baptisé respecti**vement** *"g",* **"h", "i", tlj", "k", "]",** "m", "n", "o", et "p". On relie deux à deux les points de même dénomination de ces deux platines. La disposition de ces points est telle qu'ils se trouvent pratiquement en regard l'un de l'autre lorsque l'on met les deux platines tête-bêche parallèlement l'une à l'autre. L'une des techniques les plus simple consiste à réaliser les interconnexions à l'aide de morceaux de fil de cuivre argenté de 2Bmm de long, qui, serviront d'une part à l'interconnexion électrique entre les deux platines et d'autre part à leur assurer

**Figure 5. Représentation de la sérigra**phie de l' implanta**tion des compo**sants de la platine **d'entrée.**

**Figure 6. Représentation de la sérigra**phie de l'Implanta**tion dos composants de la platine** de l'affichage.

**Liste des composants**

Résistances: R<sub>1</sub> à R4,R7,R8,R13,R14, R22,R23,R28 à R31

 $= 10 kQ$ 

 $RS = 1 kQ$  $R6 = 470 Q$ 

 $R9, R10 = 150 k$ 

- $R11, R26 =$  ajust.
- 25 kQ vertical
- $R12.R25 = 1 MO$
- R15,R16,R32,R35 = 56 kQ

elektor 38 mai 1990

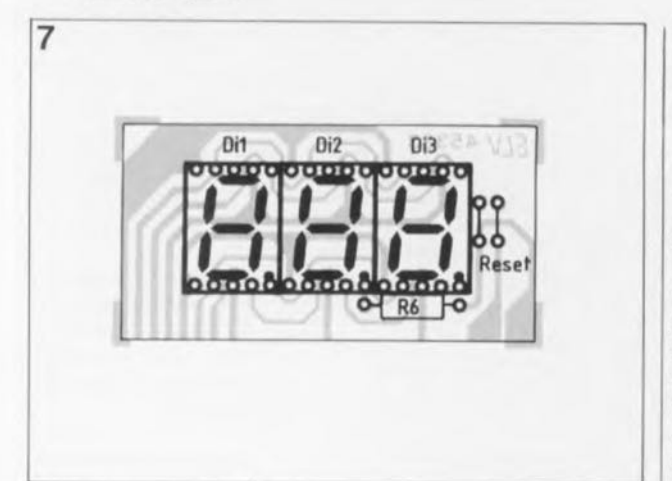

**Figure 7. Représentation de la sérigra**phie de l' implanta**tion des compo**sants de la platine **du convertisseur tension/fréquence, circuit de** commande d'affI**chage numérique.**

 $R17, R19 = 6kQ8$  $R18 = 100 k$  $R20 = 15 k\Omega$ R21 = ajust. multitour 5 kQ  $R24, R27 = 820 k\Omega$  $R33 = 10 M\Omega$  $R34 = 33 k$ 

**Condensateurs:**  $C1, C3, C4 =$  $10 \mu$ F/16 V  $C2 = 47$  nF  $C5 = 1 \mu F/16 V$  $C6.C8 = 10 \text{ uF}/16 \text{ V}$  $C7 = 150$  nF

Semi-conducteurs:  $D1 = 1N4001$  $D2$  à  $D4 = 1N4148$ Di1 à Di3 = DJ700A  $T1 = BC548$  $T2 = BC558$  $IC1 = 7805$  $IC2 = 78L08$  $IC3 = ICM7217IPI/III$ (Maxim) C4 à IC6 = TLC271 (Texas **Instruments)**  $IC7 = RC4152$  $IC8 = CD4520$  $IC9 = CD4053$ 

**Divers:**

 $L1 =$  self 51  $\mu$ H 5 picots 30 cm fil de cuivre argenté 3 m de fil à deux **conducteurs** 2x0,4 mm<sup>2</sup> 3 m de dil de cuivre de 0,4 mm2 3 m de fil de câblage **blindé monobrin**

une rigidité mécanique satisfaisante en les disposant à quelque 22 mm l'une de l'autre,

Si l'on prévoit d'implanter le montage dans un boîtier prévu à cet effet, voir la photographie en début d'article, on peut fort bien fait appel à du fil de câblage souple isolé pour effectuer les neuf interconnexions nécessaires.

La tension d'alimentation positive (point de connexion "a") peut être comprise entre  $+10$  et  $+15$  V sans que cela ne pose de problème au circuit. On la prendra en aval d'un fusible alimenté en permanence, même lorsque le contact est coupé et donc alimenté aussi lors du démarrage,

La masse (point "b") doit être reliée assez près de la tresse de masse du véhicule, ceci pour éviter d'éventuelles chutes de tension qui pourraient être la source d'ennuis de fonctionnement. On pourra par exemple utiliser le même point que celui où est relié le point "d" du montage,

Le point "e" est à connecter en aval de la clé de contact, point dénommé "broche 15" sur certains véhicules européens. Les liaisons "a", "b" et "e" seront effectuées à l'aide de fil de câblage souple de 0,4 mm<sup>2</sup> de section au minimum.

L'interconnexion des points "c" et "d" de la platine aux points "2" et "3" de la résistance de shunt (voir figure I) se fait à l'aide d'un morceau de fil de câblage monobrin blindé, le blindage reliant les points "3" et "d" et l'âme du câble les points "2" et "e". Bien qu'il s'agisse d'un câble blindé, on veillera à ne pas l'allonger inutilement et à le pas le faire passer à proximité immédiate des câbles d'allumage.

Si l'on utilise un gradateur de luminosité automatique, on reliera le point "f" du moniteur au point correspondant du circuit concerné à l'aide d'un morceau de fil de câblage blindé, le blindage étant relié au point "b" du moniteur; il pourra servir également à effectuer la connexion de la tension négative du circuit de gradation automatique de luminosité.

#### **L'étalonnage**

Bien que relativement simple, le réglage de ce montage exige d'être fait avec soin.

On commence, avant d'implanter le montage dans le véhicule, par l'alimenter sous 12 V à l'aide d'une alimentation quelconque. Tant que le point "e" reste en l'air, l' affichage doit être éteint. Si au contraire on relie le point "e" au point "a", l'affichage doit s'illuminer.

La première étape du réglage consiste à ajuster la tension de compensation (l'offset) des amplificateurs OPI et OP3, c'est-à-dire à effectuer le réglage du point zéro. Comme il est impossible d'ajuster une tension en-dessous de 0 V, mais que l'on connaît parfaitement le facteur de gain, il est recommandé d'ajuster la tension de sortie à une tension d'entrée très peu différente de OV.

Le point "c" est relié directement à la masse du montage, le point "b". On applique au point "d" une tension parfaitement connue de + 1,0mV par exemple (mesurée par rapport au point "c").

Nous voulons maintenant prendre également en compte la tension de dérive de OP2. Nous allons pour ce faire mesurer la tension de sortie non pas de OPI, mais celle de OP2. Puisque le gain est de 99 très précisément, nous devrions trouver à la sortie de OP2 (broche 6) une tension de 99,0 mV très exactement. On utilisera la résistance ajustable Rll pour effectuer la correction nécessaire. Si l'on ne dispose pas d'une tension précise de 1,0mV, on pourra faire appel au diviseur de tension à faible impédance dont on retrouve le schéma en figure 4.

L'élimination de la dérive de OP3 se fait de la même façon, mais en reliant le point "d" au point "b" cette fois et en appliquant une tension positive de 1,0mVau point "c" de la platine. La résistance ajustable R26 sert alors à ajuster à 82 mV la tension disponible à la broche 6 de OP3, puisque le gain de cet amplificateur opérationnel est de 82. Les indications de tension sont toujours mesurées par rapport à la masse du circuit (point "b"),

Si la plage de réglage des résistances ajustables RII et R26 n'est pas suffisante, on pourra ramener la valeur des résistances RI2 et R25 à 100kQ (ne pas descendre plus bas cependant).

Après avoir effectué l'étalonnage avec soin, on pourra commencer par ajuster le facteur d'échelle du convertisseur tension/fréquence en jouant sur la position de la résistance ajustable multitour R21. Nous' avons proposé pour ce faire une technique simple en début d'article. Voici comment s'y prendre pour obtenir un réglage encore plus précis:

On dessoude la broche de la résistance ajustable R16 qui fait face à l'interrupteur électronique ES2 (lClO). On applique alors à cette broche devenue libre de RI6 une tension parfaitement connue de valeur comprise entre 4 et 6 V. On calcule ensuite le facteur correspondant à cette tension en la multipliant par 71,8(Hz/V). La valeur obtenue correspond à la fréquence que l'on devrait trouver à la broche 3 de IC7. Supposons que nous appliquions 5 V à l'extrémité libre de Rl6 (tension d'entrée): nous devons trouver dans ce cas-là une fréquence de sortie de 359 Hz (5,0 x  $71,8$  Hz/V = 359 Hz).

Il n'en faut pas plus pour avoir terminé l'étalonnage du moniteur d'Ah.

Nous n'avons pas, pour les méthodes d'étalonnage proposées plus haut, tenu compte des tolérances faibles présentées par la résistance de shunt utilisée ni de celles que pourraient présenter les gains des amplificateurs opérationnels OPI à OP3. On pourra augmenter la précision, pour le processus de décharge en particulier, si l'on applique à la résistance de shunt (avant d'avoir implanté le moniteur et le shunt dans le véhicule bien entendu) un courant de 10,0A (connexion 4: pôle positif, connexion 1: pôle négatif) et que l'on joue sur la résistance ajustable R21 pour obtenir une fréquence de 71,1Hz sur la broche 3 de IC7. Cette fréquence correspond à un facteur de conversion total de 7,11Hz/A. Il aura fallu, auparavant, avoir effectué le réglage de la tension de compensation à l'aide des résistances ajustables R11 et R26 selon la technique décrite plus haut.

Vous pouvez maintenant, vous lancer dans l'opération la plus délicate, l'implantation du montage et du shunt dans votre véhicule. Vous n'aurez plus ensuite la moindre excuse si par un froid matin d'hiver, vous n'arrivez plus à démarrer votre voiture. Un coup d'oeil au moniteur d'Ah la veille vous aurait appris qu'il était temps de penser à une recharge (d'entretien) de la batterie.

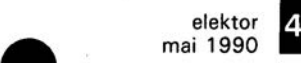

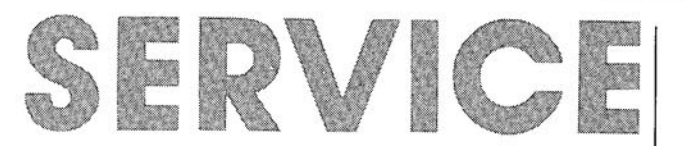

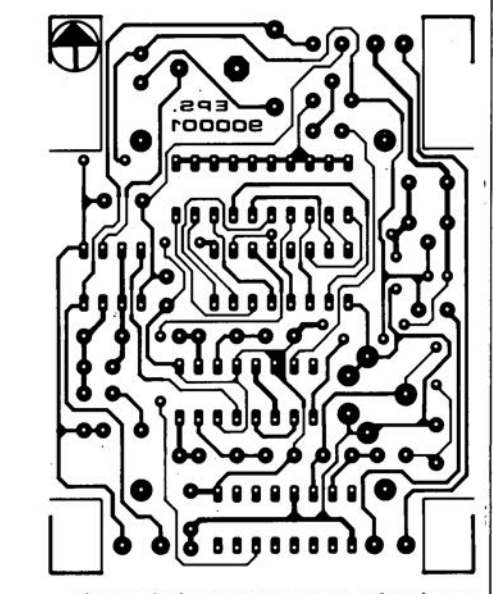

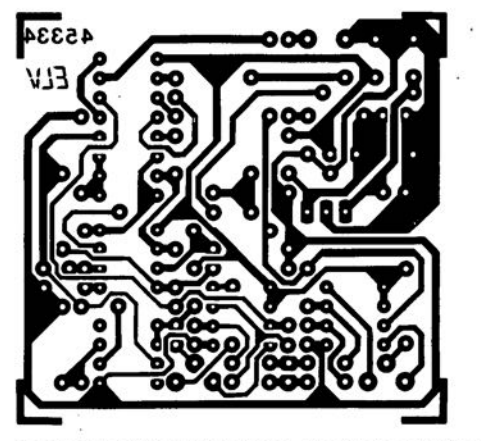

**moniteur d'Ah pour voiture: circuit des entrées chrono-étalon pour montres mécaniques**

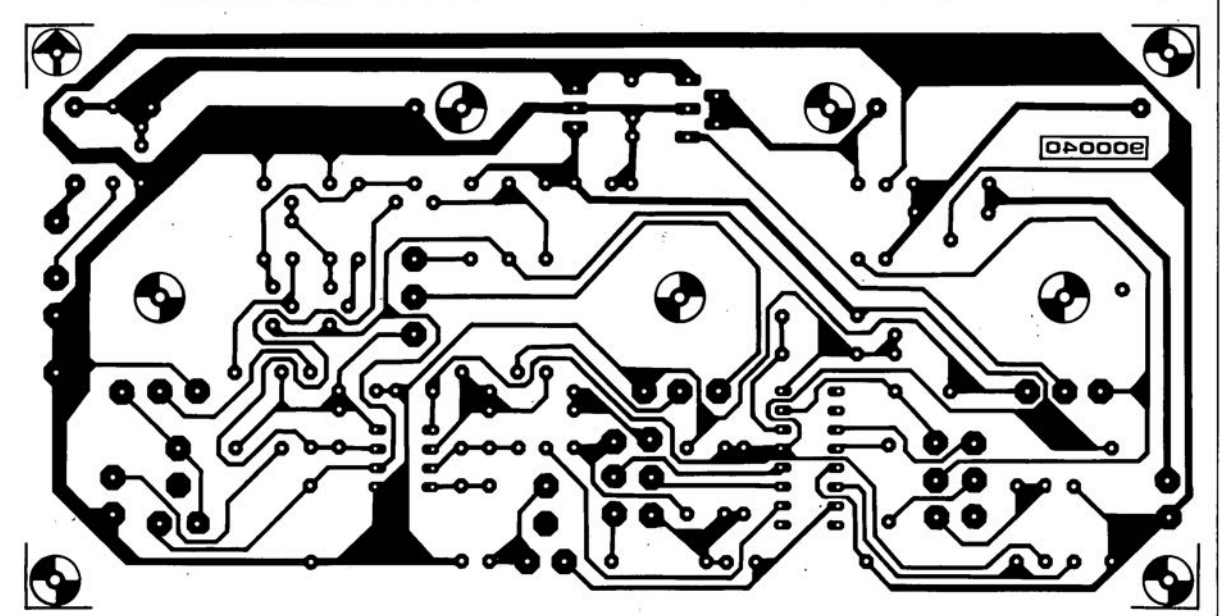

**générateur de fonctions à wobulateur intégré**

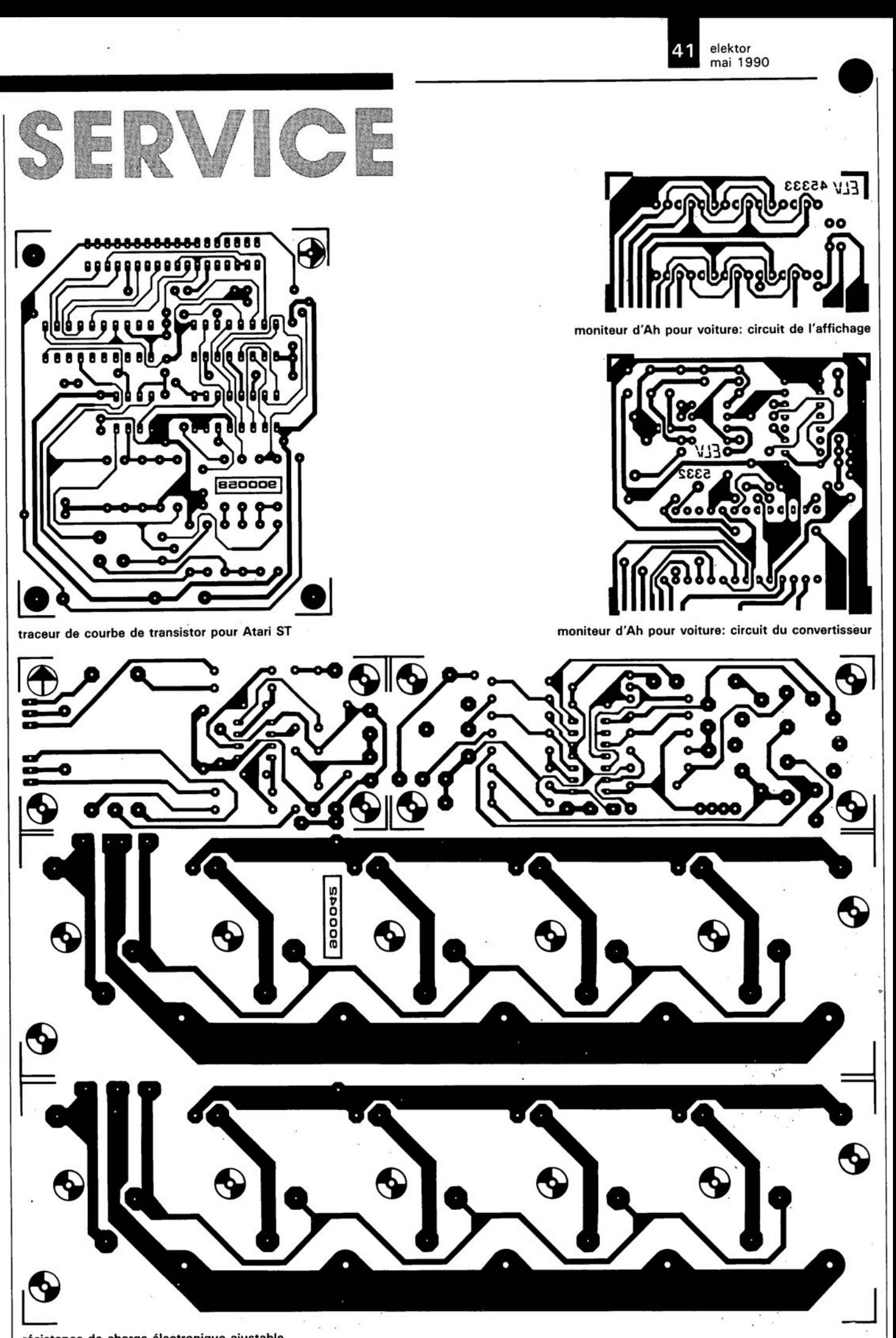

### elektor mai 1990

# **chrono-étalon pour montre mécanique** F. Roesky

**faites vous-même la calibration de votre montre-bracelet**

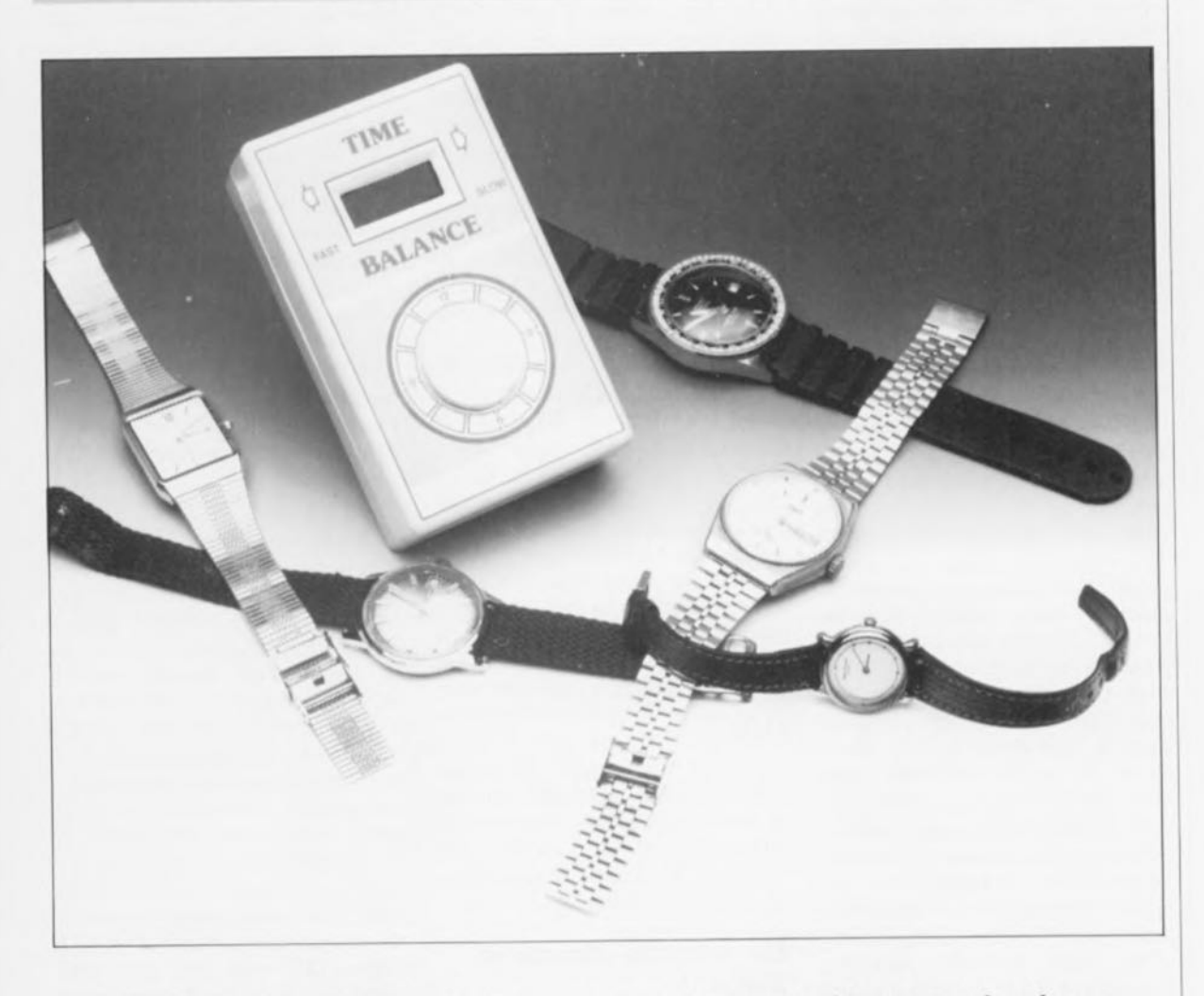

**La mode horlogère actuelle est aux montres mécaniques. Montres mécaniques. Qu'est ce que c'est que ceci? Il n'y a pourtant pas si longtemps, c'est-à-dire à peine deux lustres, seuls existaient ces modèles-là. Très robustes, les meilleures d'entre ces montres affichaient une précision de l'ordre de la minute par semaine. Vous avez peutêtre hérité d'une montre de gousset. ayant appartenu à un vieil oncle que vous aimiez bien ...**

**Quoi qu'il en soit, il semble que nous soyons nombreux à posséder une montre mécanique en état de marche. C'est à l'intention des possesseurs de montres mécaniques que nous avons conçu cet appareil de calibration grâce auquel on aura vite fait de régler son "oignon" ou son chronographe mécanique.**

Avec l'arrivée sur le marché des montres électroniques en tous genres, à LED - cette époque est finie - et autres à cristaux liquides | pas à pas. Ces montres ont de (LCD), nos bonnes montres mécani-nombreux avantages: elles sont bon ques ont perdu énormément de marché, fiables et, ce qui ne gàche terrain. Tout le monde, ou presque, i rien, très précises. Vous avouerez i posséder, à moins de dispose

porte aujourd'hui une montre numérique à quartz à LCD, voire dotée d'aiguilles déplacées par un moteur

cependant que la montre mécanique reste le symbole du talent de l' horloger.

Les montres mécaniques ont un avantage que très peu de montres électroniques peuvent prétendre

d'une cellule solaire: elles travaillent dans n'importe quelles conditions et n'ont pas besoin de pile. Cette caractéristique prend toute son importance pour les plus intrépides d'entre vous, ceux qui partent en vacances dans les pays lointains. Vous reconnaîtrez en outre que ce mouvement régulier a un effet reposant. C'est peut-être là l'une des raisons qui font que nombre d'entre nous possèdent chez eux une vieille horloge à balancier, sans même évoquer les Comtoises ou autres "bâtiments" horlogers similaires dont la beauté n'a d'égal que la rareté et donc le prix.

Bien réglé, ce chef d'oeuvre de rouages dentés, d'aiguilles, de cliquets, de pignons et autres rubis (synthétiques) peut donner et garder l' heure avec une précision plus qu'acceptable. Et c'est bien là que se trouve le hic, une bonne calibration.

## **Calibrer. . . il suffit de s'y mettre**

En règle générale, lorsqu'une montre quitte l'usine, elle est parfaitement réglée. Elle restera à l' heure pendant des jours, des semaines, voire, plus exceptionnel, pendant des mois. Cependant, le temps passant, elle perdra peu à peu de sa précision, les variations de température et l'usure des pièces en mouvement prenant un rôle important dans cette perte progressive de précision: une recalibration s'impose. Dans le cas d'une montre mécanique, il est relativement facile d'effectuer un nouveau réglage: un petit tournevis (d 'horloger) suffit, à condition bien entendu d'avoir pu ouvrir le fond du boîtier. Pour une montre électronique, les choses sont notablement plus compliquées, encore que (souvent) possibles. Dans le cas d'une horloge à balancier, comme votre vieille pendule auvergnate, le réglage se fait par modification de la longueur du balancier.

Avant de pouvoir procéder à un réglage quel qu'il soit, il faut commencer par déterminer la taille (secondes, minutes) et le sens (avance, retard) d'une éventuelle dérive de votre chronographe, puisqu'en fait une montre c'est très exactement cela, un système de visualisation de l'heure.

Dans le monde horloger il existe différents appareils pour ce faire; ils ont cependant chacun leur(s) inconvénient(s). Ils sont soit trop encombrants, soit trop chers, soit trop fragiles, soit encore trop sensibles aux éléments extérieurs. Certains d'entre eux exigent en outre l'ouverture du boîtier si l'on veut pouvoir mesurer une dérive éventuelle.

Conclusion: ce type d'appareillage ne convient pas à la plupart des applications non-professionnelles.

Le testeur de montre mécanique que nous vous proposons ne connaît pas ces inconvénients. D'un prix de revient abordable, cet instrument est fiable et peut être utilisé sans qu'il soit nécessaire d'ouvrir le boîtier de la "Rolex" si tant est que l'on tient juste à en connaître la précision. En deux mots comme en cent, un auxiliaire de mesure pratique dont n'importe qui d'entre nous pourra se servir, ce qui n'est pas toujours le cas avec certains appareils de mesure.

Le principe de ce montage est simple. AI' aide de l' "oreille" dont il est doté, cet appareil "écoute" les battements produits par le balancier ou l'échappement que comporte toute montre mécanique.

Ces tic-tac doivent se produire au même rythme que l'étalon de temps - d'où le nom de baptême de chrono-étalon que nous avons adopté - qui bat au coeur de ce montage. Un affichage à LED visualise d'éventuelles différences, aussi faibles soient-elles.

Puisque le chrono-étalon électronique écoute la montre, on pourra également s'en servir pour le test de montres comportant un (ou plusieurs) moteur(s) pas à pas, voire pour celui de grandes horloges anciennes. Dans ce dernier cas, il suffit tout simplement de placer l'appareil sur le boîtier de l ' horloge et, après quelques secondes, on voit immédiatement si l'ajustage de l'horloge est optimal. Essayer donc de trouver plus simple!

## **Un principe simple et fiable**

Bien que très simple, le principe adopté pour mesurer la "vitesse" de la montre-cobaye est très fiable. Un microphone se met à l'écoute de la montre et convertit ses battements internes en impulsions électriques. Un filtre, placé à l'entrée, élimine d'éventuels bruits ambiants gênants. On procède ensuite à une comparaison de la fréquence de battement du balancier avec la fréquence de référence. Dans le cas d'une montre <sup>à</sup> moteur pas <sup>à</sup> pas, il est possible, dans bien des cas, de détecter les instants de commutation de ce moteur.

Avec les mouvements à balancier on entend fort distinctement le tic-tac de l'échappement qui attaque l'un des pignons dentés.

Notre chrono-étalon permet de tester différents types de mouve-

ments horlogers. La seule condition à laquelle doit répondre le mouvement est que la fréquence (multipliée par 60, pour la ramener à la minute) du balancier, de l' échappement ou du moteur pas à pas, soit un dividende entier de 30, en d'autres termes un multiple entier de ce nombre (30, 60.. 240... ). Si les deux fréquences, à savoir celle de la pièce mobile de la montre et la fréquence de référence produite par le chrono-étalon, sont parfaitement synchrones, l'une des 10 LED de l'affichage, et toujours la même, s'illumine. En cas de variations, la différence de fréquence produira un déplacement progressif de la LED sur l'affichage. On observera ainsi l'illumination successive de plusieurs LED. Le sens de déplacement de la LED illuminée indique si le mouvement avance ou retarde. La durée de la période nécessaire à la LED pour faire un "tour" complet et retrouver sa position de départ est directement proportionnelle à la déviation absolue. La technique de réglage du mouvement horloger consiste à arriver à stabiliser la LED "baladeuse".

Si la LED se déplace de la gauche vers la droite, le mouvement retarde. Un déplacement de la LED dans l'autre direction indique que le mouvement avance. La précision de la mesure est fonction de la longueur de la durée de celle-ci. Si l'on effectue une mesure pendant une minute, la précision sera bien évidemment moindre que dans le cas d'une mesure longue d'une heure, voire d'une demi-journée. Si le réglage est effectué correctement, une nouvelle mesure effectuée à quelques heures d'intervalle devrait produire l'illumination de la même LED que lors de l'essai précédent. Il faudra, dans ce cas-là, ne pas mettre le chrono-étalon horsfonction entre les deux mesures car la coupure de l'alimentation détruirait inévitablement la synchronisation entre la montre et l'instrument de mesure, obtenue lors du premier réglage. Une remarque cependant: si, lors de cette nouvelle mesure, on observe l'illumination de la même LED que précédemment, cela ne signifie pourtant pas nécessairement que le réglage de la montre est parfait. Il se peut en effet que la LED qui s'illumine cette fois-ci ait fait, entre temps, plusieurs "tours de cadran", si tant est que l'on puisse parler de cadran dans le cas d'un affichage en barre lumineuse. La seule façon de s'en assurer est de laisser la montre sur le capteur de vibration du chrono-étalon pendant toute cette période et de garder un

elektor 45 mai 1990

oeil en permanence sur l'affichage. Plusieurs mesures, largement espacées dans le temps, éliminent ce risque de sorte que l'on peut espérer une mesure très précise.

## **l'électronique au travail**

Contrairement à ce que l'on pourrait imaginer, le chrono-étalon pour montres mécaniques est électronique à 100%. On en retrouve en fi**gure** Ile schéma. Il ne comporte pas plus de cinq composants peu coûteux associés à quelques composants passifs et actifs. Croyez-nous, la réalisation de ce montage vous reviendra moins cher que la moindre révision chez un horloger; le chrono-étalon devient de ce fait un appareil de mesure que se devrait de posséder tout porteur d'une montre mécanique.

Le microphone évoqué plus haut, prend ici la forme d'un résonateur piézo-électrique (Bz)à l'aide duquel on capte le mouvement du balancier. Ce résonateur, dont on dit aussi qu'il est piézo-céramique, convertit des signaux électriques en vibrations. L'application classique d'un résonateur piézo est la génération de signaux sonores. Nous avons opté ici pour le principe de fonctionnement inverse: les vibrations sont converties en signaux électriques.

L'amplificateur opérationnel A2 effectue un filtrage du signal d'entrée fourni par le capteur piézo. Les fréquences inférieures à 3,3 kHz et celles qui dépassent 12kHz sont éliminées. Ce filtrage rigoureux réduit le signal impulsionnel d'entrée à un petit pic très bref. A2 possède un gain nominal de 180.Le signal de sortie de A2 attaque le comparateur Al chargé d'effectuer la comparaison entre le signal d'entrée et une tension de référence présente au curseur de la résistance ajustable Pl; ce composant permet de jouer sur la sensibilité de l'appareil. Le signal de sortie du comparateur prend la forme d'une impulsion dont on utilise le flanc montant pour déclencher le multivibrateur monostable MMVI. Comme la durée de la pseudo-période de ce monostable est relativement longue, on a suppression d'une impulsion sur deux dans le cas d'une montre produisant 5 ou 6 mouvements par seconde. Ce choix a sa raison d'être. Si le balancier d'une montre n'est plus parfaitement équilibré, son battement devient irrégulier. L' intervalle de temps séparant deux mouvements successifs n'est pas uniforme (plus long à l'occasion, plus court la fois suivante). Le choix, pour le monostable MMV1, d'une pseudo-période comprise entre 200 et 300 ms entraîne une division par

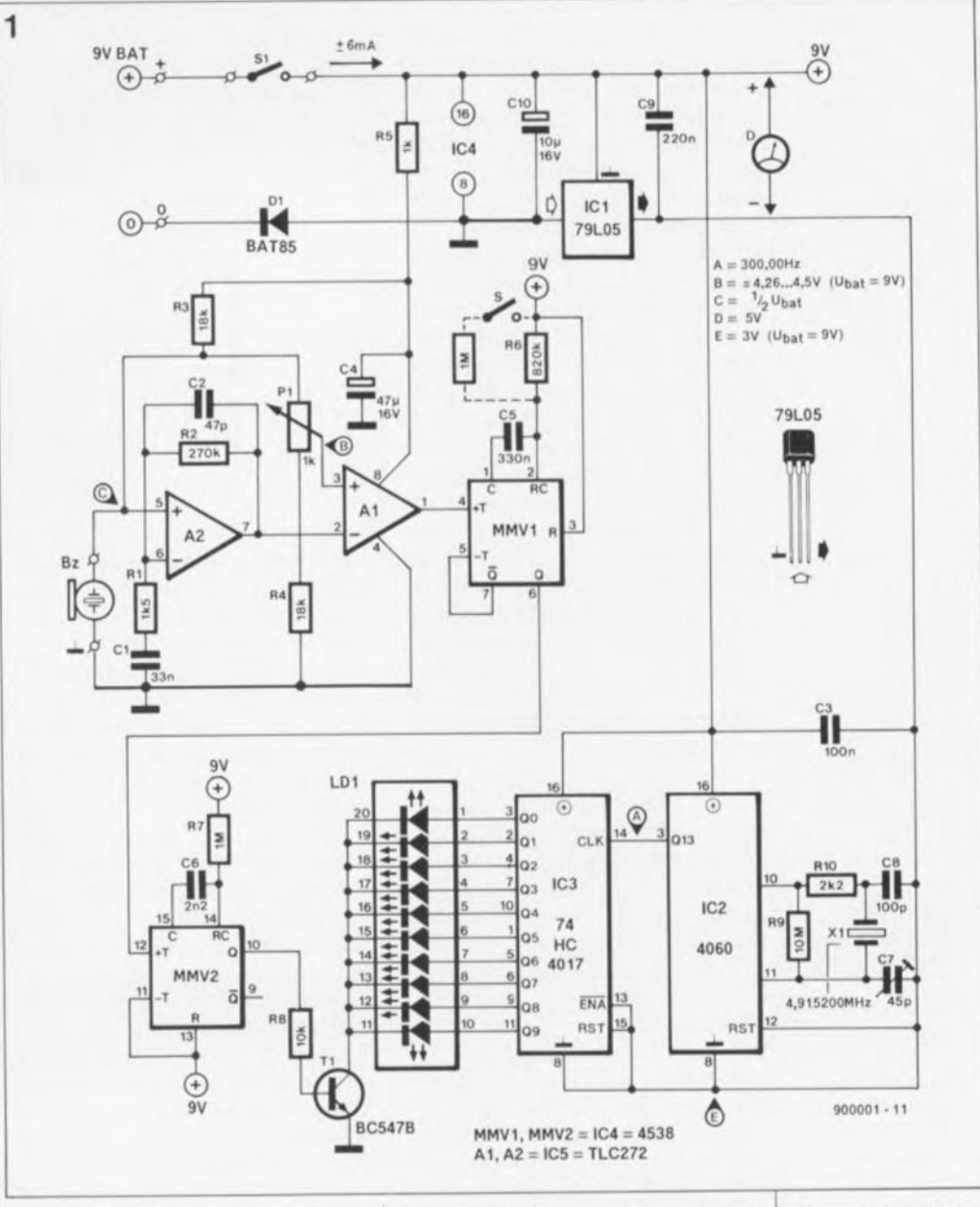

deux de la fréquence des balancements de sorte que l'on obtient des impulsions bien formées espacées régulièrement.

Au cours de nos essais, nous avons également découvert des montres (certaines montres pour dames de petite taille, les montres pas les dames, et certains chronomètres en particulier) qui ne produisaient pas moins de 10 balancements par seconde. Il faudra procéder à une légère modification du montage si l'on doit l'utiliser avec ce type de montres. La pseudo-période du monostable doit alors être comprise entre 100 et 200 ms. Il suffit d'implanter une résistance additionnelle de 1MQ, que l'on peut mettre en circuit en parallèle sur la résistance R6 par le basculement d'un inverseur pour pouvoir raccourcir, lorsque cela est nécessaire, la durée de la pseudo-période.

Notons que la fréquence de battement moyenne est également stable lorsqu'un balancier n'est pas équilibré, ce qui explique qu'il reste possible de procéder au réglage d'une telle montre. Les grandes horloges à balancier présentent elles aussi un certain déséquilibre en raison de l'importance de la durée de leur période. Comme sur ce type d'horloges, le nombre de balancements par seconde est notablement plus faible, un allongement de l'impulsion par le multivibrateur ne leur pose pas de problème de sorte que tous les mouvements sont pris en compte. Cela peut se traduire sur l'affichage par l' illumination simultanée de deux LED. Cette situation n'a pas de conséquence sur la lecture d'évaluation, il suffira de regarder quelle est la LED qui s'illumine chaque second balancement.

Le signal disponible à la sortie de MMVI déclenche à son tour le multivibrateur monostable MMV2. Celuici produit lors de chaque déclenchement une impulsion d'une durée **Figure** 1. L' électro**nique du chronoétalon, un petit appareil de mesure très pratique pour effectuer la calibration de montres mécaniques.**

#### **liste des composants:**

```
Résistances:
R1 = 1kQ5R2 = 270 kR3.R4 = 18 kQR5 = 1 k\OmegaR6 = 820 k\OmegaR7 = 1 MQR8 = 10 k\OmegaR9 = 10 M<sub>2</sub>R10 = 2k\OmegaP1 = ajust. 1 k\Omegahorizontal grand
 modèle {tel que Piher
 PT-15NV par
 exemple)
```
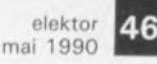

Figure 2. Représen**tation de la sérigra**phie de l' implanta**tion des composants de la platine dessinée pour le chrono-étalon.**

Condensateurs:  $C1 = 33$  nF  $C2 = 47 pF$  $C3 = 100$  nF  $C4 = 47 \mu F/16$  V radial  $C5 = 330$  nF  $C6 = 2nF2$  $C7 = a$ just. 45 pF  $CB = 100 pF$  $C9 = 220 nF$  $C10 = 10 \mu F/16$  V radial

Semi-conducteurs:  $D1 = BAT85$  $LD1 = \text{barreau}$  de 10 LED. RBG1000 (Siemensl  $T1 = BC547B$  $IC1 = 79L05$  $IC2 = 4060$ IC3 = 74HC4017  $IC4 = 4538$  $IC5 = TLC272 (Texas)$ lnstruments)

Divers:

 $S1 =$  interrupteur marche/arrêt simple  $X1 =$  quartz 4.195200 MHz Bz = résonateur piézo PB2720 (Toko. débarrassé de son enveloppe plastique] connecteur à pression pour pile 9 V couronne de réglage pour P1 boîtier avec compartiment pour pile 9 V (tel que, par exemple. OKW A94071121

Figure 3. Photogra**phie à "coeur ouvert" de l'un de** nos prototypes. On **notera la position surélevée du** barreau de LED. Le **montage prend place dans un** compact **doté d'un compartiment pour pile.**

impulsion fait entrer très brièvement le transistor TI en conduction de sorte que l'une des LED du barreau de 10 LEDs'illumine un court instant. La position de la LED qui doit s'illuminer est déterminée par les niveaux des sorties de IC7. un compteur décimal du type 74HC4017. Le compteur IC3 est pris dans le circuit de manière à ce que chacune des dix sorties se trouve alternativement au niveau haut la durée d'une période. Comme la fréquence d'horloge de ce compteur est de 300 Hz, chaque sortie se trouve 30 fois par seconde au niveau logique haut. L'utilisation de circuits intégrés HCMOS permet de ne pas avoir à prendre de résistancechutrice en série avec les LED; les sorties des circuits intégrés CMOS tels que IC3 possèdent en effet une limitation de courant efficace, les composants HCMOS présentant l'avantage supplémentaire de disposer d'un courant de sortie suffisamment important.

de 3.3 ms seulement. Cette courte

Comme avec une montre parfaitement réglée, la fréquence des battements est synchrone avec la fréquence de la base de temps du circuit, ce sera toujours la même LED qui s'illumine. La moindre déviation se traduira par un déplacement de la position de la LED qui s'illumine.

Un mot sur la technique de production de la fréquence d'horloge de 300 Hz. Elle est obtenue par division du signal généré par un oscillateur à quartz de 4,9152MHz.A la sortie Ql3 du compteur IC2 on dispose d'une fréquence égale à celle du quartz après division par  $2^{14}$ , c'est-à-dire, 300 Hz, vous pouvez le vérifier à l'aide de votre calculatrice (notons, à l' intention de ceux dont la calculatrice n'est pas "scientifique", que  $2^{14}$  = 16384). Le condensateur ajustable C7 permet d'ajuster très exactement à 4915200 Hz la fréquence d'oscillation du quartz.

Si vous faites partie des "éplucheurs" de schémas, vous n'aurez pas manqué d'être intrigué par la structure particulière de l'alimentation. Il y a bien entendu une bonne raison à cela!

Les composants HCMOS trépassent promptement si on les alimente sous 9 V. Ceci explique qu 'IC3 - et IC2 également puisque ce compteur binaire fournit son signal à IC3 - soit alimenté sous 5 V. Vous savez sans doute que la luminosité d'une LED est fonction du courant qui la traverse. Dans la pratique il apparaît que les LED restent parfaitement

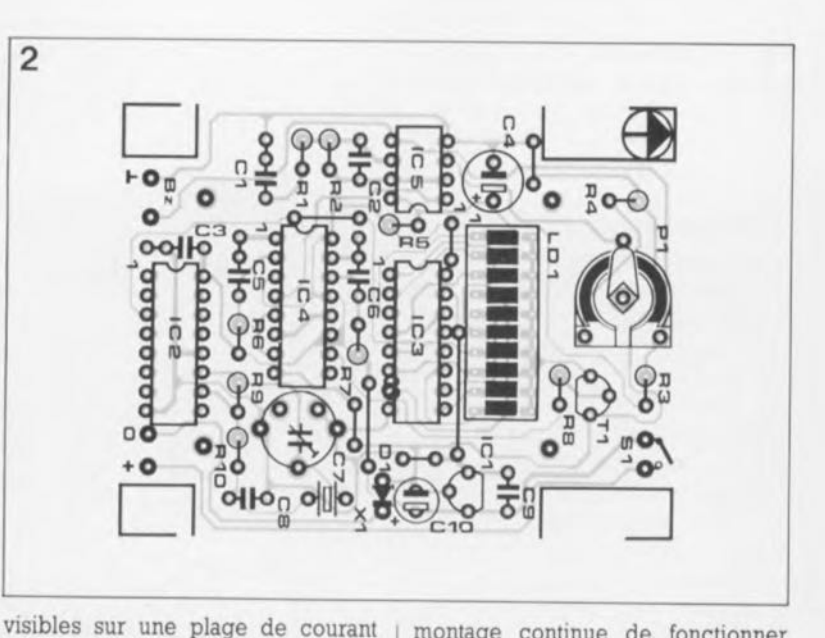

relativement importante: ainsi, une certaine diminution du courant, à la suite de l'usure progressive de la pile, est, en pratique, sans grande conséquence pour la luminosité de la LED. La diminution lente de la tension fournie par la pile ne pose pas de problème grave ni à IC2 chargé de produire la fréquence de référence, ni à IC3, pour la bonne et simple raison de la présence d'un régulateur de tension intégré, ICI, un 79L05, qui stabilise à 5 V très précisément, la tension d'alimentation de ces deux circuits intégrés. Les LED sont reliées directement au pôle négatif de la pile par l'intermédiaire d'un transistor et disposent ainsi de la totalité de la tension que celle-ci peut fournir. Ainsi, même si la tension aux bornes de la pile diminue de quelques volts, pas trop cependant si l'on veut garantir un fonctionnement correct du régulateur intégré, il continuera de circuler un courant suffisant par les LED pour en provoquer l'illumination. Dans ces conditions, le

montage continue de fonctionner correctement même si la tension de la pile est tombée à 6 V.

La diode DI protège le montage contre une erreur de connexion de la pile.

#### A vos fers à souder!

Comme vous pouvez le déduire de l'examen de la figure 2, nous avons dessiné un circuit imprimé compact pour le chrono-étalon. Ses dimensions réduites en permettent l'implantation dans un boîtier de petite taille doté d'un compartiment pour pile. En fonction du type de boîtier utilisé, il pourra être nécessaire, comme l'illustre la photographie de la figure 3, de couper les coins du circuit imprimé. On implante ensuite les sept ponts de câblage et les six picots. Ceci fait, on pourra mettre en place les résistances, qu'il faudra monter verticalement. Rien n'interdit un montage direct des circuits intégrés sur la platine aux emplacements prévus à leur intention. L'affichage prendra

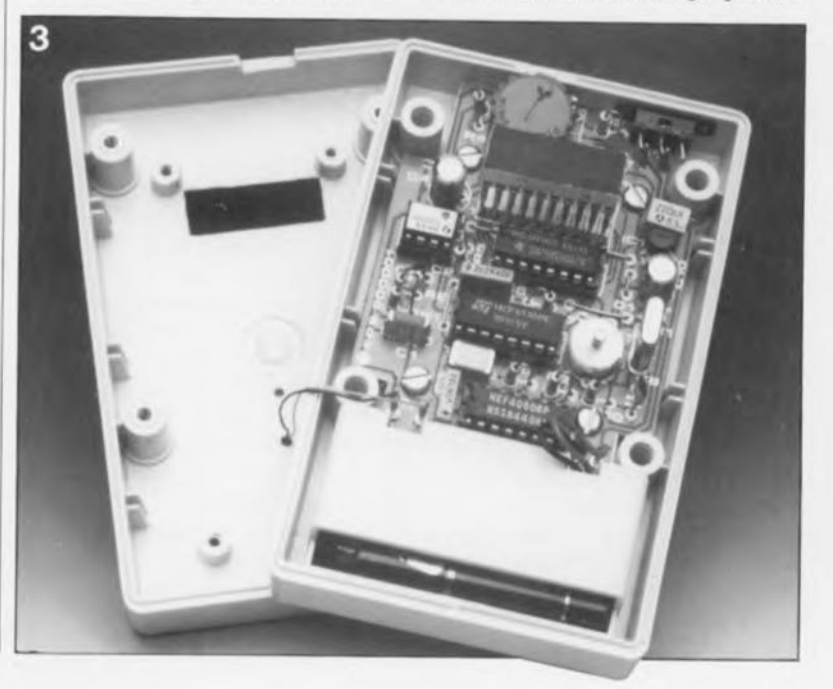

place sur un support à wrapper (ou encore sur un échafaudage constitué par l'empilage de plusieurs supports pour circuit intégré), ceci de manière à faire affleurer le haut de l'affichage à la surface du boîtier une fois que celui-ci sera fermé. Pour notre prototype, nous avons utilisé des picots de 18mm de long. Un examen attentif de la photographie de la figure 3 permet de voir la technique adoptée. Attention à la polarité du barreau de LED (sur l'afficheur que nous proposons d'utiliser, le numéro d'identification de type faisait face <sup>à</sup> IC3). Ilne reste plus maintenant qu'à implanter le reste des composants.

 $\overline{\bf{A}}$ 

La résistance ajustable Pl, qui sert à régler la sensibilité de l'appareil, appelle quelques remarques particulières. Si l'on ne prévoit de n'étalonner qu'un seul type de montres, et toujours le même, on pourra utiliser pour Pl une résistance ajustable standard. Si au contraire il est prévu de modifier régulièrement le réglage, deux options se présentent à vous. La solution la plus simple consiste à implanter un potentiomètre à "couronne" que l'on peut actionne à l'aide du pouce. C'est ce type de potentiomètre que montre la photographie de la figure 3. Le fabricant de ce type d'ajustable fournit également ce genre de couronne crantée. A travers une petite fente découpée dans le boîtier, on peut modifier la position de l'ajustable à l'aide de la pointe d'un crayon ou d'un stylo à bille. On peut également envisager l'utilisation d'une couronne plus importante encore qui dépasserait du boîtier. L'autre solution consiste à percer un trou dans la coquille inférieure du boîtier à la verticale de la résistance ajustable; nous avons prévu l'espace suffisant sur le circuit imprimé pour cette approche.

On fixe ensuite le résonateur piézo, après l'avoir débarrassé de son boîtier en plastique, à l'aide d'une ou deux gouttes de colle, sur la demi-coquille supérieure du boîtier; deux petits morceaux de fil de câblage relient de résonateur aux points (Bz) prévus à cet effet sur le circuit imprimé. L'interrupteur marche/arrêt miniature pourra lui aussi être intégré dans l'un des côtés du coffret. Il ne reste plus qu'à fixer la platine dans le boîtier à l'aide de quatre vis, en veillant cependant à ne pas percer des orifices trop grands sous peine de risquer la coupure d'une piste ou d'une autre. Une fois terminée cette étape "mécanique" de la réalisation, on

pourra procéder au réglage de la fréquence de l'oscillateur à quartz, opération qui pourra se faire de deux manières différentes. La plus simple consiste à utiliser un fréquencemètre précis, à 6 ou 7 chiffres significatifs, la seconde consiste à faire appel à une horloge à quartz précise dotée d'un moteur pas à pas, les nouvelles montres pour homme de Seiko (publicité gratuite) par exemple.

TIME

**BALANCE** 

**FAST** 

D

Si l'on opte pour la première approche, il faudra mesurer le signal présent à la broche 3 de IC2 et faire en sorte, en jouant sur le condensateur variable *C7,* que cette fréquence soit de 300 Hz très exactement. Plus on aura de décimales égales à zéro après la virgule, meilleur sera le réglage. Comme nous le disions, le condensateur C7 permet de faire varier la fréquence de l'oscillateur.

Si l'on choisit la solution "Seiko", et que l'on utilise une montre à quartz à moteur pas à pas, on fait appel dans ce cas-là à la précision intrinsèque des montres à quartz. On positionne la montre sur le capteur piézo-électrique de sorte que l'on ait illumination d'une LED.On ajustera si nécessaire la sensibilité du circuit par action sur l'ajustable Pl. On joue ensuite sur la position du condensateur ajustable C7 de façon à toujours voir la même LED s'illuminer, en vérifiant cette stabilité sur plusieurs minutes. Plus cette LED reste illurvinée longtemps, meilleure est la précision du réglage, voir tableau 1.

Ce réglage terminé, l'appareil est fin prêt pour remplir la mission qui lui est dévolue: la calibration des montres mécaniques pour leur garantir la meilleure régularité possible. **14** 

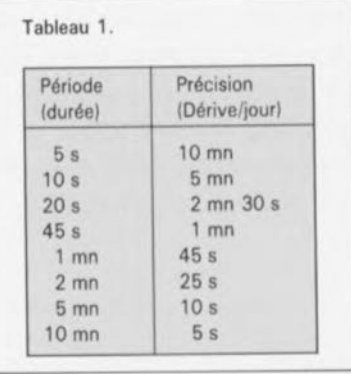

Figure 4. **chrono-étalon au travail. La calibration de presque n'importe quelle montre est devenue une** affaire de **minutes ...**

elektor<br>mai 1990

Tableau 1. Il est **relativement facile, grâce à ce petit tableau, de déterminer l'erreur d'une montre. La durée de période représente ici la durée nécessaire pour obtenir un "tou," complet de** la LED illuminée. Si **la LED dérive vors la droite. c'est que le mouvement retarde; un défilement vers la gauche indique une montre qui avance.**

Figure 5. Exemple **de face avant dont vous pourrez doter votre chronoétalon. Nous avons également prévu un dessin pour la facette supérieure du boitier.**

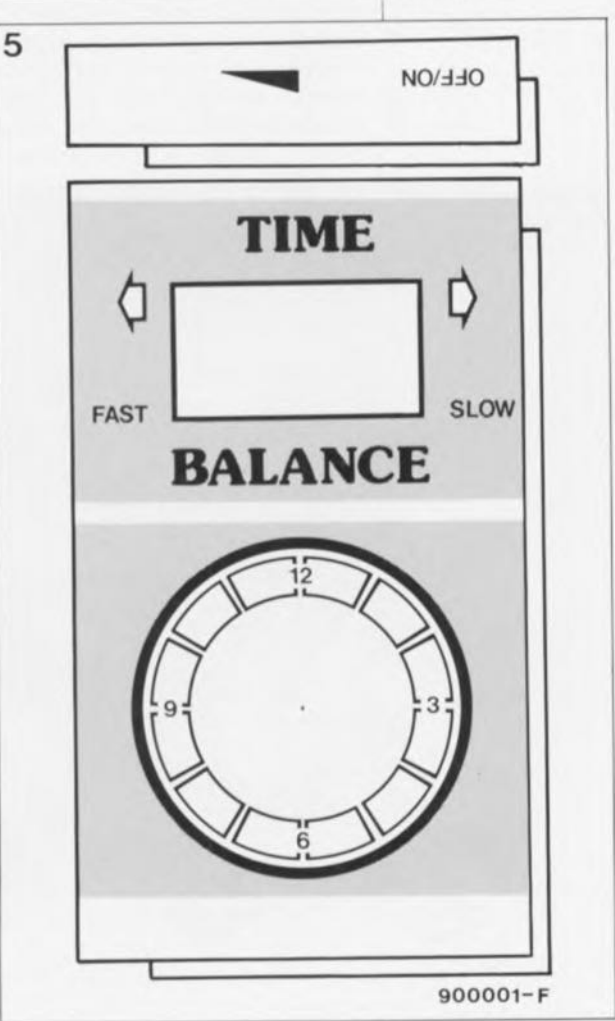

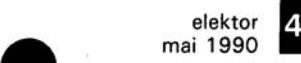

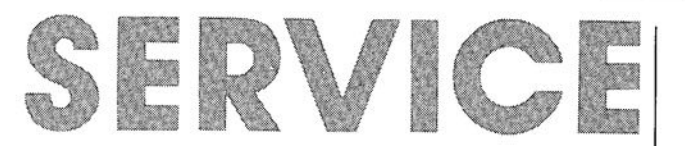

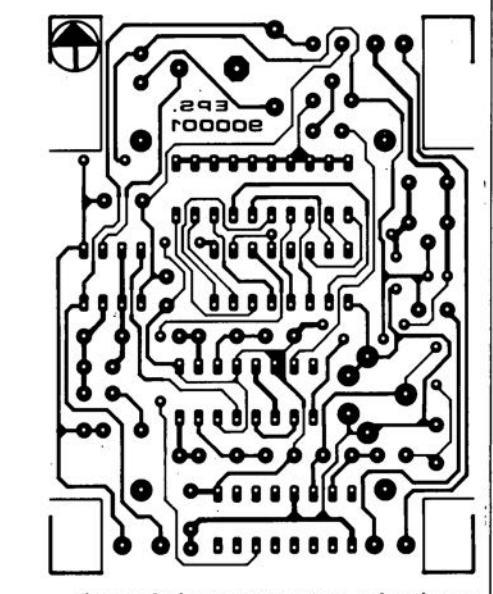

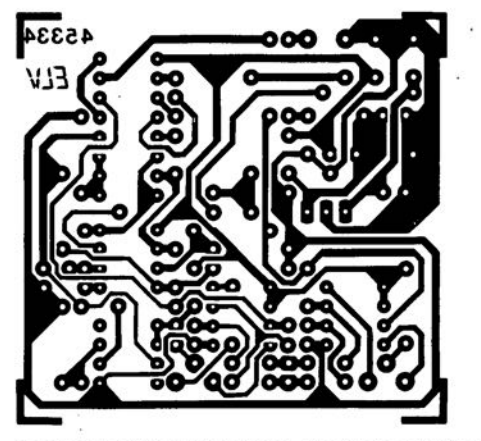

**moniteur d'Ah pour voiture: circuit des entrées chrono-étalon pour montres mécaniques**

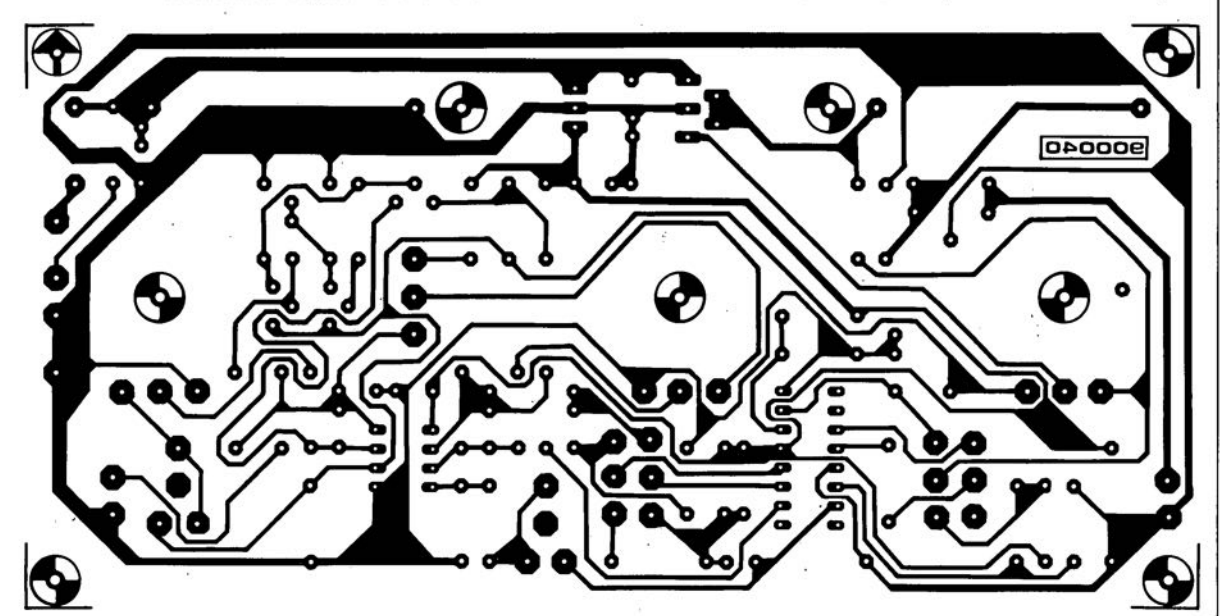

**générateur de fonctions à wobulateur intégré**

S. Aaltonen

élucidez les caractéristiques de transistors inconnus

# **traceur de courbes de transistor**

# pour Atari-ST

Le circuit proposé dans cet article fait appel à un ordinateur pour visualiser la caractéristique de sortie d'un transistor N-P-N et son gain en courant, h<sub>10</sub>. Ces deux paramètres sont parmi les plus importants lorsqu'il s'agit de la catégorisation d'un transistor inconnu (par absence de marquage). de la vérification fiable de son état (bon/défectueux] voire de son appariement avec un congénère.

Le logiciel de commande de ce montage pour Atari-ST est écrit en langage C. En raison du choix du port Centronics comme interface de connexion à l'ordinateur, il ne devrait toutefois pas être trop difficile de modifier ce petit programme, pour le faire tourner sur les ordinateurs de la famille IBM-PC et Compatibles.

La visualisation de ces deux paramètres caractéristiques d'un transistor que sont la caractéristique de sortie et le gain en courant h<sub>te</sub>, est un domaine normalement réservé à l'oscilloscope (voir le "traceur de courbes de transistor" du n°138, décembre 1989); elle peut également être réalisée à l'aide d'un ordi-

nateur, éventuellement associé à une imprimante, à une condition électronique incontournable cependant: il faut relier le transistor-àtester (T.A.T.) à des contacts implantés entre un convertisseur numérique/analogique (N/A) et un convertisseur analogique/numérique (A/N). En raison de cette

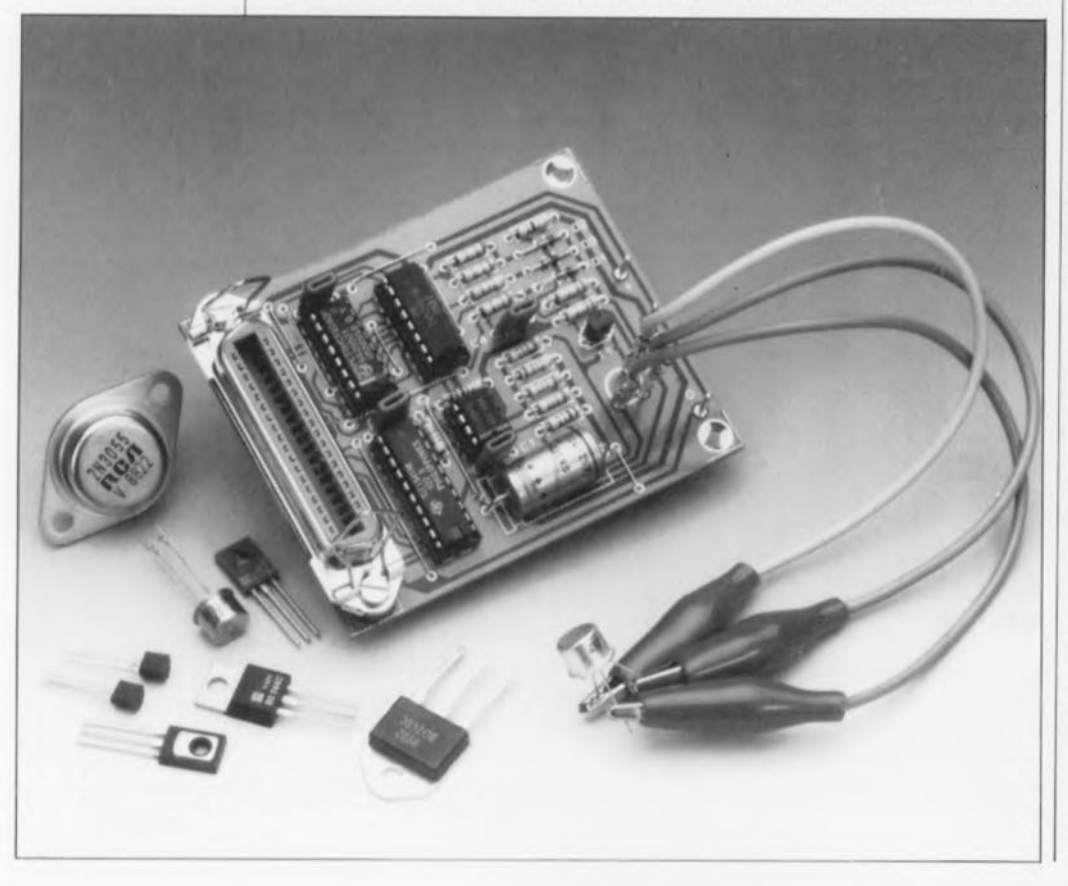

exigence inévitable, notre montage est doté et d'une entrée et d'une sortie numérique, reliées toutes deux au port parallèle (Centronics) pour imprimante de l'ordinateur en vue de transmettre les signaux (niveaux) de données et de commandes tant du circuit vers l'ordinateur que de l'ordinateur vers le circuit.

## Les caractéristiques d'un transistor

Dans l'article concernant "le traceur de courbes de transistor" évoqué plus haut, nous avons évoqué dans le détail les bases qui régissent le processus de traçage des courbes d'un transistor. Dans cet article-ci nous nous limiterons de ce fait à une récapitulation brève.

La figure 1 montre un transistor, pris dans un circuit de test standard à quatre connexions. Une tension, U<sub>BE</sub>, est appliquée à la jonction base/émetteur, une autre,  $U_{CE}$ , l'est à la jonction collecteur/émetteur,

Le premier paramètre typique d'un transistor que permet d'obtenir notre circuit est sa caractéristique de sortie: cette courbe visualise le rapport entre le courant de collecteur,  $I_{CE}$ , et la tension collecteur/émetteur, U<sub>CE</sub>, en prenant comme paramètre, le courant de base, I<sub>B</sub>. Puisque le courant de collecteur est défini uniquement par

elektor 49 mai 1990

le courant de base, et non pas par la tension collecteur/émetteur, cette courbe aurait, dans les conditions idéales, la forme d'une ligne droite. Dans la pratique pourtant en raison de certains effets de la physique des semi-conducteurs, la courbe représentant la caractéristique déterminée par  $I_C$  et  $U_{CE}$  est une courbe et non pas une ligne droite, aux valeurs relativement faibles de  $U_{CE}$ surtout.

Le gain en courant à niveau de signal faible, h<sub>fe</sub>, constitue la seconde caractéristique importante. Elle est définie par le taux de variation du courant de collecteur, dI<sub>C</sub>, par rapport à l'évolution du courant de base,  $dI_B$ , et ceci à une tension collecteur/émetteur constante:

 $h_{\text{fo}} = \delta I_C / \delta I_B = I_C / I_B,$ 

à condition bien sûr que la tension U<sub>CE</sub> soit constante.

Les fiches de caractéristiques de la plupart des fabricants de transistors donnent les différentes valeurs de cette caractéristique, à diverses valeurs de la tension U<sub>CE</sub> et du courant I<sub>B</sub>.

Ce circuit fournit une courbe de la tension de sortie d'un transistor NPN pour 8 valeurs différentes du courant Is. Il détermine en outre automatiquement la valeur statistique du gain h<sub>te</sub> et l'affiche dans la partie supérieure de l'écran. La visualisation de ces deux caractéristiques sur l'écran de votre moniteur et la possibilité de les imprimer, vous permettent, soit d'apparier très aisément deux transistors, soit de trouver sans grand problème un remplaçant convenable pour un transistor inconnu.

# **L'électronique**

Comme nous le disions plus haut, le transistor-à-tester, TAT, vient s'intercaler entre un convertisseur N/A et un convertisseur A/N (voir figure 2). L'ordinateur se charge de tout ce qui concerne la commande du circuit et le traitement des valeurs mesurées.

Il faut au circuit deux tensions d'alimentation: 5 V pour les deux convertisseurs et le compteur ICI, et 15V pour le circuit testeur de transistor et ses amplificateurs de tension. Si l'on veut pouvoir fournir au TAT une tension collecteur/émetteur de 9 V au maximum, il est impératif de disposer de ce niveau de tension élevé de 15V pour la seconde alimentation.

L'ordinateur se charge des mesures cycliques. La première étape du processus consiste à régler le courant de base du TATà une valeur donnée. On procède ensuite à une augmentation progressive de la tension collecteur/émetteur qui passe de 0 V à 9 V, et l'on mesure le courant de collecteur résultant. Ce cycle de mesure se répète ensuite à un courant de base plus élevé. Ce courant est augmenté par pas de  $25 \mu$ A; un cycle complet comporte 8 pas; le premier pas fait appel à un courant de  $0 \mu A$  et le dernier se fait à un courant de 175 µA.

Le logiciel de commande du circuit applique une série d'impulsions d'horloge à la ligne Dl (données 1) du port Centronics, impulsions d'horloge comptées par ICI, un compteur binaire à 14 étages et 12 sorties du type 74HCT4040. Les valeurs présentes aux sorties 00 à 07 qui résultent de ce comptage sont converties ensuite, à l'aide du convertisseur N/A, IC2, en tensions analogiques correspondantes dont la valeur peut aller de 0 V (représentation de la valeur numérique 0) à 2,5 V(équivalent du nombre décimal 255). Les sorties 08 à 010 de ICI commandent le courant de base en 8 pas. La valeur incrémentale de 25 µA du pas qu'entraîne le passage d'un pas au suivant est définie à l'aide des résistances R3 à R6. On

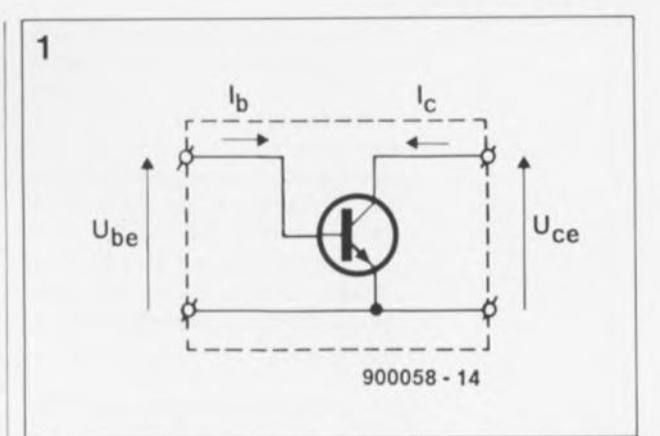

remarquera en passant que la valeur ou la valeur équivalente de chaque résistance reliée aux sorties de comptage se calcule à partir de la valeur de 180kQ, sachant que cette valeur se traduit par la circulation, aux sorties de comptage, d'un courant de 25  $\mu$ A, ceci dans le cas de l'application d'une tension de niveau logique haut de +4,8 V environ.

Les impulsions d'horloge, fournies<br>par l'ordinateur, entraînent l'ordinateur, entraînent l'accroissement progressif de la tension de sortie du circuit intégré ZN425 (IC2) en 255 pas, depuis 0 V jusqu'à sa tension de référence, à savoir 2,5 V. Initialement le courant  $I_B$  est de 0  $\mu$ Å puisque les sorties O8 à 010 du circuit compteur sont toutes

**Figure 1. Un transistor pris dans un petit circuit de test à quatre contacts.**

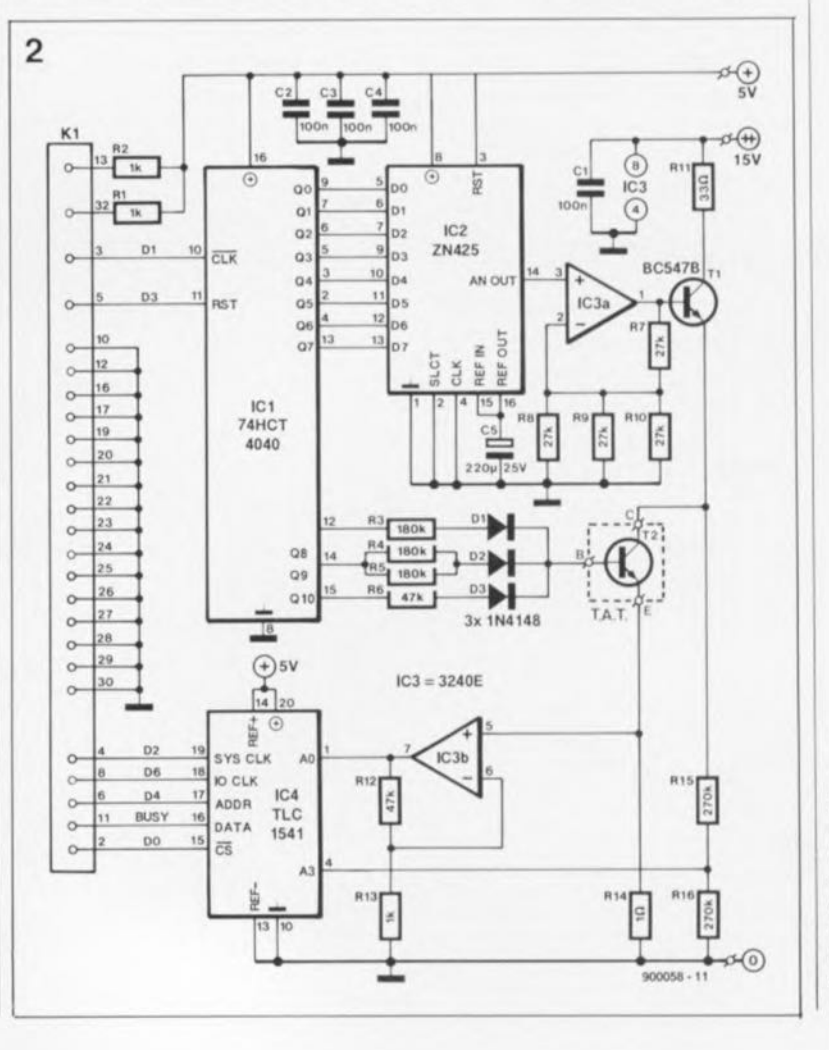

**Figure schéma** 2. **le électronique du traceur de courbes de transistor pour Atari-ST. Le transistor dans le cadre poin**tillé est le **transistor-à-tester** (TAT).

au niveau logique bas. L' amplificateur opérationnel lC3a amplifie quatre fois la tension analogique. L'étendue de la plage de tension appliquée au collecteur du TAT résultant de ce gain passe de 0 V à 9 V. Cette plage de tension est divisée en deux à l'aide des résistances R15 et R16, ceci pour éviter un dépassement de la tension maximale d'entrée du convertisseur A/N,  $IC4$ 

Le courant d'émetteur du TAT produit une chute de tension aux bornes de la résistance R14. Avant d'être appliquée à l'entrée AD du convertisseur A/N, cette tension est amplifiée 48 fois par l'intermédiaire de l'amplificateur opérationnel IC3b. On remarquera que c'est plus le courant de l'émetteur que l'on mesure, que le courant du collecteur. Ceci n'a pourtant pas la moindre conséquence sachant que dans le cas d'une configuration de test à quatre pôles, le courant d'émetteur est en fait la somme du courant de collecteur et de base, comme l'illustre le circuit de la figure 1.

Le courant de base est de l'ordre de quelques microampères; il est de ce fait négligeable par rapport au courant de collecteur qui se trouve lui dans la plage des milliampères.

Lorsque la tension collecteur/émetteur du TAT a atteint sa valeur maximale de 9 V, elle est remise à 0 V et le courant de base est augmenté d'un pas de  $25 \mu$ A pour lancer la visualisation d'une nouvelle courbe. Ce cycle se répète Bfois jusqu'au moment où la présence d'un niveau logique haut sur la ligne D3 du port Centronics remet à zéro le compteur ICI.

# **Le traitement de quantités analogiques**

Le circuit intégré TLC1541 (IC4) de Texas Instruments est un convertisseur A/N à 10bits et Il canaux comportant un multiplexeur analogique intégré et doté d'une sortie de données sérielles. Notre montage ne fait appel qu'à deux de ces Il canaux. Le canal A0, se charge du traitement du paramètre de courant I<sub>C</sub> et l'autre, A3, de celui du paramètre que constitue la tension  $U_{CF}$ .

L'une des infocartes de ce numéro donne de plus amples informations techniques concernant ce circuit intégré LinCMOS extrêmement intéressant.

L'ordinateur choisit le canal dont il veut prendre en compte la donnée sur 10 bits. Cette sélection se réalise par la mise au niveau bas de

l'entrée CS du TLCI541 par l'intermédiaire du bit DO de l'interface Centronics et par l'application sérielle du code du canal en question (0 ou 3)à l'aide du bit D4 du port Centronics. Tous les processus de sélection de canal, de chronologie, de conversion et d'émission des données sérielles en sortie prenant place à l'intérieur du TLCI541 se font au rythme de l' horloge système *(SYS CLOCK)* et de l'horloge d'Entrées/Sorties (I/O CLOCK) dont les impulsions sont transmises par l'ordinateur à travers les lignes Centronics D2 et D6 respectivement.

La donnée de sortie sur 10 bits, que doit traiter l'ordinateur, quitte le TLCI541 séquentiellement et sériellement, en commençant par le bit le plus significatif (que l'on appelle aussi de poids fort). L'erreur de conversion du TLC1541 est de  $+1$  bit de poids faible (LSB = Least Signifi*cant Bit* = bit le moins significatif), ce qui revient à 5 V / 1024soit 4,BmV à une tension maximale de 5 V appliquée aux entrées du canal. De ce fait, le résultat est une erreur maximale de  $U_{CE}$  de 10 mV environ: une valeur parfaitement acceptable pour l'application envisagée. L'ordinateur lit la valeur mesurée par suivi de l'état de la ligne d'entrée BUSY de son port Centronics.

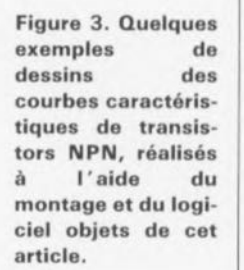

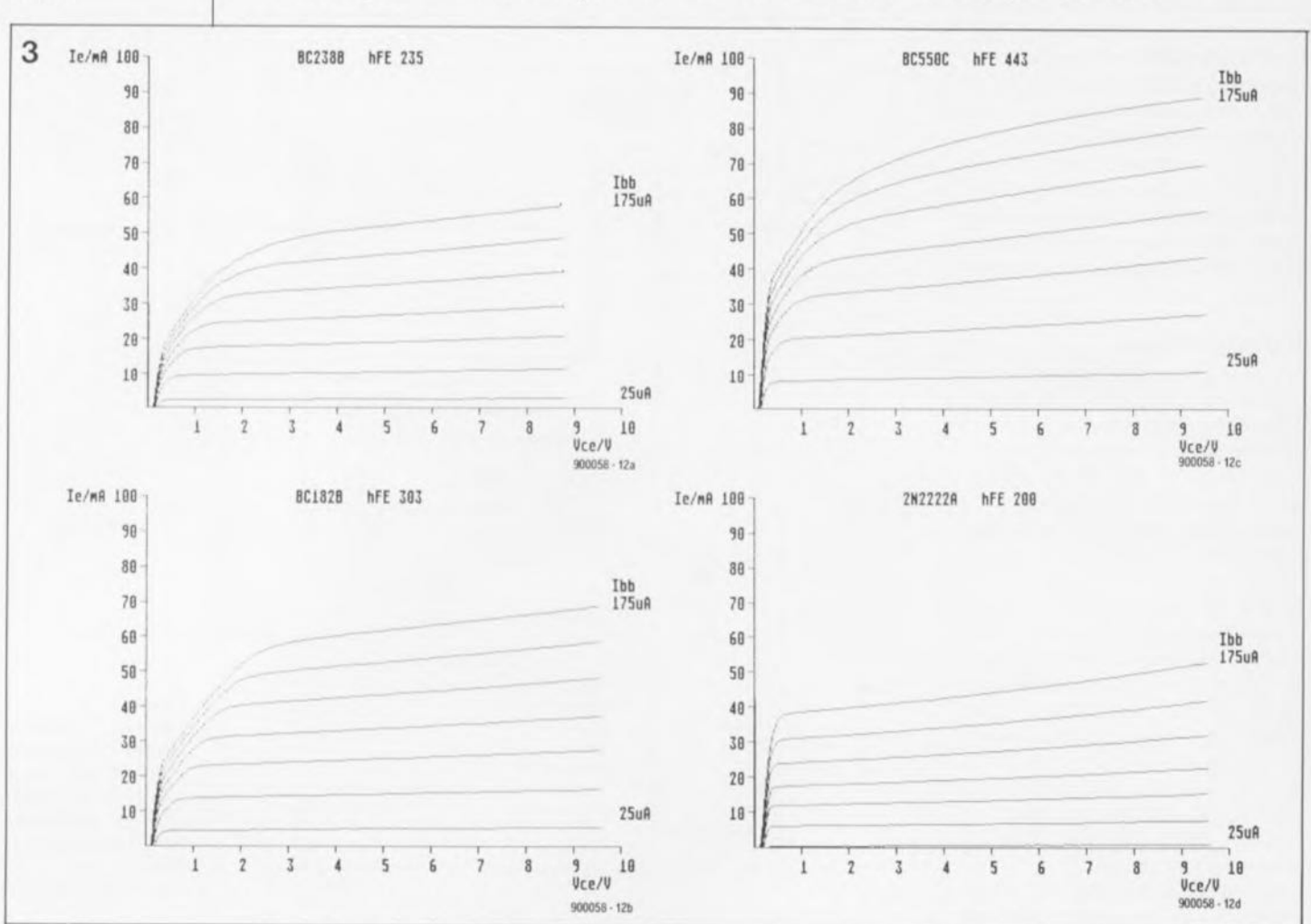

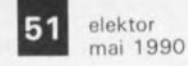

# **Le logiciel de commande**

Le programme de commande du traceur de courbes de transistor doit remplir plusieurs fonctions, à savoir: • fournir des impulsions d'horloge aux générateurs  $U_{BE}-I_B$ ,

se charger de la chronologie interne du TLC1541,

la "lire" les valeurs mesurées de la tension  $U_{CE}$  et du courant  $I_C$ , correspondant à une valeur donnée du  $c$ ourant  $I_{B}$ .

• calculer une valeur moyenne du gain h<sub>fe</sub>,

• "dessiner" une courbe illustrant le rapport entre  $I_C$  et  $U_{CE}$  à partir du paramètre I<sub>B</sub>,

**f** fournir un écran graphique au moniteur auquel il est connecté et pour terminer,

permettre une recopie contenu de l'écran sur imprimante. du une

L'ensemble de ce cahier des charges est rempli par un logiciel, écrit en langage C pour un ordinateur du type Atari-ST. La disquette (ESS1434) comportant ce logiciel, npn.prg, contient également le fichier-source, npn.c. La figure 3 donne quelques exemples de caractéristiques de sortie dessinées à l'aide de ce montage et du dit logiciel.

# **Réalisation**

La réalisation de notre traceur de courbes de transistor ne devrait pas poser de problème si l'on utilise le circuit imprimé dont on retrouve, en figure 4, la sérigraphie de l' implantation des composants. Le connecteur KI est une embase Centronics femelle à 36 contacts encartable (à souder sur circuit imprimé). Comme on peut le voir sur la photo de notre prototype, l'espacement entre la platine et ce connecteur est obtenu par mise en place de deux entretoises en plastique. L'utilisation d'un connecteur encartable coudé permet de se passer de ces entretoises.

L'ordre de mise en place des différents composants n'appelle pas de remarque particulière non plus: comme d'habitude, on commencera par l'implantation des ponts de câblage (ily en a sept), puis par celle des supports pour les circuits intégrés; on poursuivra par l' implantation des résistances, des condensateurs et du transistor.

Pour se faciliter la vie lors des tests, on pourra utiliser un support pour transistor pour connecter le transistor-à-tester au montage. Trois morceaux de fils de câblage souple dotés d'une pince crocodile minia-

ture à leur extrémité libre feront également parfaitement l'affaire.

L'insertion des circuits intégrés dans leurs supports constitue la dernière étape de la réalisation de ce montage. Attention à ne pas vous tromper de sens lors de l'implantation de ces circuits intégrés, pour les ZN425 et TLCI541 en particulier, deux composants dont le prix n'est pas donné!

Le traceur de courbes de transistor exige sa propre alimentation; elle doit fournir deux tensions régulées: une tension de 5 V (à appliquer au point +) et une tension de 15V (à appliquer au contact + +). La consommation de courant de la partie 5 V de l'alimentation atteint quelque 50 mA seulement; la consommation de la partie 15V de l'alimentation dépend elle du courant de collecteur du transistor-àtester. Un courant de 200 mA devrait être plus que suffisant pour la grande majorité des transistors. Vous pouvez fort bien faire appel à des régulateurs intégrés tels que le 7805 et le 7815 par exemple. Il ne faudra pourtant pas oublier de prévoir des condensateurs de découplage classiques pour éviter le bruit et les oscillations.

Il ne vous reste plus maintenant qu'à mettre le circuit dans un boîtier en plastique. Un boîtier de dimensions "amples" vous permettra d'y intégrer aussi l'alimentation double mentionnée plus haut. Pour une fois, évitez l'utilisation de modules d'alimentation-secteur, car ils fournissent, en règle générale, une tension non-régulée et leur stabilité en tension est parfaitement insuffisante pour cette application. La connexion du montage à l' Atari ST monochrome se fait à l'aide d'un câble Centronics parfaitement standard.

#### **Mode d'emploi**

Uutilisation du traceur de courbes de transistor n'a rien de bien sorcier: on connecte le transistor-à-tester au montage, en veillant bien entendu à ne pas se tromper dans la définition de son brochage. Il faut ensuite appliquer les deux tensions d'alimentation au circuit; ceci fait on pourra démarrer le programme. Une fois obtenu le chargement du logiciel, il suffit d'entrer le type du transistor-à-tester; une action sur une touche quelconque produit la visualisation des courbes sur l'écran. Lors du tracé de la première courbe, vous aurez sans doute l'impression qu'il ne se passe rien à l'écran: c'est parfaitement normal puisque la première courbe que l'ordinateur 4 Ÿ  $\rho$ Ó **O R4 0 0 R11 0** ananana 36 18 00000000 00000000 O R5 0 0 H 0 D2 0000000000000000000 00000000000000000  $\ddot{\mathbf{Q}}$ 0 R2 0 0 **O R6 0 0 0 0 0 3**  $101$ O R3 0 0 H 0 D1 C4 01100 0 R15 0 ه **OF16** 0  $O$  $\boxed{R7}$  $O$  $\ddot{\mathsf{o}}$  $0001100$ P  $O[**R**13]$  $\frac{1}{\alpha}$  $O$   $\overline{AB}$   $O$  $O(R12)$ 0000 popo 0000000000 000000000  $O$  $R9$ **NPN** ò  $O[$  $P10$  $O$ 0 2 01 0 814 0 rca o C5  $19.$  $\overline{1}$ 0F o o o  $\circ$ ~

est en train de dessiner est celle produite par un courant de base, I<sub>n</sub>, de 0 µA. Comme elle est inévitablement superposée à l'axe des ordonnées (horizontal) du graphique il n'y a rien à voir. Les sept autres courbes ne tarderont pourtant pas à apparaître. Une fois que toutes les courbes ont été visualisées, le logiciel se "repause" en attendant une action sur une touche pour vous ramener au point de départ.

Si l'on veut obtenir une recopie de l'écran, il suffit de connecter l'imprimante à l'ordinateur (après avoir, bien entendu débranché le circuit du traceur de courbes) et d'appuyer simultanément sur les touches ALTERNATE et HELP (il s'agit d'un Atari et non pas d'un PC!!!).

Si vous voulez éviter d'avoir à brancher et dé brancher constamment ce montage et l'imprimante il vous suffira de réaliser à l'occasion, par exemple, notre fameux "SALOMON 112", l'un des montages (n"104) du numéro Hors-Gabarit 89; ce circuit permet la commande de deux imprimantes (et donc aussi celle d'une imprimante et du traceur de courbes de transistor) par le même ordinateur.

En guise de conclusion de cet article, il nous reste à faire deux petites remarques restrictives:

primo: le circuit et son logiciel permettent le test des transistors du type N-P-N et d'eux seulement et secundo

le logiciel de commande évoqué plus haut ne convient qu'aux ordinateurs Atari-ST utilisant un moniteur monochrome.

Vous voici armés jusqu'aux dents pour faire le ménage dans l'oubliette à transistors, cette boîte où finissaient tous les transistors dont vous ne connaissiez ni le nom, ni l'état, ni les caractéristiques.

**liste des composants**

Résistances:  $R1, R2, R13 = 1 k\Omega$  $R3$  à R5 = 180 kΩ  $R6.R12 = 47 k$  $R7$  à  $R10 = 27$  kΩ  $R11 = 33 \Omega$  $R14 = 1$   $\Omega$  $R15, R16 = 270 k$ 

**Condensateurs:** CI à C4 = 100 nF  $C5 = 220 \mu F/25 V$ 

**Semi-conducteurs:**  $D1$  à  $D3 = 1N4148$  $T1 = BC547B$  $IC1 = 74HCT4040$  $IC2 = ZN425$ (Ferranti)  $IC3 = CA3240E$  $IC4 = TLC1541$ (Texas Instruments)

**Divers:**

K 1 **connecteur** Centronics femelle à 36 contacts encarteble

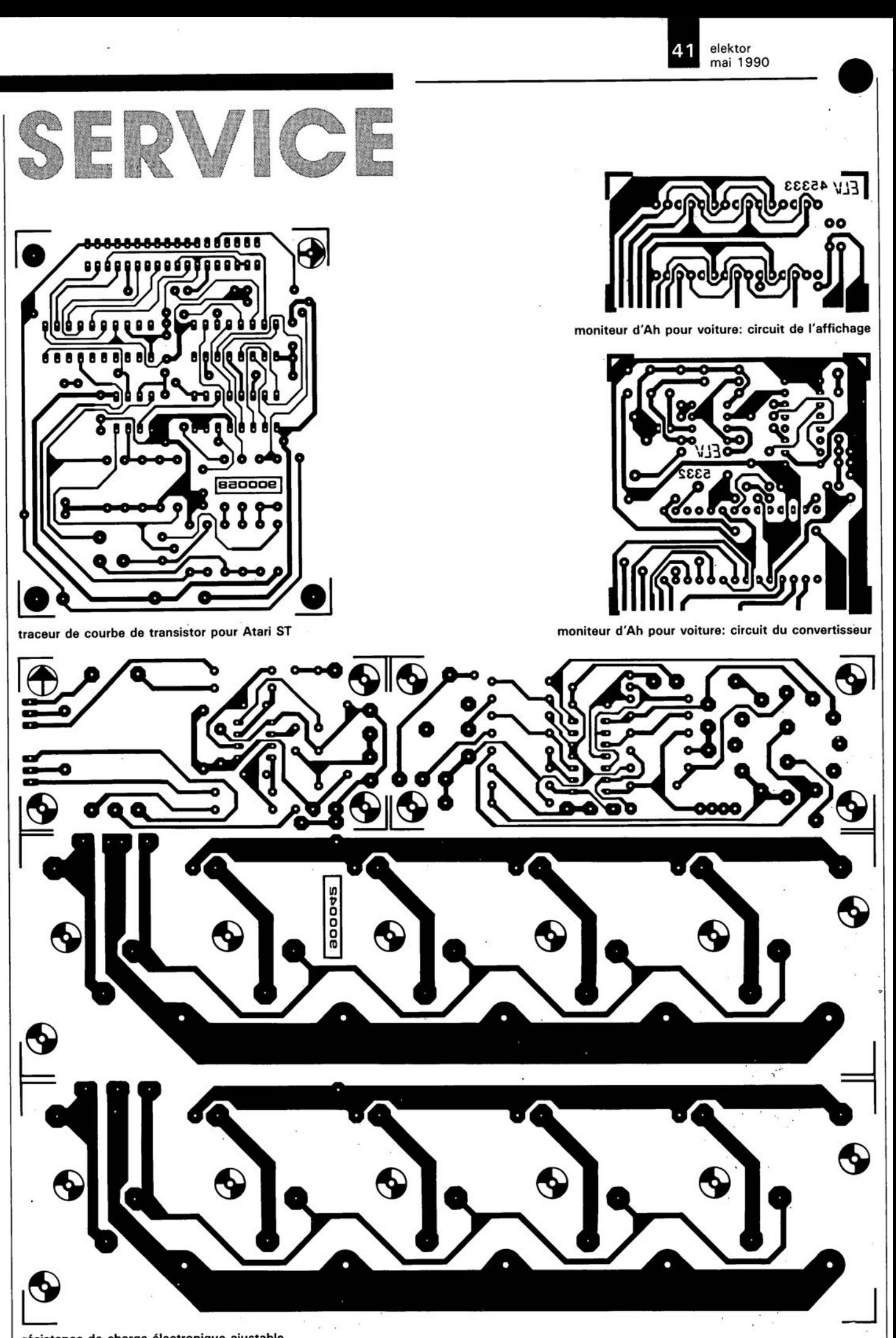

#### elektor mai 1990 ~

# **mise hors-fonction automatique**

**un pas vers l'intelligence artificielle ?**

# Caractéristiques technique.  $\blacksquare$  mise hors-fonction par logiciel. -  $\blacksquare$  mise hors-fonction temporisée, permettant le rangement '. automatique des têtes du lecteur de disque dur *(PARK).*  $\ddot{\phantom{a}}$ mise en fonction de l'ordinateur: - par action sur le poussoir de remise è zéro (il s'agit en effet du poussoir de RAZ de l'ordinateur lui-même !). - en appuyant sur une touche quelconque du clavier. - à l'aide de l'entrée numérique EXT. pour IBM P mpatibles

**Il existe de nombreux logiciels, tels que des programmes de simulation ou d'optimisation de disque dur, qui prennent leur temps, même lorsqu'ils tournent sur des ordinateurs rapides du type XT et AT. Nombreux sommes nous, à remettre aux heures nocturnes ces petits travaux (tranquilles), gros consommateurs de temps. Le seul inconvénient qu'entraîne inévitablement cette solution, est un fonctionnement continu et inutile de l'ordinateur, une fois terminée l'exécution du programme en question. Le montage que nous nous proposons de décrire dans cet article permet à l'ordinateur de se mettre hors-fonction lui-même !**

L'exécution nocturne de programmes qui prennent énormément de temps et ne nécessitent aucune intervention de la part de l'utilisateur, permet de disposer de l'ordinateur durant la journée pour lui faire exécuter des travaux à niveau d'interactivité élevé (en français courant: qui font fréquemment appel à l'utilisateur). Cette approche comporte cependant un petit inconvénient, déjà évoqué plus haut: une grande partie de ce fonctionnement nocturne de l' ordinateur est inutile. L'électronique moderne -qui pourrait s'en

passer- propose une solution qui mettra fin à cette situation peu satisfaisante. Cel article décrit un montage conçu spécialement et uniquement pour des ordinateurs du type **IBM-PC** et les (vrais) **compati**bles; il procède à une mise horsfonction de l'ordinateur lorsque celui a terminé la tâche qui lui était assignée.

### **Les principes**

nous avons préféré réaliser un la doter ensuite de toutes les La **figure 1** montre les différents sous-ensembles constituant ce montage. Pour des raisons pratiques

circuit externe qui prend en compte la commutation de l'alimentation de l'ordinateur. Nous avons bien entendu envisagé l'incorporation de cette partie du montage dans le coffret de l'ordinateur lui-même, mais y avons renoncé pour la bonne raison qu'il fallait toucher à l' alimentation à découpage de l'ordinateur, opération extrêmement délicate en raison de la difficulté d'accès qui caractérise ce sous-ensemble de l'ordinateur. Il est beaucoup plus facile d'installer cette partie du circuit dans un boîtier séparé et de

 $53$  elektor mai 1990

connexions nécessaires. Outre le relais, destiné à la commutation de l'alimentation à découpage de l'ordinateur, cette partie externe du montage comporte une alimentation pour la circuiterie de commande logique et pour le clavier de l'ordinateur. Pourquoi donc, se demanderont certains d'entre vous, est-il nécessaire d'alimenter le clavier puisque l' ordinateur lui fournit déjà sa tension d'alimentation. Notre montage se charge d'une mise hors-fonction de l'ordinateur, ce qui implique une coupure de l'alimentation à découpage. Pour pouvoir remettre en fonction l'ordinateur par une simple action sur l'une des touches du clavier il est parfaitement évident que ce dernier requiert une alimentation séparée. La détection d'une action sur l'une des touches du clavier fait appel au signal horloge du clavier, dérivé dans la partie externe de notre montage et appliqué ensuite à la commande logique de l'ordinateur.

La commande logique a deux fonctions: primo, la mise en fonction de l'ordinateur et secundo, la mise hors-fonction de ce dernier au moment désiré. Nous avons incorporé dans le circuit une procédure de mise hors-fonction très brève pour éviter qu'un programme, qui se serait emballé, n'entraîne une mise hors-fonction involontaire.

La mise hors-fonction démarre par une opération d'écriture à "ne adresse, définie à l'aide du décodeur d'adresse. Pour réussir cette opération il est primordial que le bit Dl soit au niveau haut. Le processus se poursuit par la lecture de cette adresse, opération qui doit s'effectuer au cours d'une période bien définie, réduite au minimum. Ce n'est qu'à ce moment-là que débute le processus de mise horsfonction à proprement parler. Lalimentation à découpage de l'ordinateur est coupée après un délai de JO secondes environ, permettant par exemple le rangement automatique des têtes du lecteur de disque dur (fonction *PARK).*

Le bit D0 permet d'indiquer s'il est judicieux de mettre également le clavier hors-fonction. Dans le cas contraire (le clavier reste en fonction) une action sur l'une des touches du clavier se traduira par une remise en fonction de l' ordinateur, comme nous le mentionnions plus haut. Si l'on veut arrêter l'ordinateur pour une période assez longue, ou encore s'il est prévu un grand nettoyage de votre bureau, il va sans dire qu'il est préférable de

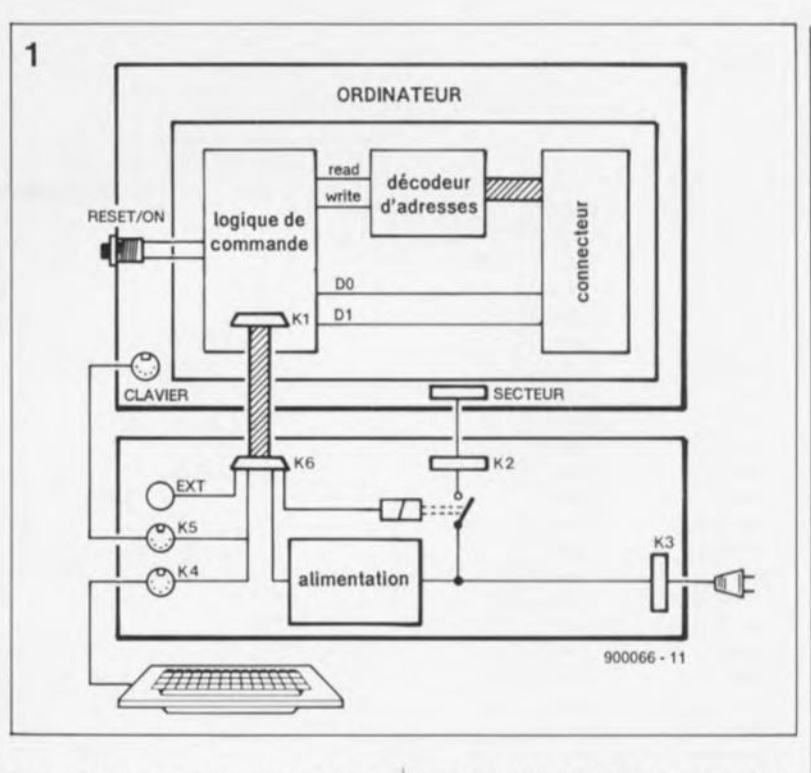

Figure 1. Le circuit de mise hors**fonction automa**tique permet à l'ordinateur de couper lui-même **S8 tension d'alimentation.**

mettre également le clavier horsfonction. Imaginez-vous la tête du personnel d'entretien, en train d'épousseter "en douceur" le clavier de votre ordinateur, lorsque cette machine prend vie d'ellemême, soufflant comme une baleine et grinçant comme une vieille porte. Sile bit DOse trouve au niveau bas au moment de l'opération d'écriture qui précède la mise hors-fonction, cette situation entraîne la mise horsfonction du clavier. Dans le cas contraire, le clavier reste en fonction, alimenté par le module externe de notre montage.

#### **Le schéma**

On trouve en figure 21' électronique du circuit de mise hors-fonction automatique pour IBM-PC et compatibles; il ne fait appel qu'à quelquesuns des signaux présents sur le connecteur d'extension de l' ordinateur. Les lignes d'adresse AO à A9 (une adresse d'entrée/sortie ne comporte que JO bits) constituent la grande majorité des signaux dont nous avons besoin. Ces lignes sont connectées au décodeur d'adresse, réalisé à l'aide du comparateur ICI et de la porte OU *(OR),* IC2c. L'utilisateur peut définir l'unique adresse nécessaire à ce montage entre  $300<sub>Hex</sub>$  et  $31F<sub>Hex</sub>$  par positionnement des contacts du quadruple interrupteur DIL, SI.

Une paire de portes OU divise en deux le signal de sortie du décodeur d'adresse (la sortie du IC2c). Ces deux signaux ne réagissent que lors d'une opération d'écriture (IC3a) ou de lecture (IC3d). Une opération d'écriture entraîne le transfert des données présentes sur les lignes DOet DI vers les bascules IC4a et IC4b selon le cas, au rythme de la fréquence de l' horloge interne. Lamise hors-fonction ou non du clavier est fonction du niveau logique de IC4a. La bascule IC4b indique si le processus de mise hors-fonction est lancé ou s'il s'agit d'une fausse alarme. IC4b est un multivibrateur monostable redéclenchable uniquement lorsque la ligne Dl se trouve au niveau haut. Ceci constitue une première mesure de sécurité qui protège l'ordinateur contre une mise hors-fonction importune.

Une seconde précaution consiste à poser la condition d'une saisie de l'adresse du circuit de mise horsfonction automatique pendant la pseudo-période du multivibrateur. Ce n'est que dans ces conditions-là que la bascule monostable IC5b peut être déclenchée. La pseudopériode de IC4b est ajustée au strict minimum pour faire en sorte que seule la succession d'une opération d'écriture suivie immédiatement d'une opération de lecture entraîne la mise hors-fonction de l'ordinateur. Si la lecture suit l'écriture dans les limites définies par la durée de la pseudo-période de IC4b, la bascule IC5b est déclenchée. Pendant la pseudo-période de IC5b il ne se passe rien (du moins dans l'état actuel de notre circuit). Cette période de JO secondes environ constitue une pause qui permet, par exemple, de ranger les têtes de lecture du disque dur. Il est impératif que l'action de rangement des têtes démarre après le lancement de la mise hors-fonction automatique puisqu'il s'agit d'un programme qui nécessite une opération de lecture (il se trouve sur le disque dur). Il est

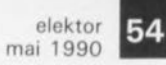

IBM-PC et compa-<br>tibles comporte **doux ensembles.** partie du circuit **sera dans** tandis que l'autr **trouvera dans un séparé. comporte** Figure 2. Le **schéma électronique du circuit de mise** hors-fonction **automatique pour sous-**Une **incorporée l'ordinateur**

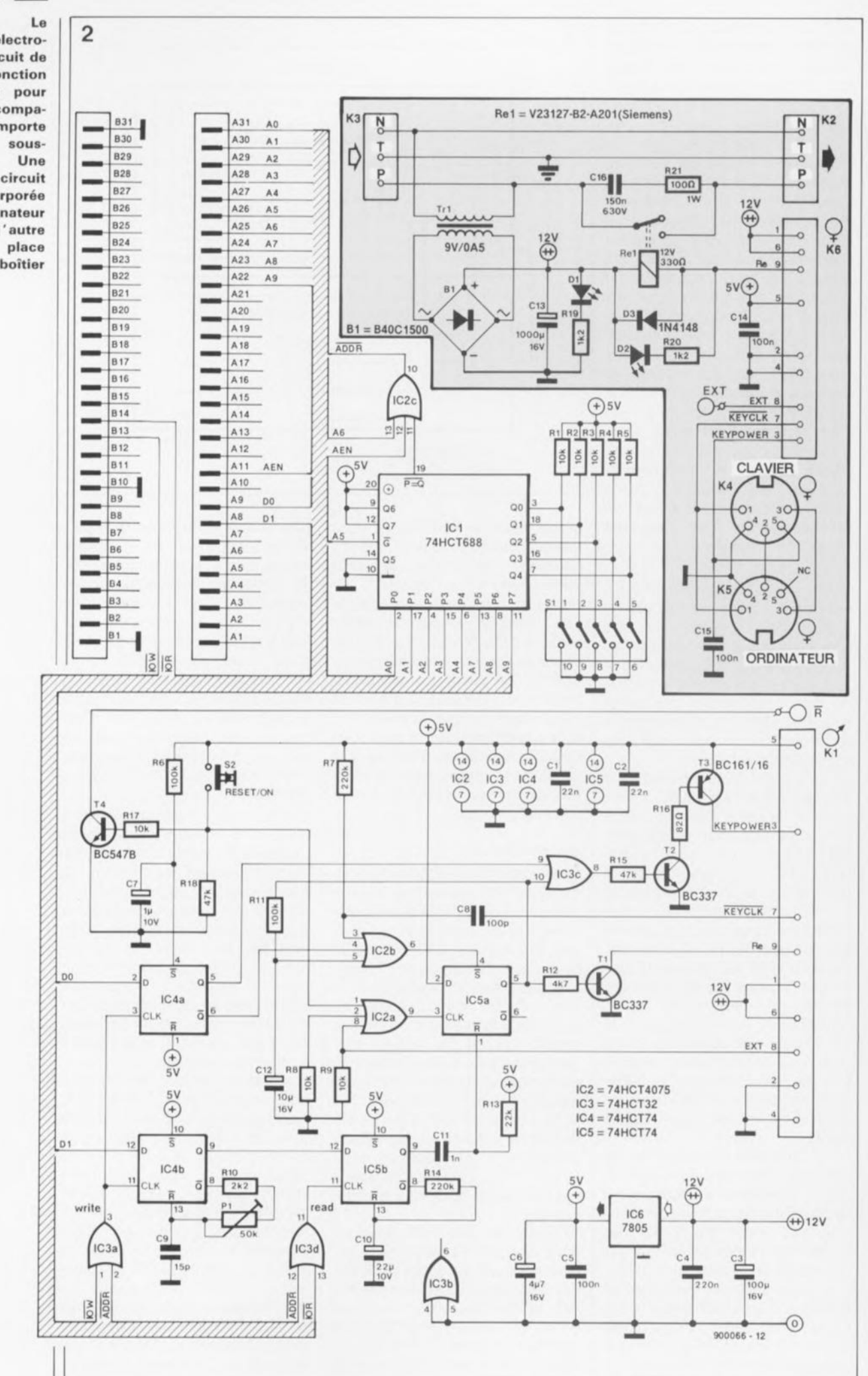

inutile de procéder à un rangement des têtes avant de faire appel à l'automatisme de mise horsfonction.

Après le délai de 10secondes, IC5b remettra à zéro le circuit intégré IC5a à travers le réseau RC que constituent la résistance RI3 et le condensateur ClI, entraînant le déclenchement du relais Rel par l'intermédiaire du transistor TI et de ce fait la coupure de la tension d'alimentation de l'ordinateur.

Quant à la (re)mise en fonction de l'ordinateur, elle peut se faire de trois façons différentes. Le trait commun de ces trois techniques est le positionnement de IC5a qui se traduit par l'activation du relais Rel, au travers duquel la tension du secteur est, à nouveau, appliquée à l'ordinateur.

Voyons d'un peu plus près ces trois techniques

Primo: mise en fonction par action sur la touche 52. Il s'agit ici du poussoir de remise à zéro (RAZ), Reset dont dispose la quasi-totalité des ordinateurs IBMPC et Compatibles. Son activation entraîne le passage au niveau haut de l'entrée d'horloge de la bascule IC5a à travers une porte OU,IC2a. De ce fait, la bascule est positionnée (l'entrée DONNEES est toujours au niveau haut). Afin d'éviter de se retrouver avec un ordinateur sans touche de RAZ, il faudra connecter 52, à travers le transistor T4, au contact de RAZ (R) présent sur la platine principale de l' ordinateur. Ordinateur en fonction, l' utilisateur dispose normalement d'une touche de RAZ. Que lors de cette opération, la bascule IC5a reçoive une impulsion est sans importance puisque cette bascule était déjà positionnée.

Secundo: application d'une impulsion à l'entrée EXT du montage. Un flanc ascendant de cette impulsion entraîne le positionnement de la bascule IC5a et par conséquent le collage du relais. Cette option permet la mise en et hors-fonction de l'ordinateur par l'intermédiaire, par exemple, d'un périphérique. On remarquera que cette technique de mise en et hors-fonction d'un ordinateur est à réserver aux situations qui entraînent des périodes de fonctionnement assez longues (supérieures à une heure). Un ordinateur n'apprécie guère les commutations successives et rapprochées.

Tertio: action sur une touche quelconque du clavier. Comme nous l'avons évoqué plus haut, il est possible de laisser en fonction l'alimentation du circuit qui fournit alors sa tension d'alimentation au clavier. Cette possibilité s'obtient, en

veillant à ce que le bit DO soit au niveau haut lors d'une opération d'écriture vers le circuit de mise hors-fonction automatique. Le clavier reste fonctionnel, ce qui se traduit par l'émission d'un code lors d'une action sur l'une des touches. Exception faite de quelques claviers, dont on peut difficilement dire qu'ils sont vraiment compatibles, il n'existe pas de touche, qui actionnée, n'entraîne pas la génération d'un code. Nous pouvons affirmer, sans trop craindre de nous tromper, qu'une action sur **n'importe** quelle touche (re)mettra l'ordinateur en fonction. Le code de transmission du clavier va de pair avec une impulsion d'horloge; nous nous en servons pour l'appliquer à la porte OU, IC2b. Cette porte ne permet le passage de ces impulsions d'horloge que d'une part lorsque le clavier est en fonction (ceci pour éviter la transmission de signaux parasites lorsque le clavier est hors-fonction) et d'autre part après un délai d'une seconde au minimum après la mise à l'arrêt de l'ordinateur. Le réseau RC (RlI/CI2) évoqué plus haut définit la durée de ce délai tout en maintenant au niveau haut les entrées de la porte IC2b, après une mise hors-fonction de l'ordinateur.

#### **La circuiterie externe**

Puisque nous en sommes à parler du clavier, nous en arrivons inévitablement à la partie de notre montage qui ne prend pas place à l'intérieur de l'ordinateur, mais dans un boîtier distinct. Les connexions vers le clavier prennent la forme de deux embases DIN permettant d'une part de brancher le clavier et d'autre part l'ordinateur. Exception faite de la ligne d'alimentation du clavier, tous les contacts de ces deux embases sont directement interconnectés. La ligne d'origine de l'alimentation du clavier (la broche 5 des embases) n'est pas interconnectée puisque le clavier recevra sa tension d'alimentation du circuit de mise hors-fonction automatique. Les impulsions d'horloge sont dérivées de la broche 1 de l'une des embases et appliquées à la broche 7 du connecteur sub D à 9 contacts, K4.

L'alimentation du circuit de mise hors-fonction automatique se trouve également dans le boîtier de la circuiterie externe. Il est indispensable que le montage continue de fonctionner, même lorsque l' ordinateur (et son alimentation à découpage) est coupé.

L'alimentation se subdivise en deux parties. On trouve dans le boîtier, entre autres le transformateur (TrI), un condensateur électrochimique (CI3) et deux diodes électroluminescentes (LED) qui indiquent, l'une la présence de la tension du secteur (DI) et l'autre l'activation du relais (D2). Dans l'ordinateur nous retrouvons un régulateur de tension (ICB) du type 7805 qui transforme la tension non-régulée de 12 V en une tension régulée de 5 V convenant à l'alimentation de la circuiterie logique.

#### **Le logiciel**

Ilsuffit d'un logiciel de trois fois rien pour effectuer la mise hors-fonction de l'ordinateur. La solution la plus efficace consiste à écrire deux petits programmes, l'un destiné à la mise hors-fonction de l'ordinateur seul et l'autre de l'ordinateur et de son clavier. Voici, à titre d'exemple, ces deux programmes écrits en Turbo-Pascal:

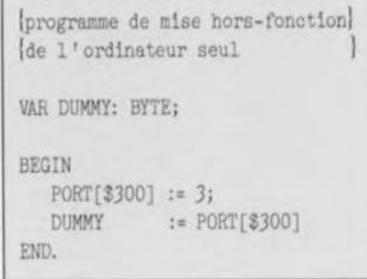

Si vous désirez mettre également le clavier hors-fonction, il suffit de modifier le chiffre à écrire à l'adresse mentionnée, comme l'illustre l'exemple ci-dessous:

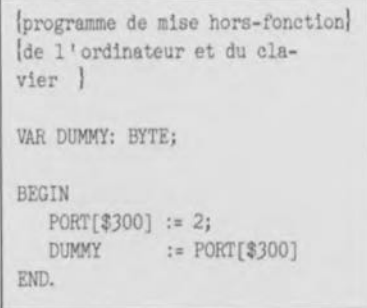

Pour ces deux petits programmes, l'adresse du circuit de mise horsfonction automatique est  $300<sub>Hex</sub>$ (\$300).On pourra les incorporer à la fin d'un fichier BAT qu'AUTOEXEC.BAT par exemple). Il est pourtant primordial de placer ces programmes avant l'instruction qui fait appel au fichier de rangement des têtes du disque dur, comme nous avons évoqué déjà plus haut.

Il nous reste à parler de l'ajustage de Pl. Nous faisons appel, pour ce faire, au programme en Turbo-Pascal qui laisse le clavier en fonction. Il faudra mettre l'ordinateur en elektor 56

Tableau 1. 8rochage des connecteurs d'extension d'un PC 118MI.

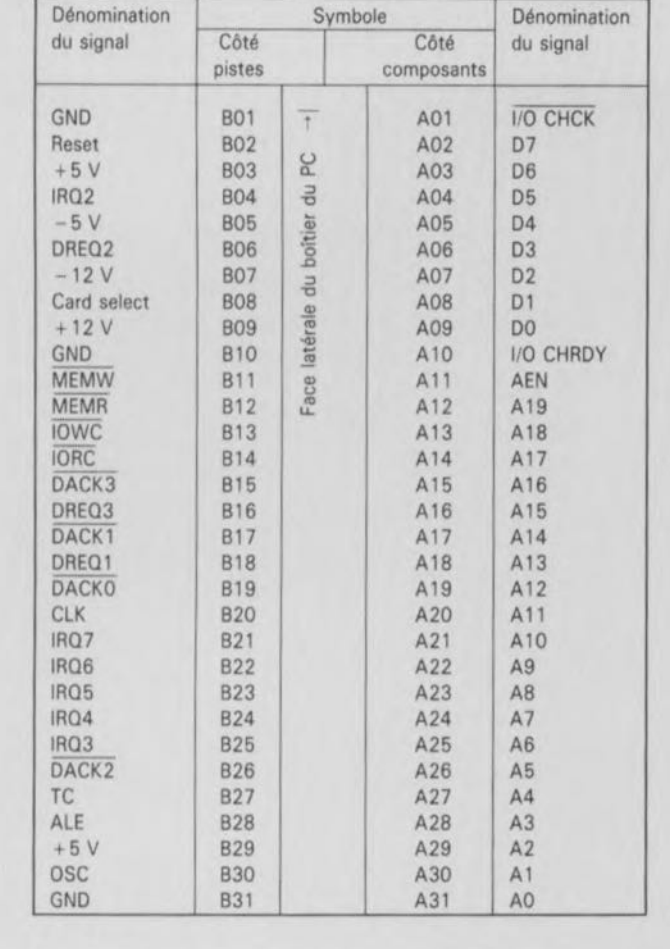

marche à l'aide de son interrupteur d'origine afin que notre montage ne puisse pas le mettre hors-fonction, L'illumination de la LED D2 indique le bon fonctionnement du montage. On exécutera ensuite le programme de mise hors-fonction. En l'absence de réaction du montage on jouera sur la position de la résistance ajustable Pl et on relancera le programme. Ce processus sera poursuivi jusqu'à l'extinction de la LED D2, ce qui indique la coupure de la tension du secteur par le relais ReL Une action sur l'une des touches du clavier devrait maintenant entraîner l'illumination de cette LED, ce qui indique la remise en fonction de l'ordinateur. En répétant cette opération avec des réglages différents de Pl vous trouverez une position dans laquelle le montage réagit de façon fiable. Si par hasard le montage réagit lorsque l'ajustable PI est réglé à sa valeur minimale, ou que le montage ne réagit pas lorsque l'ajustable Pl est réglé à sa valeur maximale, il suffit, selon le cas, de diminuer ou d'augmenter la valeur du condensateur C9.

Pour vous aider dans votre réalisation, nous vous proposons dans le **tableau 1** le brochage des connecleurs d'extension à 8 bits d'un ordinateur IBM PC ou Compatible.

# e **Où s'arrêtera la course aux MIPS? le CX-83D87 de** Cyri<sub>2</sub>

#### **Comment peut-on appeler** un coprocesseur mathématique FasMath?

 $C'$ est pourtant le nom qu'a attribué Cyrix à son "croqueur de 80387". Le marché des AT et Compatibles **ayant pris son envol, la bataille des** c **coprocesseurs prend** des **dimen-** c siens **titanesques.** " **ne se passa** <sup>S</sup> **pas de mois fenfin presque)** Que d **n'apparaisse** sur le **marché** un f **nouveau coprocesseur "compatible** c 80X87" (car il faut s'appeler Weiteck pour ne pas l'être), plus rapide que l'original d'Intel, le fameux 80387.

Le 83D87, un compatible 80387 en  $l'$  occurrence, possède des caractéristiques impressionnantes: plus **rapide puisqu'il lui faut moins de** p

~- **<sup>1</sup> <sup>1897</sup> li: 10+4932**

votes **d'horloge pour traiter importe laquelle de ses** instruc**ons, moins gourmand en énergie, 00 mW en moyenne contre** 00 mW pour le 80387, précision enrique, **voire plus élevée pour ertaines opérations (calculs transendantaux en particulier).**

**1 l'on fait** partie **des utilisateurs** 'AT386 et que l'on a besoin de **aire de nombreux calculs. à** onditicn **bien entendu que le** loqi**el utilisé fasse appel au copraces**eur, **le 83087, avec san prix fort téressant, est très exactement ce** u'il **faut.**

 $de$  **DBASE IV.** AutoCAD, de SuperCalc, de **reedam of Press, de FaxBASE+F, our ne citer que cinq logiciels**

archi-connus. **La nature a horreur du vide, mettez un 83087 dans le support à 68 broches vide de votre ordinateur**

**On retrouve au bas de la page un tableau montrant le domaine dynamique de fonctionnement du** CX·83D87, son brochage et les **références croisées des broches, données dans l'ordre alphabétique,** AI' image du 80387 et du 3C87 **(décrit le mois dernier). le** CX-83D87 se présente en boitier **fakir de 68 broches fet non** pas **de 69 broches comme indiqué par erreur dans l'article du mois dernier** au sujet du 3C87).

*Source: Documents Cvrix*

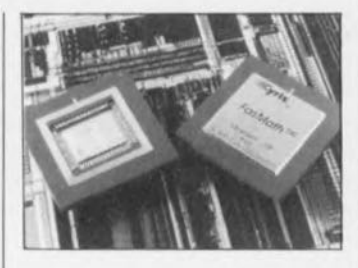

*Cvrix est représenté en France par: NfWTEK 8, rue de l' Esterel-Silie 583 94663 Rungis Cedex tél.: (11.46.87.22.00 fax.: (11.46.87.80.49*

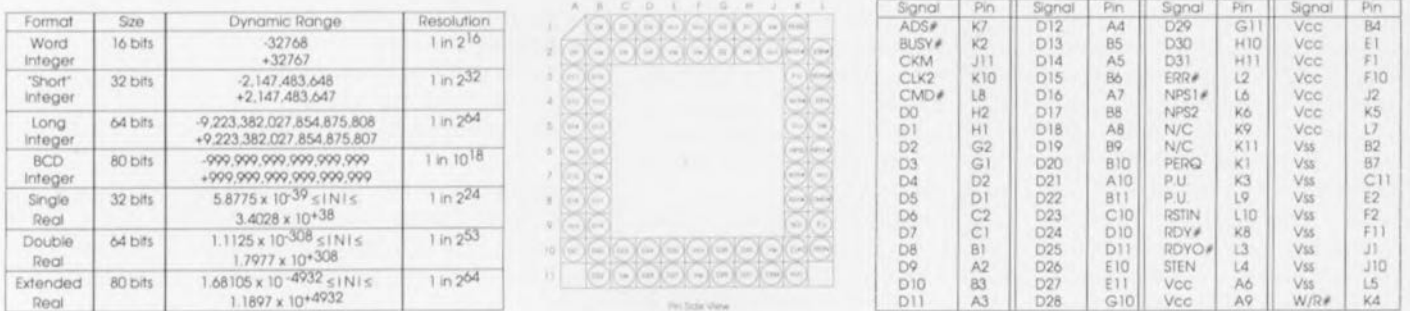

**First Norther Olderia** 

elektor mai 1990

# **le b.a.- ba de l'analogique**

# *4 ème partie: circuits sommateurs et soustracteurs*

**L'amplificateur opérationnel sommateur peut très bien servir de mélangeur pour des signaux BF là basse fréquence). Nous vous proposons, dans cet article, quelques circuits de ce genre et vous présenterons ensuite l'amplificateur opérationnel dans son rôle de différentiateur et de soustracteur.**

La mise en place de résistances de sommation à l'entrée inverseuse d'un amplificateur opérationnel, permet très facilement, comme l'illustre le schéma de la figure 1, la réalisation d'une table de mixage simple. L'utilisateur est parfaitement libre d'augmenter le nombre de canaux d'entrée: pour chaque canal supplémentaire il suffit d'ajouter une résistance R, et un potentiomètre P, qui sert au réglage du niveau. Il faut toutefois tenir compte du fait que l' adjonction de chaque canal d'entrée supplémentaire entraîne un accroissement du niveau de somme à la sortie du mélangeur. L'addition de deux entrées auxquelles sont appliqués des signaux de phase et d'amplitude identique se traduit par un doublement de la tension de sortie, c'est-àdire par une augmentation de niveau de 6 dB. Puisque la résistance de réaction néqative, R<sub>F</sub>, et la résistance de sommation ont la même valeur (220 kΩ), le gain individuel de chaque signal d'entrée est unitaire. Pour éviter une surmodulation dans le cas de la mise en oeuvre de plusieurs entrées, on peut atténuer le gain en diminuant la valeur de la résistance  $R_F$  (que l'on abaissera à 100 kΩ pour 4 entrées par exemple).

Pour obtenir de bonnes caractéristiques audio on fait appel à un amplificateur opérationnel à bande passante importante et à entrées à FET *(Field Effect Transistor*

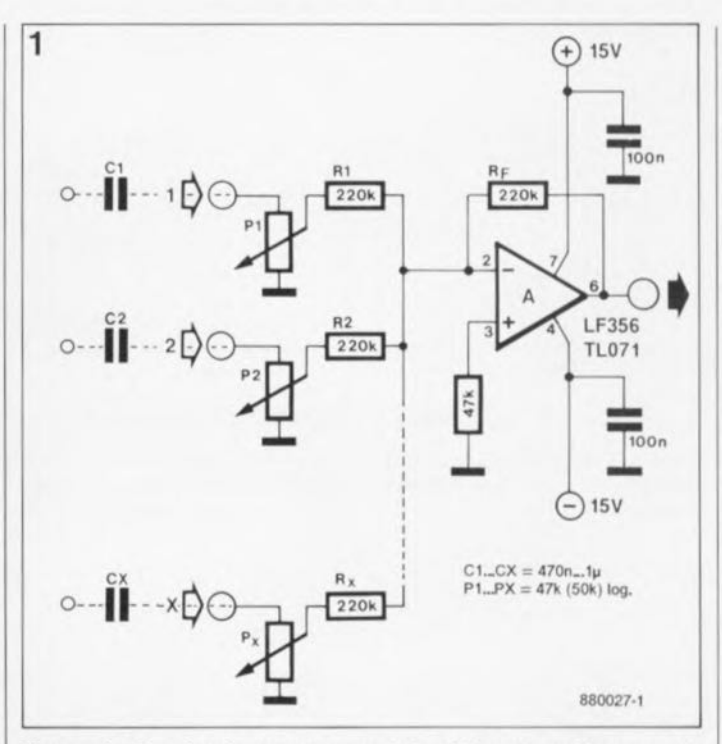

transistor à effet de champ). Les très faibles courants d'entrées qui caractérisent ce type de composant n'entraînent pratiquement pas de chute de tension continue aux bornes des résistances sommatrices. Il serait possible, par conséquent, de supprimer la résistance de compensation reliée à la broche 3, l'entrée de la tension d'alimentation positive. La mise de la broche 3 directement à la masse ne risque pas d'entraîner, à la sortie, une tension continue plus élevée (un décalage supérieur à quelques millivolts). Il est primordial cependant que les signaux d'entrée soient exempts de composante continue. Pour se mettre à l'abri de toute surprise, on pourra éliminer l'éventuelle composante de tension continue que pourraient présenter des signaux

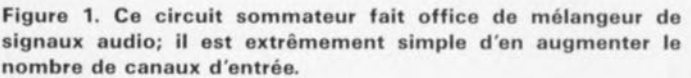

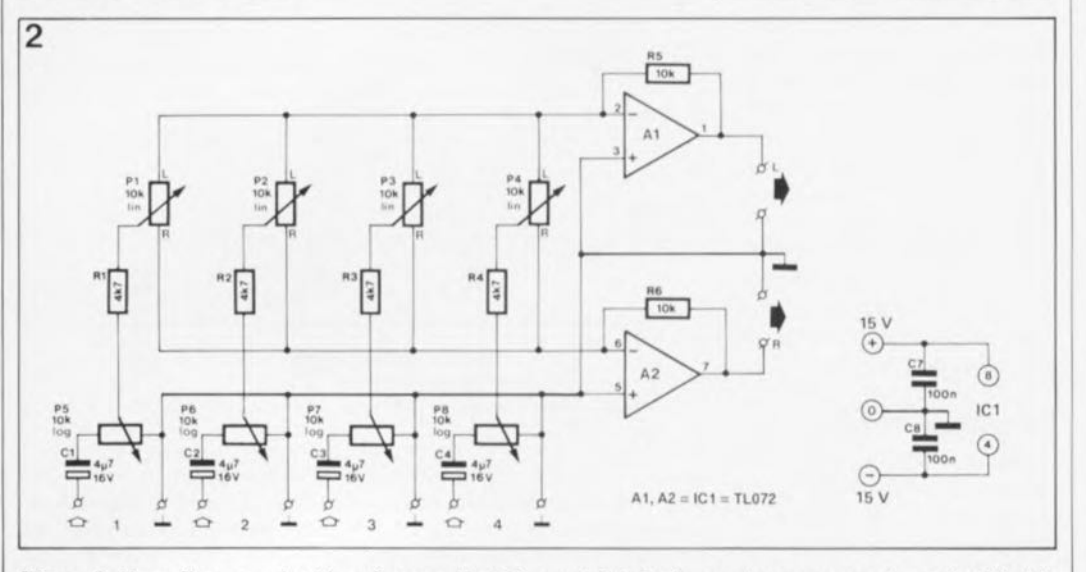

**Figure 2. Un mélangeur dont les signaux d'entrée sont distribués sur deux canaux de sortie à l'aide**  $de$  **potentiomètres panoramiques** (P1 à P4).

#### elektor 58 mai 1990

d'entrée "inconnus" par la mise en place des condensateurs de couplage Cl, C2 CX, représentés par des lignes pointillées en figure 1. La valeur relativement importante des potentiomètres (50 kQ) garantit une transmission adéquate des graves, tout en permettant l' utilisation de condensateurs à film plastique de capacité inférieure à  $1 \mu F$  (point  $-3 dB$ avec condensateur de 1 $\mu$ F = 3,18 Hz). L'utilisation de potentiomètres de résistance moindre nécessite la mise en place de condensateurs de couplage de capacité (et de taille) plus importante: on passe à des condensateurs électrolytiques.

La figure 2 montre le circuit d'un mélangeur équipé de potentiomètres de 10 kQ et .. de condensateurs de couplage électrochimiques. Autre aspect intéressant de ce circuit: en aval de chaque potentiomètre d'entrée on trouve un deuxième potentiomètre. Il s'agit là de potentiomètres "panoramiques" qui permettent la division du signal d'entrée en deux signaux de sortie, créant ainsi un effet de "pseudo" -stéréo. La circuiterie de chaque canal d'entrée est identique à celle de la figure 1, à la différence près que la résistance de sommation est constituée ici par la résistance prise entre le curseur du potentiomètre panoramique et l'entrée négative de l'amplificateur opérationnel. Si le curseur se trouve à mi-chemin, les résistances des deux demi-pistes qu'il définit sont (théoriquement) égales. Le gain subi par le signal d'entrée dans chacun des deux amplificateurs opérationnels est le même. Le signal donne l'impression de venir du centre. Une déplacement vers la gauche ou la droite du curseur donne un facteur d'amplification plus important à l'un des circuits intégrés (IC1 ou IC2) qu'à l'autre: on a l'idée d'un signal venant de gauche ou de droite.

# **Blindage actif**

La figure 3 illustre une application très intéressante de l'amplificateur opérationnel tampon non-inverseur de l'article du mois dernier. L'amplificateur opérationnel

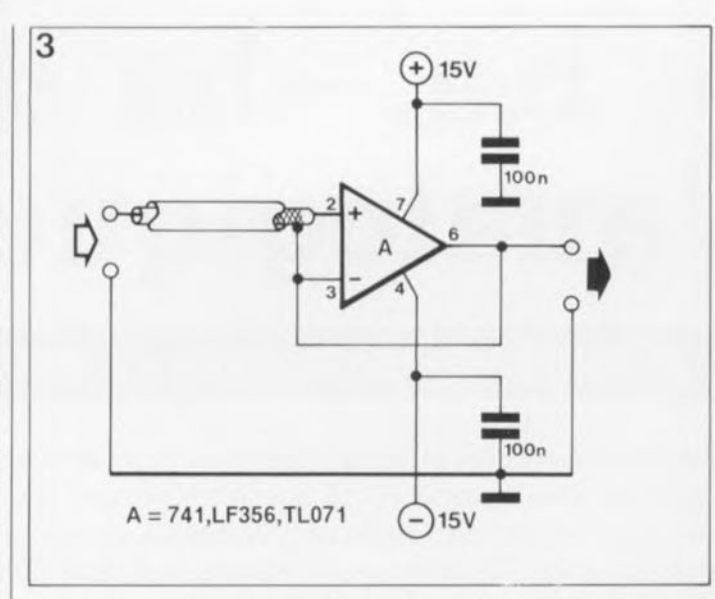

**Figure 3. Un blindage actif réalisé à l'aide d'un suiveur de tension. le blindage du câble est relié à la sortie de l'amplifiea· teur opérationnel.**

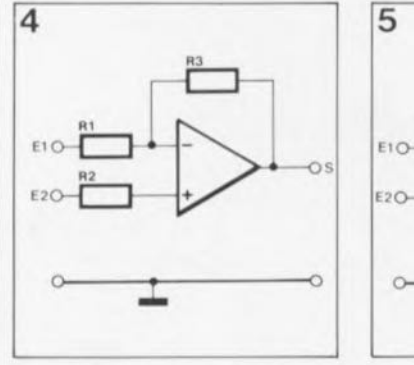

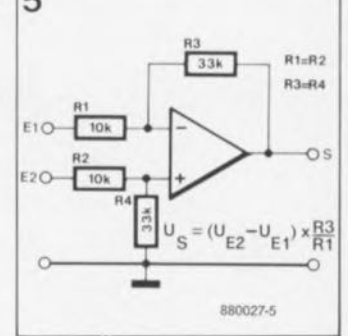

**Figure 4. Principe d'un amplificateur opérationnel soustracteur.**

**Figure 5. Circuit pratique d'un montage soustracteur. Le gain du signal de différence est de** 3,3.

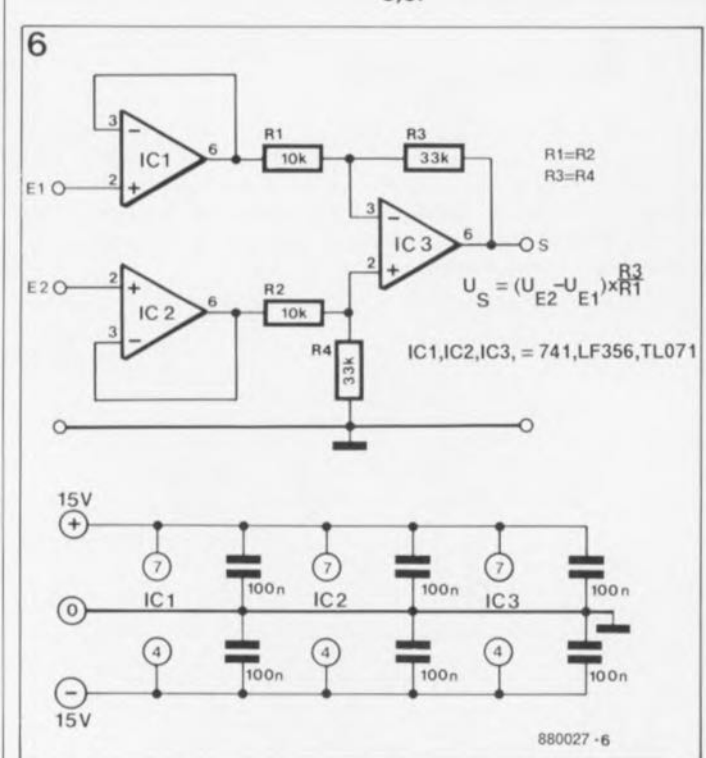

**Figure 6. On transforme le circuit soustracteur de la figure 5 en "amplificateur de mesure" par la prise en série de suiveurs de tension. Pour le traitement de signaux à impédance élevée.** sa **réjection en mode commun est meilleure que celle du circuit de la figure 5.**

ne sert pas uniquement ici à l'adaptation d'impédance de sources de signaux à impédance élevée, mais remplit également un rôle de "blindage actif", Les câbles par lesquels transitent des signaux à impédance élevée sont très sensibles aux parasites capacitifs et ont impérativement besoin d'un blindage efficace. La charge capacitive entraînée par le blindage est susceptible de produire un affaiblissement (atténuation) des fréquences élevées. En règle générale, les deux extrémités du blindage sont connectées à la masse. La connexion de l'une des extrémités du blindage à la sortie, à impédance faible de l'amplificateur opérationnel, entraîne l'égalisation des potentiels du blindage et du conducteur de signal. En absence de différence de tension, on ne risque pas non plus d'avoir de dérive (charge) capacitive. De ce fait, la capacité du câble est virtuellement très faible et même le bruit de frottement, causé par le déplacement des charges, est absent. Comme c'est le cas avec tout câble blindé, il est primordial d'interconnecter les masses à l'aide de l'un des conducteurs et non pas à l'aide du blindage proprement dit. Cette technique astucieuse s'applique également aux circuits imprimés où il suffit, pour obtenir un blindage actif, de flanquer la piste à blinder, de part et d'autre, d'une piste reliée à la sortie de l' amplificateur opérationnel du suiveur de tension.

### **Soustracteurs**

Un étage soustracteur naît de la combinaison de l'amplificateur non-inverseur et de l'amplificateur inverseur. Le schéma de base de la figure 4 montre nettement que la circuiterie de l'entrée inverseuse est similaire à celle rencontrée dans le cas d'un amplificateur inverseur, à une différence près: l'entrée noninverseuse n'est pas reliée à la masse, mais à une seconde entrée, E2.

Si l'entrée E2 est reliée à la **masse. on se retrouve avec un** amplificateur inverseur standard. La tension appliquée à l'entrée El est inversée et subit un gain égal au rapport de la résistance R3 sur la résistance R1 (R3/R1). Si par contre, l'entrée El est mise à la masse, le signal de sortie n'est pas inversé et le gain de la tension appliquée à l'entrée E2 est de:  $1 + R3/R1$ .

En cas d'application d'une tension à chacune des deux entrées, la tension inversée présente à l'entrée U<sub>E1</sub> sera soustraite de la tension noninversée de l'entrée U<sub>E2</sub>:

$$
\begin{array}{l} U_S = U_{E2} \cdot (1 + R3/R1) - \\ U_{E1} \cdot R3/R1. \end{array}
$$

Puisque le gain des deux tensions d'entrée est différent, le circuit de la figure 4 ne constitue pas un soustracteur parfait: avec des tensions d'entrée identiques, la tension de sortie (= différence des tensions d'entrée x gain) n'est pas nulle. Pour corriger ce petit défaut il suffit de réduire le gain trop élevé de la tension appliquée à l'entrée non-inverseuse  $U_{E2}$  à l'aide d'un diviseur de tension en faisant appel au schéma de la figure 5. La mise en place de quatre résistances de valeurs identiques entraîne un gain unitaire pour les deux entrées. Le signal appliqué à l'entrée El est soustrait de la tension à l'entrée E2. Le résultat: un amplificateur opérationnel au comportement exemplaire. soustracteur

Pour obtenir un gain plus élevé il faut que la résistance R3 ait une valeur plus importante que la résistance R1. Si l'on veut avoir une différentiation correcte il faut alors que:  $R1 = R2$  et  $R3 = R4$ . Le gain de la différence des tensions d'entrée peut être saisi à l'aide de la formule:

$$
V_{A U_E} = \frac{R3}{R1} = \frac{R4}{R2}
$$

Des tensions d'entrée identiques ne subissent théoriquement pas d'amplification: on dit qu'il y a réjection. Puisque les amplificateurs opérationnels courants entraînent une réjection en mode commun de plus de 80 dB, cette réjection dépend pratiquement de la tolérance des résistances utilisées. Les résistances d'une tolérance de 1% donnent une réjection en mode commun de 40 d8 lie fameux *common mode rejection* de nos amis d'outre-Manche); dans le cas d'exemplaires présentant une tolérance de 0,1% cette réjection atteint même 60 dB. En d'autres termes: des signaux en mode commun connaissent un gain qui est 100 fois. voire 1 000 fois moindre que des signaux de différence.

Le circuit soustracteur de la figure 5 présente pourtant un inconvénient: les sources de signaux connectées aux entrées sont chargées à des valeurs différentes. La résistance de l'entrée E1 est égale à R1; celle de l'entrée E2 au contraire, est égale à la

somme des résistances R2 et  $R4 (= R1 + R3)$ . Les sources de signal de haute impédance entraînent une détérioration de la réjection en mode commun vu que leurs résistances internes, accouplées aux résistances d'entrée, constituent des diviseurs de tension, ayant chacun un rapport différent. Dans le cas de signaux d'impédance élevée, on met en place, à l'entrée de l'étage soustracteur, des tampons, dont l'aspect est celui de suiveurs de tension.

Et c'est ainsi que naît un "amplificateur de mesure" (on dit aussi "d'instrumentation").. Les deux entrées

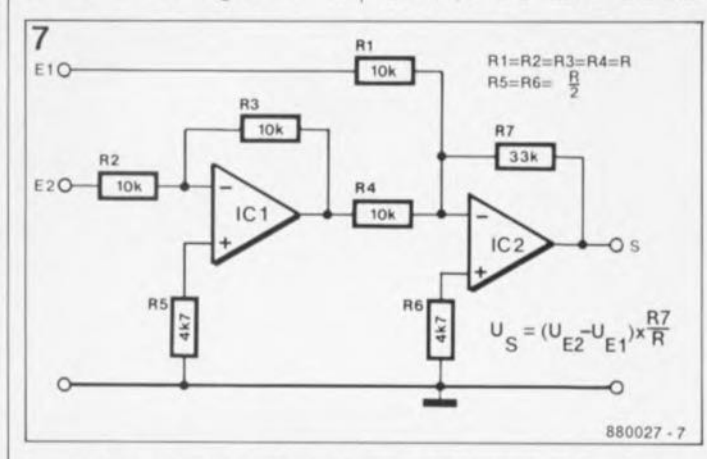

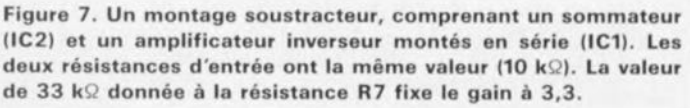

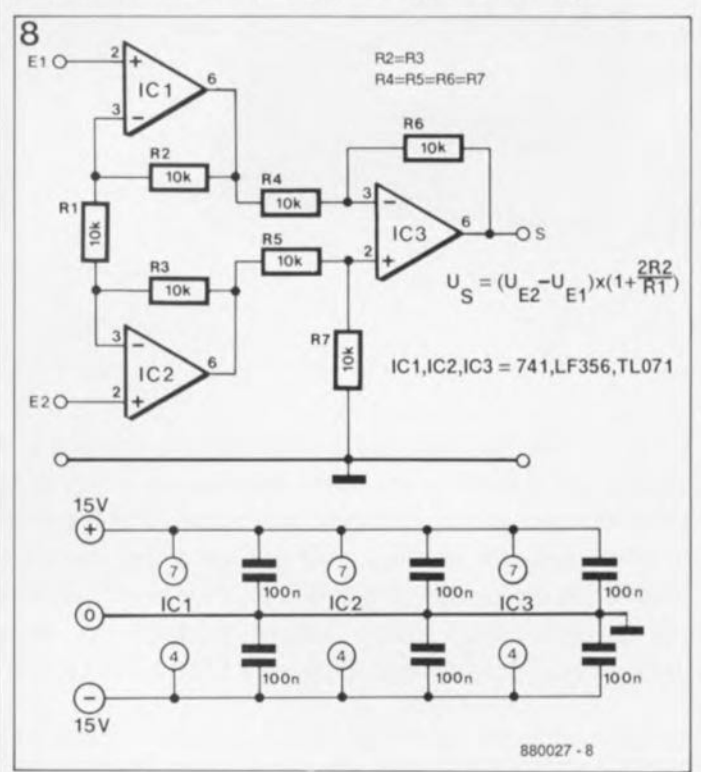

**Figure 8. Un amplificateur de mesure: la résistance R1 des étages d'entrée fixe le gain à 3. Le taux de réjection en mode commun dépend, comme c'est le cas pour tous les circuits** sous**tracteurs, de la tolérance des résistances utilisées,**

elektor 59 mai 1990

ont la même impédance élevée, tandis que les deux entrées du soustracteur sont attaquées, à impédance faible, par les circuits intégrés IC1 et IC2.

Un second inconvénient du circuit soustracteur de la figure 5 let de la figure 6) apparaît lorsque l'on veut régler le gain à l'aide d'un potentiomètre: il est primordial que les deux résistances R3 et R4 (de la figure 5) soient modifiées de façon parfaitement identique. Le circuit de la figure 7, doté lui aussi de résistances d'entrée de même valeur, ne connait pas ce problème. Il s'agit ici d'un soustracteur qui se compose d'un sommateur (lC2) à étage inverseur IIC1) pris en série avec l'une des entrées. Le gain peut alors être réglé facilement à l'aide d'un simple potentiomètre qui se substitue à la résistance R7. Il y a égalité de charge des tensions d'entrée El et E2 et la résistance d'entrée est équivalente à R1, OU à R2. Si l'on veut avoir des entrées à haute impédance, il suffit de mettre en série des suiveurs de tension selon la technique illustrée en figure 6. Dans ce cas-là on aura besoin de 4 amplificateurs opérationnels. Il est cependant possible de réaliser un amplificateur de mesure avec 3 amplificateurs opérationnels seulement sans rien perdre des excellentes caractéristiques évoquées plus haut: une impédance d'entrée élevée et un réglage aisé du gain.

L'amplificateur de mesure de la figure 8 associe une impédance d'entrée élevée à un réglage de gain confortable à l'aide de la résistance R1. Le gain différentiel est indiqué à l'intérieur de la figure. La réjection en mode commun dépend à nouveau de la tolérance des résistances utilisées.

Dans l'article du mois prochain nous proposons quelques circuits pratiques de soustracteurs et nous partirons à la découverte de la compensation des tensions de décalage, le terrible offset, comme aurait pu dire Ivan IV, tsar de toutes les Russies  $(1530-1584)$ .

# **enregistreur électronique d'ensoleillement**

**une autre paire de manches, Mr Campbell-Stokes, n'est-il pas?**

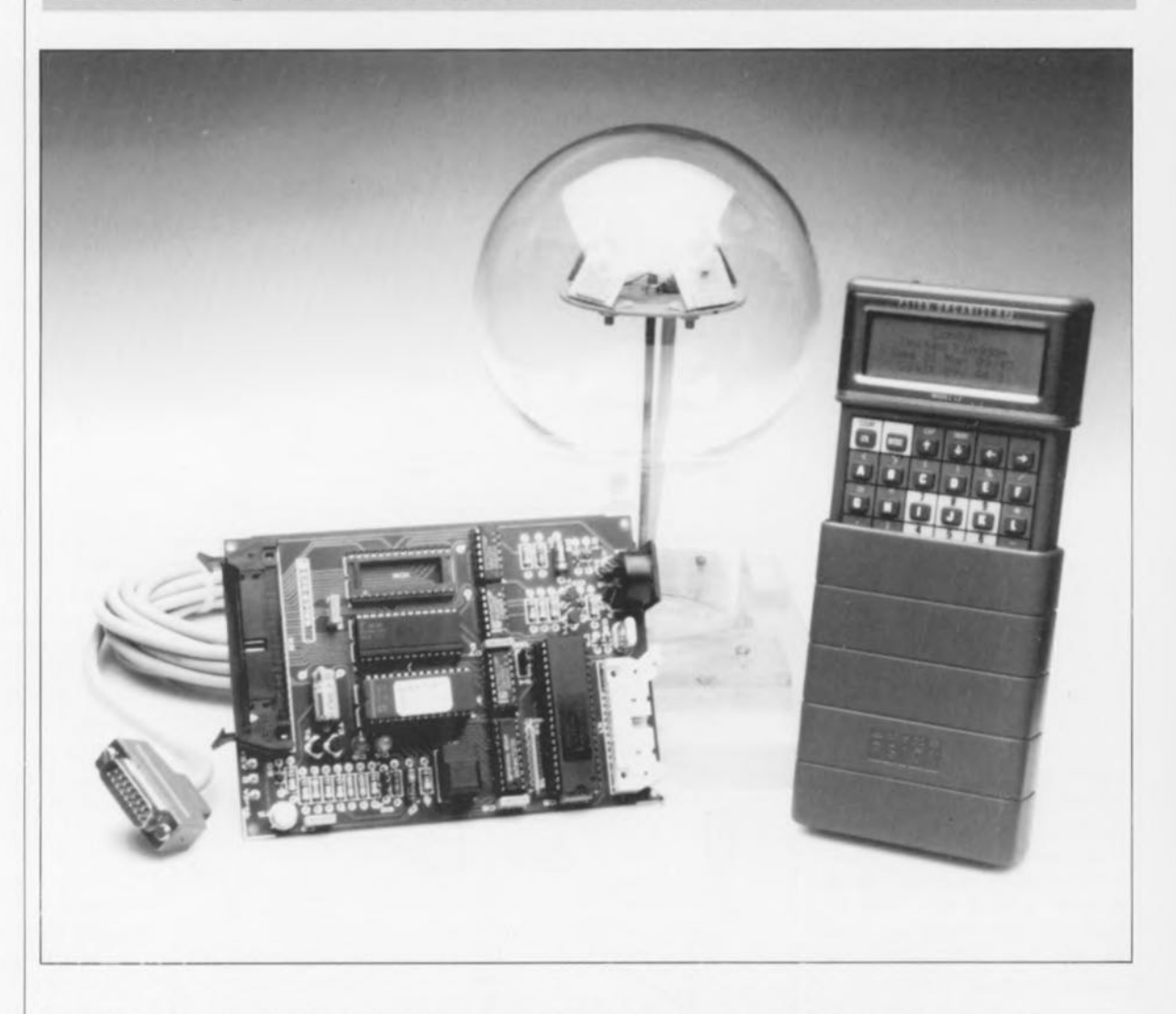

**En dépit de toute la technologie sophistiquée dont on dispose de nos jours, les météorologues continuent de toujours faire appel à un enregistreur Campbell-Stokes classique, pour ne pas dire archaïque, pour comptabiliser les heures d'ensoleillement. Le grand inconvénient de cet appareil est sa précision plus que relative.**

**La version moderne et, faut-il le repréciser, électronique de cet instrument de mesure que nous proposons dans cette article permet un enregistrement et donc une comptage très précis du nombre d'heures d'ensoleillement journalier.**

Même dans les régions septentrionales de France voire les pays situés plus au nord, qui ne connaissent pas le climat doux et rayonnant du Midi par exemple, les météorologues

heures d'ensoleillement. L' instrument de mesure, spécifiquement conçu pour cet enregistrement, est depuis son invention voici bien bien longtemps, l'enregistreur

enregistrent méticuleusement les Campbell-Stokes, Cet instrument gique. Si la lumière du soleil estconsiste, comme l'illustre la **figu**re I, en une sphère de verre qui fait office de loupe, derrière laquelle est disposé un ruban de papier comportant une échelle à division chronolo-

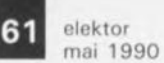

assez forte, la sphère de verre provoque la calcination du papier. A la fin de la journée, la longueur des brûlures fournit une indication quant au nombre d'heures d'ensoleillement. Les interruptions de la trace indiquent l'absence momentanée de lumière solaire, due au passage d'un nuage par exemple.

Ce processus d'enregistrement imprécis (tolérance entre JO et 20%) est toujours en vigueur, comme nous l'avons mentionné plus haut. Dans le laboratoire d'Elektor, nous avons mis au point un processus d'enregistrement électronique à 100% qui, à l'image de l'enregistreur Campbell-Stokes d'ailleurs, ne comporte pas la moindre pièce mobile. De nombreuses méthodes de mesure et d'enregistrement sophistiquées font appel à un ordinateur pour le traitement et l'évaluation des données de mesure prises en comptes. Notre montage ne constitue pas d'exception à cette règle. N'importe quel micro-ordinateur, voire ordinateur mono-carte, tel que le fameux "SCALP" (décrit dans les n°113 et 114, novembre et décembre 1987) ou sa version faible consommation, le "SCALP en CMOS" (n° 139, janvier 1990) par exemple, convient à notre montage. Il va sans dire, que nous avons utilisé, lors de nos expérimentations, l'universalité du SCALP, évoqué plus haut.

## **Quatre capteurs, un principe révolutionnaire**

Lidée à la base de l'enregistreur d'ensoleillement d"'Elektor" repose sur la comparaison de la lumière ambiante à l'aide d'un ensemble de 4 capteurs optiques: des photodiodes du type BPW21. Puisque les météorologues sont d'avis, comme Mr de Lapalisse, qu'il y a du soleil dès que l'on voit des ombres, il existe inévitablement, en cas d'ensoleillement, une différence entre la luminosité captée par chaque photodiode.

Par ciel couvert, il n'existe pas, du fait de "l'éclairage homogène", de différence entre l'intensité de la lumière captée par chacune des photodiodes. Par un ciel clair au contraire, la photodiode dont l'axe pointe le plus vers le soleil captera bien plus de lumière que n'importe laquelle des autres. L'ordinateur, connecté à l'ensemble des capteurs, calcule en permanence la position du soleil, tout en tenant compte des coordonnées géographiques du capteur, de la saison et de l' heure locale. De ce fait l' ordinateur sait toujours lequel des

4 capteurs fait face au soleil et devrait donc capter bien plus de lumière que les autres. La valeur moyenne de la luminosité ambiante est ensuite déterminée à l'aide des 4 capteurs. Si le capteur tourné vers le soleil enregistre une luminosité bien plus élevée que son homologue positionné à 180°, l'ordinateur en déduit qu'il y a effectivement du soleil et donc ensoleillement. La précision avec laquelle notre circuit enregistre les heures d'ensoleillement journalières est uniquement fonction de la fréquence à laquelle sont effectués les relevés. Par rapport à l'enregistreur Campbell-Stokes, qui peut se targuer d'une précision de  $+30$  minutes par jour. la précision de ce montage atteint quelques secondes par tour de cadran.

Il est parfaitement clair que l'on peut obtenir un accroissement très important de l'exactitude des mesures en faisant appel à l'enregistreur électronique d'ensoleillement signé Elektor.

# **Le calcul de la position du soleil**

Puisque les mouvements dans notre système solaire présentent une très grande constance, il n'est pas sorcier de déterminer, avec une précision élevée, la position future de différents astres les uns par rapport aux autres. Pour cette raison, il est possible de déterminer les heures exactes du lever et du coucher du soleil. Dans l'article *"Calculating the position of the sun"* du magazine *Solar Energy,* volume 20 de 1978,R. Walraven de l'université de Californie, décrit un programme en Fortran, qui permet de calculer, avec une précision de  $\pm 0.01$ °, la position du soleil au firmament n'importe où sur notre bonne vieille terre.

Il est possible de convertir ce programme en BASIC. Ceci permet, en tenant compte de l' heure locale (fournie par l' horloge en temps réel de l'ordinateur), de calculer continûment et très exactement la position du soleil par rapport à la position géographique du capteur d'ensoleillement. Pour vous permettre d'utiliser le SCALP, nous avons écrit une version en BASIC du logiciel américain mentionné cidessus. SCALP étant doté d'une horloge en temps réel, il est possible de faire fonctionner l'enregistreur 24 heures sur 24 et indépendamment de tout autre système. Rien n'interdit non plus à un autre ordinateur de s'approvisionner en données à partir de l'interface RS232 du SCALP.

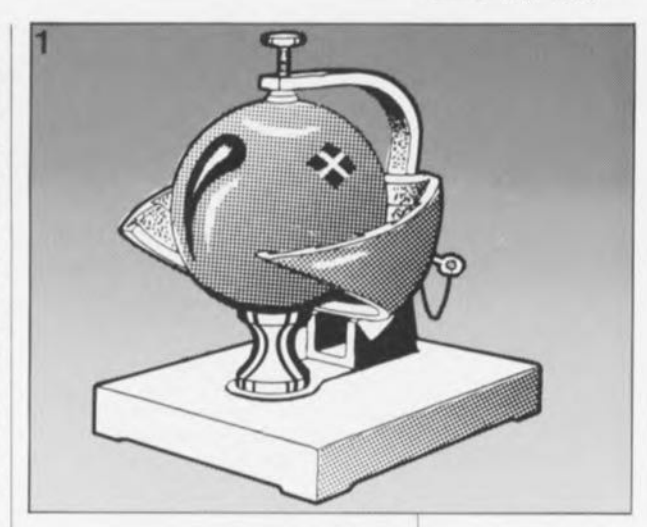

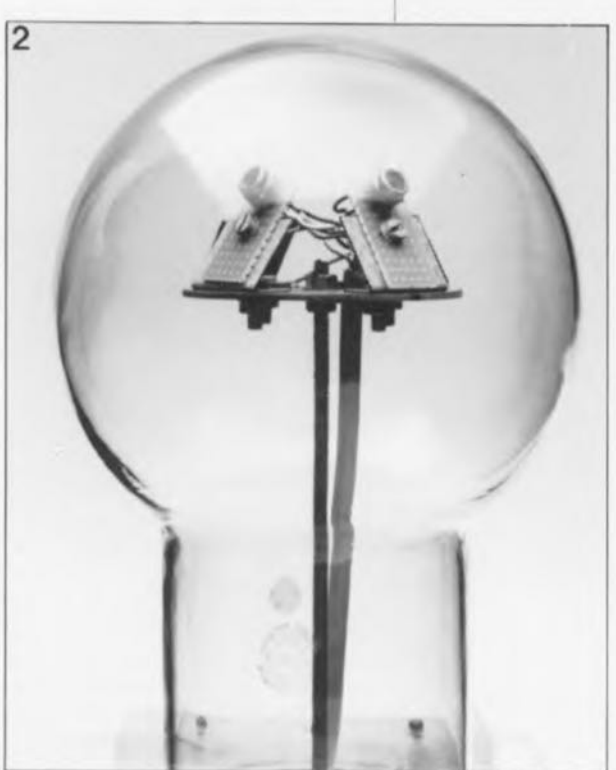

### **La pratique**

Lenreçistreur d'ensoleillement consiste en réalité en un capteur transparent (voir la photo de la figure 2) dans lequel se trouvent 4 photodiodes. Chacune des photodiodes fait face à l'un des points cardinaux (Nord, Est, Sud, Ouest). Puisque les capteurs (photodiodes) se trouvent bien à l'abri dans un boîtier en plastique ou en verre, ils ne nécessitent pas d'entretien et peuvent fonctionner parfaitement pendant des années. Le logiciel et l'ordinateur n'ont qu'à exécuter, à une fréquence définie, le processus de mesure de luminosité pour traiter ensuite ces données de mesure. La position du soleil détermine lequel des capteurs servira à la mesure (celui frappé par l'intensité lumineuse la plus importante) et lequel fera office de capteur de référence (celui qui fait face à la direction opposée, c'est-à-dire qui se trouve à 180° du précédent).

**Figure 1. l . enregistreur Campbell-Stokes est une vieille connaissance de la plupart des météorologues. Le circuit objet de cet article constitue une relève de la garde.**

**Figure 2. L' enregistreur électronique d'ensoleillement fonctionne sans la moindre pièce mobile et avec une précision de ± 1 minute par** 24 heures.

elektor 62 mai 1990

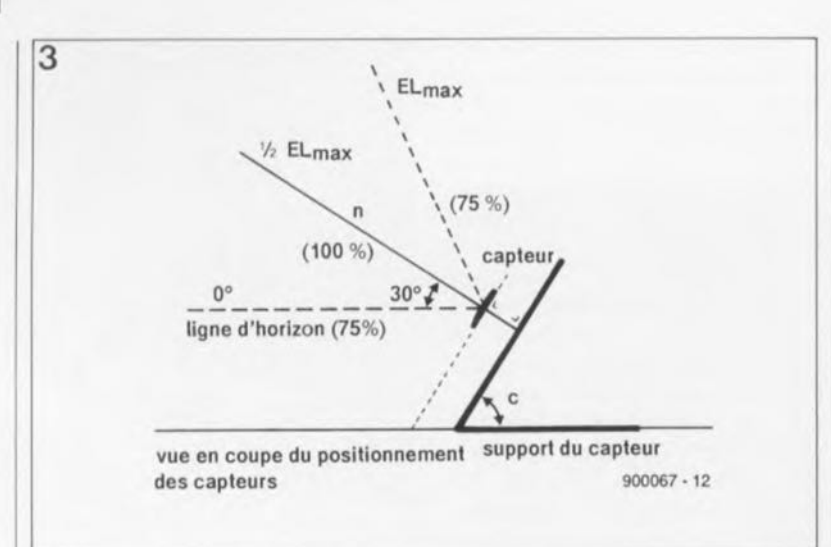

Figure 3. Pour **obtenir un résultat de mesure optimal, il est primordial de disposer le capteur** !l'ensemble des photodiodes) sous **un angle donné par rapport à la surface terrestre. Pour la** plupart des pays de l'Europe de l'Ouest, cet angle **sera de quelque** 60·.

Bien que nous admettions que l'on puisse trouver ce choix "arbitraire", nous avons décidé en effet qu'il y aurait du soleil dès que le rapport entre la valeur de mesure et la valeur de référence atteint 4 : 1.

#### **La technique**

La disposition angulaire des capteurs exige une grande rigueur. Le capteur utilisé possède en effet une sensibilité maximale lorsque la lumière du soleil le frappe perpendiculairement. Puisque la position du soleil n'est pas constante, la lumière du soleil ne tombera pas toujours d'aplomb sur les capteurs. L'angle d'incidence de la lumière du soleil en France par exemple varie, selon l'heure, entre 0° et quelque 60·. Dans notre laboratoire nous avons disposé un ensemble de capteurs de sorte que la divergence maximale entre l'angle d'incidence et la normale (la ligne perpendiculaire à la fenêtre du capteur) ne dépasse pas les  $30^{\circ}$  ((60 - 0) / 2). Cette divergence entraîne une certaine réduction de la sensibilité, ramenée à 75%au pire, valeur parfaitement acceptable pour cette application. Le logiciel associé au circuit détermine la sensibilité de mesure requise, tout en tenant compte de la disposition du capteur et la position du soleil. De ce fait, la disposition du capteur et l'angle d'incidence de la lumière du soleil n'ont presque plus d'influence sur les mesures. Dans la figure 3 on peut voir qu'il faudra monter le capteur sur un support sous un angle de  $60^{\circ}$  (90  $-30^{\circ}$  =  $60^{\circ}$ ) par rapport <sup>à</sup> l'horizontale.

Le schéma synoptique de la figure 4 montre l'ensemble de l'interface reliant les 4 capteurs à SCALP. Les capteurs PDO à PD3, des photodiodes du type BPW21, sont connectés, à travers 4 convertisseurs courant/tension (ICla, IClb, IC2a et IC2b), à un multiplexeur du type CD4051,IC3. Notre électronique ne

fait appel qu'à quatre des entrées de ce multiplexeur. Al' aide des lignes de commande A et B, l'ordinateur détermine duquel des capteurs seront prises en compte les données de mesure. Puisque la distance entre le circuit de l'enregistreur et l' ordinateur peut être assez importante, nous avons opté pour un protocole de transmission de données virtuellement insensible aux parasites. Ceci explique la conversion, à l'aide d'un convertisseur tension/fréquence, du signal de mesure de chaque capteur en une tension alternative dont la fréquence correspond à la valeur mesurée. Le circuit intégré LF356N (IC4) fait office de tampon et d'amplificateur du signal de mesure du multiplexeur. Cette tension sert ensuite à la commande d'un VCO *(Voltage Controled Oscillstot* = oscillateur commandé en tension), IC5, un LM331.La circuiterie du VCO pourra vous sembler relativement complexe, mais elle est pourtant nécessaire pour obtenir la précision requise. Le signal de sortie dont nous avons besoin arrive enfin au connecteur K2 qui sert à relier le circuit de l'enregistreur d'ensoleillement à SCALP. Le protocole de communication adopté (la conversion du signal de mesure en fréquence) présente un atout très important: SCALP n'a pas besoin de circuiterie additionnelle pour lire le signal de mesure.

Al' aide d'une base de temps (le circuit de la figure 5), le compteur interne du 8052 de SCALPest libéré (validé) pendant une durée très courte de 250 ms. Le nombre d'impulsions lues au cours de cette période brève, dans le registre de comptage, détermine la fréquence du signal en question et de ce fait la luminosité mesurée par le capteur. On retrouve en figure 6 le schéma de l'alimentation symétrique nécessaire au montage.

Le logiciel compris dans l' EPROM dont sera doté SCALP, sélectionne, à l'aide des lignes de commande A et B, successivement le capteur de mesure et le capteur de référence. A chaque foisle processeur détermine la fréquence du signal présent sur la ligne F. Après une correction de la sensibilité des capteurs par le logiciel, la fréquence mesurée est convertie en un niveau de luminosité. A ce point-là, le logiciel détermine, à l'aide de son algorithme programmé, s'il y a, oui ou non, ensoleillement.

# **Réalisation et test**

Nous n'avons pas dessiné de circuit imprimé pour ce circuit. Un devoir auquel ne manqueront pas de s'atteler de nombreux possesseurs d'un IBM PC avec logiciel de DAO. Pour les autres, le nombre des composants permet pourtant de réaliser ce montage à l'aide d'un circuit d'expérimentation sans avoir à faire face à trop de problèmes. Comme tout le monde le sait sans doute, il existe un magnifique circuit imprimé pour réaliser SCALP, un ordinateur mono-carte réalisé à plusieurs milliers d'exemplaires dans toute l'Europe. Une fois réalisé, SCALP fera partie intégrante de l'enregistreur d'ensoleillement.

Le circuit de l'interface est doté de 4 points de réglage; le circuit de la base de temps n'en comporte qu'un seul. Le réglage de la base de temps est extrêmement facile: on met le condensateur ajustable en position médiane (recouvrement de 50% des cages). Si vous disposez d'un bon fréquencemètre, il est possible d'effectuer un réglage plus précis; rechercher la position de Ctl de façon à mesurer une fréquence de 32,768kHz très exactement aux entrées d'horloge de ICI.

On poursuit par la mise en position médiane des curseurs des ajustables P2, P3 et P4. Il faudra ensuite régler l'ajustable Pl à sa valeur de résistance maximale et relier temporairement, à l'aide du cavalier JI, l'entrée non-inverseuse de l'amplificateur opérationnel IC4 à la masse. En étant arrivé à ce point-là, il s'agit maintenant de jouer sur P2 afin d'obtenir une tension de 0 V très exactement à la sortie de l'amplificateur opérationnel. On ajuste ensuite, à l'aide de l'ajustable Pl, la sensibilité du VCO à une valeur (à pleine échelle) de 500 à 1000  $\mu$ A (par capteur). Notre prototype était réglé à  $700~\mu$ Å, une valeur associée à un taux de luminosité de 100 lux. Pour ce faire, il faudra régler l'ajustable Pl de manière à ce que le gain du IC4 soit exactement

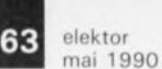

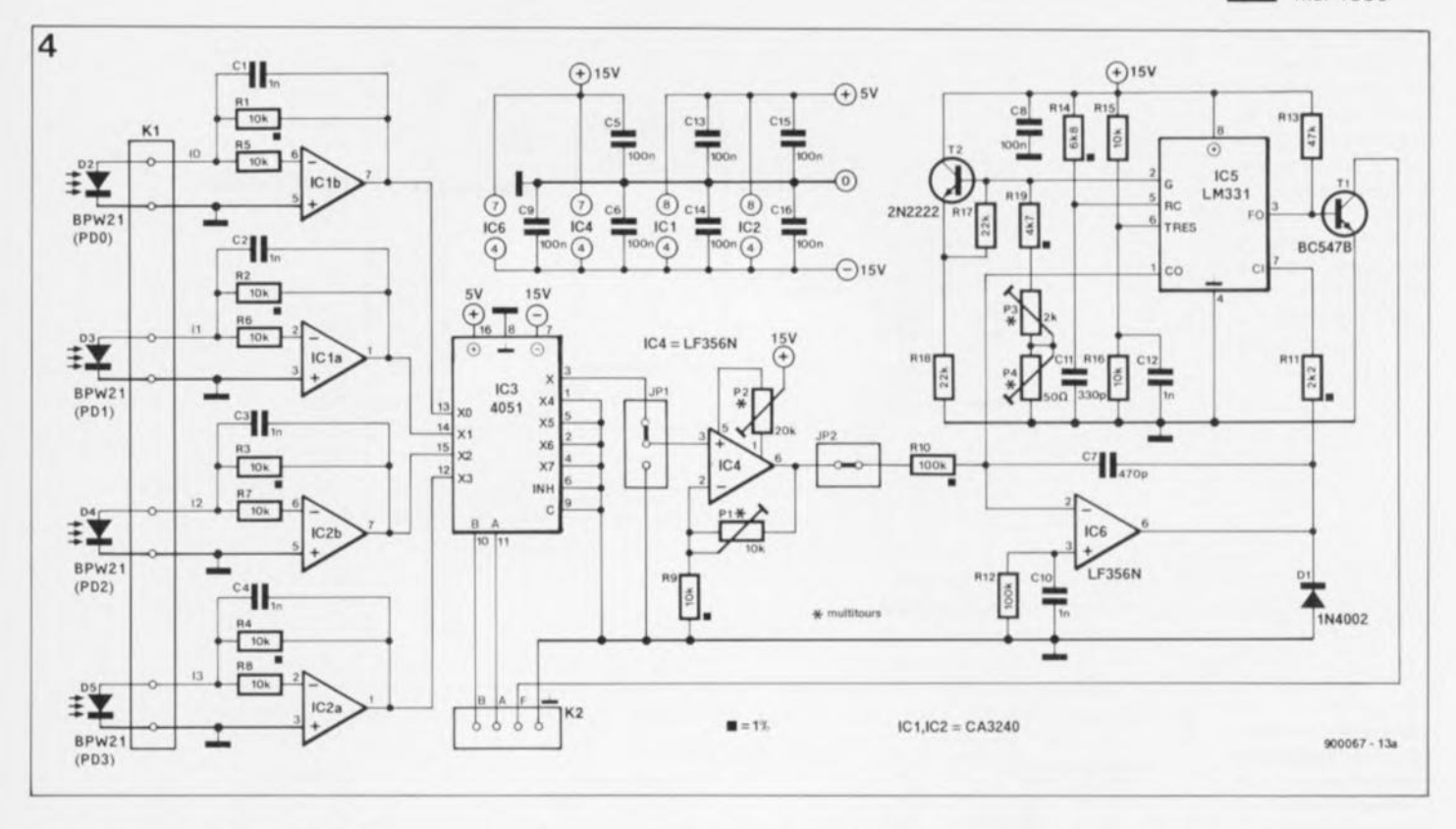

#### **liste des composants** P2 = 20 kQ ajust. 10 Semi-conducteurs: K2 = embase OIN à **d'écrire soi-même son Divers:**

Enregistreur  $P3 = 2 k\Omega$  ajust. 10  $1C3 = CD4051$ <br>  $P4 = 50 \Omega$  ajust. 10  $1C4.1C6 = LF356$ <br>  $P4 = 50 \Omega$  ajust. 10  $10K1 = 256$ <br>  $10K1 = 254 \text{ mm}$ <br>  $10K2 = 56$ <br>  $10K3 = 2.54 \text{ mm}$ <br>  $2.54 \text{ mm}$ <br>  $2.54 \text{ mm}$ **Résistances:**<br> **R1** à R4 = 10 kg/1%<br> **R1** à R4 = 10 kg/1%<br> **R1** à R4 = 10 kg/1%<br> **R1** à R4 = 10 kg/1%<br> **R1** a R4 = 10 kg/1%<br> **R1** a R4 = 10 kg/1% R1 à R4 = 10 kQ/1% (LM2311 and a approximate au pas-de Résistances:<br> **5 broches** au pas-de Résistances:<br> **5 broches** au pas-de Résistances:<br> **5 broches** au pas-de Résistances:<br> **5 broches** au pas-de Résistances: (triées sur le volet) Condensateurs:  $IC7 = 7815$   $2,54$  mm R1 = 10 MQ X = quartz<br>R5 à R8 = 10 kQ/5% C1 à C4 = 1 nF  $IC8 = 7915$  TR1 = transformateur R2 = 470 kQ 32,768 kHz  $R5 \text{ à } R8 = 10 \text{ k}\Omega/5\%$  C1 à C4 = 1 nF  $R2 = 7915$  TR1 = transformateur  $R2 = 470 \text{ k}$ <br> $R9 = 10 \text{ k}\Omega/1\%$  céramique  $R1 = 10 \text{ k}\Omega$  $R10 = 100 kQ/1%$  <br>  $R11 = 2kQ2/1%$  <br>  $R11 = 2kQ2/1%$  <br>  $R12 = 2kQ2/1%$  <br>  $R13 = 2kQ2/1%$  <br>  $R14 = 2kQ2/1%$  <br>  $R15 = 2kQ2/1%$  <br>  $R16 = 2kQ2/1%$  <br>  $R17 = 2kQ2/1%$  <br>  $R18 = 2kQ2/1%$  <br>  $R19 = 2kQ2/1%$  <br>  $R19 = 2kQ2/1%$  <br>  $R19 = 2kQ2/1%$  <br>  $R12 = 100 \text{ k}\Omega/5\%$   $R13 = 47 \text{ k}\Omega/5\%$   $C7 = 470 \text{ pF}$   $D1 = 1\text{ N4002}$   $F1 = \text{tusible } 100 \text{ mA}$   $C1 = 100 \text{ nF}$   $C2 = 15 \text{ pF}$ R13 = 47 kQ/5% C7 = 470 pF PD0 à PD3 = BPW21 **retarde avec** C2 = 15 pF céramique<br>R14 = 6kQ8/1% céramique (photodiode) porte-fusible Ct1 = aiustable 80 pF  $R15, R16 = 10 \text{ k}\Omega/5\%$   $C10, C12 = 1 \text{ nF}$  EPROM 2764 (à film)<br> $R17, R18 = 22 \text{ kG} \text{ S}\%$   $C11 = 330 \text{ nF}$  Divers: programmée (à film) R17,R18 = 22 kQ,5% CIl = 330 pF **Divers: programmée** R19 = 4kQ7/1% céramique  $K1$  = connecteur (ESS5924) pour Semi-conducteurs:<br>P1 = 10 kQ aiust, 10 c C 17, C 18 = femelle sub-D à SCALP (à moins que un c n 100 c 00 m  $P1 = 10 \text{ k}\Omega$  ajust, 10 C17,C18 = (emelle sub-D à SCALP là moins que d'on ne choisisse **tours** 1 000  $\mu$ F/25 V 15 broches

 $R = 1, B2 = 840C1500$  encartable 220 V and C5, C6, C8, C9, C13 à  $R = R = 10C1500$  primaire, 2 x 15 V

**tours** IC1,IC2 = CA3240 5 broches programme de K1 = connecteur de<br>  $P3 = 2 k\Omega$  ajust. 10  $\Omega = \Omega A \Omega E1$  J1 = embase à traitement des transition coudé à  $R = 2R^2 + 2R^2$ <br>  $R = 2R^2 + 2R^2$ <br>  $R = 2 \times 222$ <br>  $R = 1.4 \text{ V/A}$  au secondaire<br>  $R = 2 \times 222$ <br>  $R = 1.4 \text{ V/A}$  au secondaire<br>  $R = 2 \times 222$ <br>  $R = 1.4 \text{ V/A}$  au secondaire<br>  $R = 2 \times 222$ <br>  $R = 1.4 \text{ V/A}$  au secondaire céramique (photodiode) porte-fusible Ct1 = ajustable 80 pF<br>C10,C12 = 1 nF EPROM 2764 (a film)

IC1 = CD4060BE

de 10/7. Cette constante peut être trouvée dans le logiciel sous la forme de la variable "AU", Afin de faciliter ce réglage il faudra appliquer, à l'aide du cavalier Il. une tension de 1V à l'entrée de l' amplificateur opérationnel. Il suffit alors de jouer sur Pl pour obtenir une tension de sortie de 1,429 V très précisément.

Les ajustables P3 et P4 sont destinés au réglage du VCO. On enlèvera le cavalier J2 et connectera en ce point (celui relié à la résistance R10) une source externe fournissant une tension de -10 V. Il s'agit ensuite de régler, en jouant sur P3 et P4, la fréquence de sortie présente à la sortie à collecteur ouvert (TI), ligne F, à 100 kHz. Dans certains cas il peut être nécessaire d'intercaler une résistance de 10kQ entre la tension d'alimentation et le collecteur du transistor Tl.

La sensibilité du VCO est réglée maintenant à 10kHz/V; ceci termine la mise au point du circuit.

Passons à la partie "mécanique" de cette réalisation. Il faudra doter l'ensemble des 4 capteurs d'une cloche (ou d'une boule) en verre (ou en plastique transparent), du type de celle illustrée en figure 2 par exemple. Pour avoir des résultats précis il est primordial de disposer l'ensemble sous un angle de 60° très précisément, comme nous l'avons évoqué plus haut. On procède ensuite à l'alignement des photodiodes: il est très important que la photodiode PD0 soit dirigée vers le Nord, PDlle soit vers l'Ouest, PD2 vers le Sud et PD3 vers l'Est. La photo de la figure 2 donne un exemple de réalisation; donnez libre

cours à votre imagination. Après avoir connecté (voir le plan de "câblage" de la figure 4) l'interface au SCALP que l'on aura doté de son EPROM (ESS 5924) on peut soumettre l'enregistreur d'ensoleillement à un premier test. Connectez les tensions d'alimentation requises et faites démarrer le logiciel à l'aide du terminal externe. Nous renvoyons ceux de nos lecteurs que le fonctionnement précis de SCALP intéresse, aux articles mentionnés plus haut. Le logiciel principal de SCALP, écrit en langage MCS-52-BASIC, est en fonction 24 heures sur 24, N'importe quel terminal peut, à n'importe quel moment, s'approvisionner en données, à travers une ligne de communication du type RS- 232 le reliant à SCALP, pour transformer ensuite ces données en statistiques, par exemple.

Figure 4. Le **schéma de l'** enre**gistreur ne comporte pas de pièges. Son** fonc**tionnement s'appuie sur la conversion des courants fournis par les capteurs, en fréquences.**

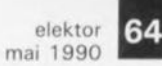

Figure 5. La base de temps: elle joue **un rôle majeur lors** de la mesure de la fréquence fournie **par l'enregistreur d'ensoleillement. A** l'aide de cette base de temps, le **compteur interne** de SCALP est **activé par périodes** de 250 ms de **durée.**

Figure 6. Schéma **de 1.alimentation symétrique de l'enregistreur** d'ensoleillement. **On dispose à sa**  $sortie$  **des tensions d'alimentation nécessaires au montage.**

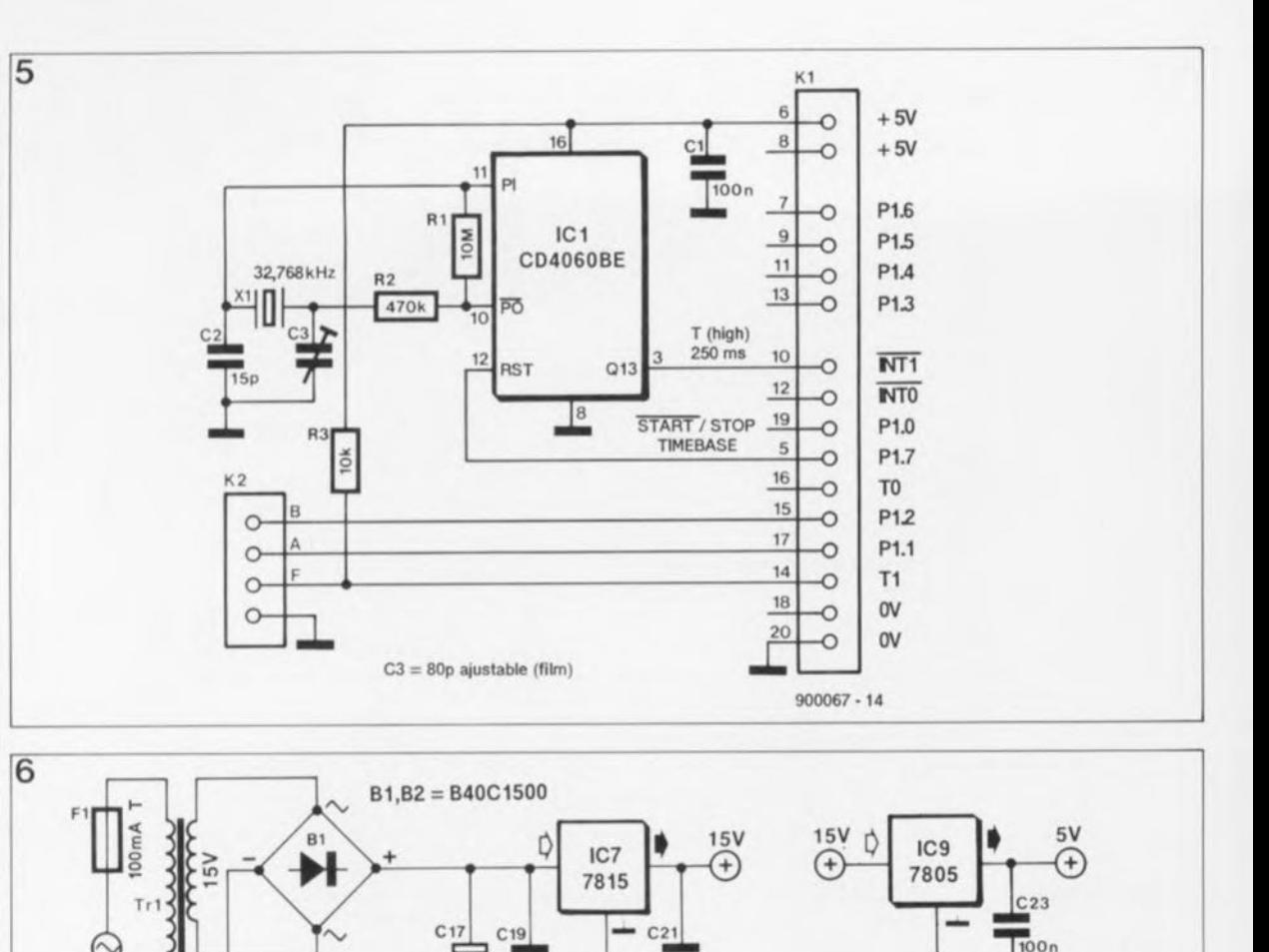

# **Le logiciel dans la pratique**

 $\odot$ 

Après avoir connecté le terminal au SCALP et relié la tension d'alimentation, il faut appuyer sur la touche de RAZ de SCALP. Il suffit maintenant d'actionner la barre espace du terminal pour lancer le processus de communication. SCALP se présente à l'écran (la vedette!!!) et nous pouvons entrer l'instruction *RUN.*

 $5V$ 

Il faut entrer maintenant le fuseau horaire dans lequel on se trouve, repéré par rapport au temps universel de Greenwich *(Greenwich Universel Time).* Pour la plupart des pays d'Europe de l'Ouest il s'agit du fuseau horaire -1. Vous entrez ensuite la latitude et la longitude du point où se trouve le capteur. Il n'est pas sorcier de trouver ces coordonnées dans un atlas géographique. Tout cela n'est pas encore suffisant pour assurer un fonctionnement correct du programme. Il est néces-

saire, pour finir, de fournir au programme la hauteur (par rapport au niveau de la mer) de l'endroit où se fait la mesure. Cette valeur peut être déduite des informations d'altitude fournies par un bon atlas, voire une carte Michelin au 200 000ème.

ICS 7915  $0.91$ 

 $100n$ 

ര

C18 C20

 $1000\mu$  25V

 $R<sub>2</sub>$ 

 $100n$ 

Ď

**10001J** *25'1* **1001'1 ...1-**

Après avoir introduit les coordonnées géographiques évoquées plus haut, il est primordial que le programme sache si l'on utilise l'heure d'été *(Daylight Savings)* ainsi que l' heure et la date exacte. SCALP se retire maintenant dans ses appartements pour calculer: patience, cela peut durer un certain temps (entre 1 et 2 minutes environ). Il n'y a pas, de ce fait, de raison de s'inquiéter si vous avez l'impression que rien ne se passe.

Une fois les calculs initiaux terminés, SCALPlance la mesure d'ensoleillement. Puisque les mesures nocturnes sont parfaitement inutiles, l'enregistrement des heures d'ensoleillement débute 30 minutes avant le lever du soleil et s'achève 30 minutes après son coucher. Pour le reste du temps (la nuit, n'est-ce pas) les données fournies par les capteurs ne sont pas prises en compte.

9()0067· 13b

Pour réclamer les données de mesure ilsuffit d'agir conformément aux instructions affichées sur l'écran. On pourra utiliser n'importe quel ordinateur, tel qu'un IBM-PC ou compatible par exemple. Dans certains cas un tout petit ordinateur portatif voire de poche, tel que le PSION- ORGANISER, fera parfaitement l'affaire.

Espérons, pour conclure cet article, que nous aurons des heures d'ensoleillement en abondance au cours des étés à venir; si tel n'était pas le cas, il ne faudra pas en faire le reproche à l'enregistreur d'ensoleillement décrit ici.

# 65 elektor **interpréteur BASIC**

# un Basic en EPROM pour la carte Z-80 Europe

#### Dr. H. Hehl

Après vous avoir proposé, dans le numéro de mars, un ordinateur de mesure monocarte à Z-80, il est temps de respecter la promesse faite dans le dernier paragraphe de l'article concerné, à savoir vous donner une description du set d'instructions que connaît ce Basic. Nous insisterons tout particulièrement sur les instructions dont la syntaxe diffère sensiblement de celle dont vous avez l' habitude.

La structure matérielle de la carte Z-80 Europe a défini un certain nombre de limites aux possibilités du langage de programmation qui lui serait associé. On disposait en effet d'un espace mémoire de 16 Koctets d'EPROM pour le langage et de 8 Koctets de RAM pour le programme. Outre le langage proprement dit, il fallait réserver un peu d'espace à un petit éditeur qui faciliterait les manipulations à l'intérieur de la mémoire. Il fallait en outre que le code source du langage de programmation soit accessible pour permettre son adaptation à une application spéci-<br>fique de l'utilisateur. Pour fique de l'utilisateur. permettre en outre le développement d'un programme à l'aide d'un émulateur *Z-80* sur un PC, il fallait Que l'interpréteur ne comporte pas la moindre instruction Z-80 illégale.

L'interpréteur en EPROM que nous vous proposons est dérivé d'un interpréteur Basic pour disquette écrit pour CP/M, S'il vous faut un interpréteur Basic pour l'adapter à un système spécifique à base de *l·80* ou de H064180, vous disposerez avec cet interpréteur sur disquette outre le code sourc<br>complet aussi d'une ''boîteàoutil pour interpréteur" très puissant avec certaines possibilités inédites pour un tel interpréteur. Le programme source ne comport<br>pas moins de 300 module distincts que l'on peut presque combiner à loisir.

Le Basic en EPROM pour la carte Z-80 Europe que nous vous proposons ici est le résultat d'un processus d'adaptation de ce genre.

Dans l'article consacré à la carte Z-80 (nº141, mars 1990, page 56 et suivantes) le tableau 1 donne le set des instructions disponibles.

### Les instructions Basic

Bien que les instructions du Basic aient en fait été standardisées, il n'en reste pas moins qu'il existe de grosses différences d'un interpréteur Basic à l'autre, en raison de nouvelles adjonctions que l'on n'a manqué d'y faire, Nous ne nous intéresserons ici qu'aux instructions qui diffèrent du GW-Basic, le classique du monde des PC ou à celles dont la syntaxe est particulièrement ardue.

#### Tableau 1

- 10 DEF FNFAC(I) 20 IF  $I = 0$  THEN FNRETURN 1 REM FAC(0) = 1  $J$ O FNEND FNFAC(I-1)\*I REM FAC(I) = FAC(I-1)\*I
- 10 DEF FN REP\$(I\$, I)  $20$   $J\$ =  $1111$

100 PRINT FNREP\$ (I\$, I)

30 : IF I=0 THEN FNRETURN J2 40 FOR  $J = 1$  TO I<br>50  $J$ = J$ + 1$  $J$ = J$ + I$$ 60 NEXT 70 FNEND J\$ 80 90 INPUT' 'CARACTERES, NOMBRE''; I\$, I

#### **BVF**

Permet de quitter de l'interpréteur et de sauter à l'adresse 0 de l'EPROM; on effectue un démarrage à froid *(co/d start).* Le moniteur fait son apparition. Intégré dans l'interpréteur,

#### GALL

Cette instruction permet de sauter en langage machine à l'adresse indiquée. On peut par cette instruction transférer les valeurs indiquées. Elles sont mises sur la pile et sont accessibles à l'aide de l'instruction POP du *l·80.* On indique au registre BC le nombre de valeurs transférées, n. limité uniquement par l'espace mémoire. Le registre HL contient l'adresse de retour. Si on met cette adresse sur la pile, on pourra effectuer ce saut de retour à l'aide de l'instruction RET.

#### GALL & 7000.45,3

partir de l'adresse 28672 (7000<sub>H</sub>) il doit y avoir un<br>programme machine à qui on transmet les valeurs 45 et 3. Le registre BC contient 00 02, sur la pile on trouve 03 00 20 00.

Avec l'instruction CALL 0 on quitte le Basic et le moniteur se manifeste,

#### GLEAR

Il est possible d'effacer des valeurs de variables et de réserver de la place pour des chaînes de caractères, Les instructions FRE(X) et FRE(X\$) servent à indiquer l'espace mémoire disponible. X est une variable auxiliaire sans valeur propre.

CLEAR efface toutes les variables en mémoire. Cette instruction est à mettre au début d'un programme pour éviter la prise en compte de valeurs périmées. On réserve 100 octets pour les chaînes de caractère et 182 octets par canal pour les processus d'Entrée/Sortie. Avec ClEAR 1000 on réserve 1 000 octets pour des chaînes de caractères. Le résultat de l' instruction PRINT FRE(X\$) est dans ce cas-là 1000. On peut également réduire l'espace réservé.

CLEAR 0 supprime la réservation standard de 100 octets.

GLEAR 1000.2 réserve deux canaux de sortie additionnels.

#### OEF FN

a) Structure de l'instruction: OEF FN Nom (Variable Factice) = fonction mathématique

Les fonctions doivent avoir un nom qui commence par FN et qui peut comporter jusqu'à deux lettres supplémentaires (à choisir selon les règles admises pour les variables) On peut prendre des noms à plus de deux lettres, mais seules les deux premières sont traitées. La variable factice sert de "bouche-trou".

Exemple de noms de fonction: FN Q. FNA9, FNZZ etc. Voici un exemple de forme que peut prendre une fonction

DEF FN(X) =  $1+(K-1)*25+(L-1)$ . On peut appeler la fonction définie au début du programme à l'aide l'instruction PRINT FN(X).

L'utilisation de variables factices multiples ainsi que celle de fonctions pour le traitement de chaînes de caractères sont autorisées. Les fonctions peuvent occuper plusieurs lignes (fonction "rnultiligne") qui peuvent le cas échéant comporter des instructions GOSUB. On peut y faire appel à d'autres fonctions ou à celles que l'on vient juste de créer.

65

bl Structure de l'instruction: DEF FN Nom (Factice 1, Factice 2, ..., Factice n)

fonction sur plusieurs lignes de BASIC.

FNENO (Variable pour valeur de fonction)

La fonction ne peut comporter que des fonctions simples du type al, et non pas des fonctions multi-ligne.

FNEND termine la fonction et produit le résultat calculé des variables concernées qui doivent être du même type (nombre ou chaine de caractères) que les variables de la fonction. Pour un exemple du format b), voir le tableau 1.

L'instruction FNRETURN (variable pour la valeur de fonction) termine la fonction et transmet une valeur donnée au programme. On peut avoir plusieurs instructions FNRETURN

Ce n'est que lors de l'appel de la fonction Que peut être détectée une erreur de syntaxe dans la définition de la fonction. Le numéro de ligne indiqué dans ce cas-là concerne la ligne où il est fait appel è la fonction et non pas la ligne contenant la définition proprement dite.

#### EE

La variable EE contient le facteur d'Euler, e, la base des logarithmes naturels (2.71828182851.

#### ERROR

L'instruction ERROR XY (0-48) permet de générer un message XY d'erreur. On peut également prévoir son propre message d'erreur, les différents textes se voyant attribuer les numéros d'ordre allant de 0 à 255. On attribuera le numéro de l'erreur correspondant à la fonction de la condition que l'on veut tester, exemple:

### IF <sup>A</sup> < <sup>5</sup> THEN ERROR 50.

Dans ce cas-ci, si la valeur de la variable A dépasse 5, on mémorise le nombre 50 comme message d'erreur. Au début du programme il faut implanter une instruction de saut ON ERROR GOTO XY. La ligne XY prend alors la forme suivante: 1000 IF ERR = 50 THEN PRINT "A trop grand":GOTOXZ

Il ne doit pas y avoir d'instruction<br>**CLEAR** après l'instruction **ON** ERROR GOTO...

#### EXP

Permet le calcul de la fonction exponentielle  $Y = e^x$ , dans laquelle e représente le facteur d'Euler, à savoir 2.718. PRINT EXP(88) donne comme

résultat 1.651636255E+38.

#### Division de nombres entiers: PAINT 513

Si l'on effectue une division à l'aide de cette instruction Basic, on peut se passer de l'instruction INT, si l'on a besoin d'un résultat entier.

#### INPUT

Cette instruction permet la prise en compte de nombres dans des chaînes numériques (A0-Z9) et<br>des chaînes de variables des chaînes de variables IAO\$-Z9\$}. On peut utiliser plus de deux lettres pour la définition de la variable, mais seules les deux premières lettres sont traitées. Un retour chariot (<CR>) ne produit pas une interruption de programme mais la prise en compte de la valeur zéro dans le cas d'une chaine numérique et une chaîne de caractères vide dans le cas d'une variable. les nombres hexadécimaux doivent être précédés du caractère '&" et ne comporter que des majuscules.

les guillemets (") peuvent être entrés à l'aide de l'instruction ayant la forme suivante: INPUT LINE "Texte". Seules sont autorisées les variables chaînées.

#### INSTR

Format de l'instruction: INSTR ("Chaîne alpha 1", "Chaîn ("Chaîne alpha 1", "Chaîne<br>alpha 2", Caractère de début, Nombre de caractères)

Cette instruction effectue la recherche d'une chaine de caractères à l'intérieur d'une seconde chaîne de caractères (mettre la variable chaînée ou la chaine de caractères entre guillemets). la recherche s'effectue à partir du premier caractère ou s'il est donné, à partir du caractère de début, et s'effectue sur le nombre de caractères défini par le nombre de caractères.

Avec l'instruction PAINT INSTR''(abcdefabcdef","cd",4) on obtient le résultat 9, qui est la position du second c

#### LIST

Format de l'instruction: LIST #Canal, Numéro do ligne ou nombre de lignes

On envoie des lignes de programme BASIC sur le canal indiqué. En l'absence d'indication de canal, cette sortie s'effectue à l'écran; avec LIST#2 elle se fait sur l'imprimante par l'intermédiaire du canal 2.

L'instruction OPTION permet de modifier la longueur originale de 80 caractères que possède une ligne ceci, pour l'adapter aux exigences différentes de l'écran et de l'imprimante (voir OPTION).

On peut remplacer un numéro de ligne par un point. La touche ESPACE interrompt la transmission, une seconde action sur cette touche la relance. <CTAL-E> la stoppe (Message: \*\* HALT \*\*). <CTAl-O> bloque l'affichage à l'écran; la fin du processus est annoncée par le message "Fertig" (Terminé).

#### LOG

On procède au calcul du logarithme naturel (logarithme de base el; l'instruction PRINT LOG(100 donne le résultat: 6.907755279.

#### LOG10

On procède au calcul du logarithme décimal (logarithme en base 10);l'instruction PRINT LOG(1000) donne le résultat: 3.

#### LVAR

Format de LVAR#Canal l'instruction:

les variables utilisées dans un programme et leur valeur sont affichées à l'écran (sans indication de canal ou si #0) soit sorties sur imprimante (canal#2); cet affichage ne se fait cependant qu'après exécution d'un RUN. A image de ce que permet l'instruction LIST, il est également possible d'interrompre, voire de stopper, cette instruction. Il n'y a pas d'information concernant les variables dimensionnées.

#### ON

Cette combinaison est également possible avec ERROR. ERl et ERR.

#### OPTION

Format de l'instruction: OPTION#Canal: 'Paramètre",Argument

Cette instruction permet la modification de la valeur attribuée précédemment à un paramètre concer nant un canal d'entrée ou de sortie. a) Paramètre W (longueur de ligne): avec ce paramètre l'argument donne le nombre de caractères dans une ligne, nombre à la suite duquel on aura automatiquement un retour chariot et un retour à la ligne. On admet toute longueur de ligne comprise entre 14 et 255 caractères (sinon message d'erreur "nicht erlaubt" (illicite). On peut ainsi adapter l'écran l'imprimante.

OPTION#0:'W",60'· donne une longueur de ligne de 60 caractères. Une adaptation de la longueur de la ligne pour l'imprimante se fait à 'aide de l'instruction OPTION#2:·W··,60.

b) Paramètre N (nombre de caractères. type après retour chariot et retour à la ligne): l'argument 1 peut contenir le nombre de caractères, l'argument 2 leur type en valeur décimale tel qu'il sera traduit par l'interpréteur après un retour chariot/retour à la ligne. On peut de cette manière éluder des problèmes de Chronologie avec des périphériques. L'argument 1 accepte entre o et 255 caractères; en l'absence d'argument 2, celui-ci est mis à 0. Cette instruction permet, dans le cas d'un écran, de décaler la marge gauche vers la droite.

L'instruction OPTION#0,"N",7,32 se traduit par la présence en début de chaque ligne de 7 espaces, solution que l'on peut également<br>adopter avec l'imprimante, l'imprimante, canal#2.

c) Paramètre Q: Ce paramètre pour les caractères de début et de fin n'est pas utilisé dans le cas de la carte Z·80 Europe.

dl Paramètre P (Caractère à afficher dans le cas d'une instruction INPUT = Prompt). Si l'interpréteur BASIC attend une saisie après une instruction INPUT, cette attente est en règle générale traduite par un point d'interrogation, L'argument peut être ici la valeur décimale de n'importe quel caractère; 0 le supprime. La valeur 63 donne un point d'interrogation.

Avec OPTION#0."P",42 on verra apparaître un astérisque (\*) après une instruction INPUT. Lors du lancement de l'interpréteur on a le paramétrage suivant:

Ecran (Canal#0):  $W = 80$ ,  $N = 3.0$ ,  $Q = 0, P = 63.$ Imprimante (Canal#2):  $W = 80$ , N  $= 3.0, 0 = 0.$ 

#### OUT8YTE

#### Format de l'instruction: OUTBYTE#Canal, Nombre ou Variable ou Chaîne de caractères

Chaque caractère d'une chaine est rendu SOuS la forme d'un octet distinct. Il est possible de cette manière, d'accrocher des codes de commande tels que CTRl-1 et autres à des données. On peut également, à l'aide de l'instruction OUTBYTE#O écrire à l'écran des

colonne de chiffres sans les espacer, ce que ne permet pas l'instruction PRINT. OUTBYTE#2

PI

La variable PI contient la valeu 3,1415926536.

#### POKE

#### Format de l'instruction: POKE Adresse mémoire, Valeur

attaque l'imprimante.

On peut écrire des valeurs décimales comprises entre 0 et 255 dans les espaces de mémoire compris entre 0 et 65535. On peut également adresser ces deux paramètre par l'intermédiaire de varia-<br>bles l'instruction POKE L'instruction  $&1035,&3E$  écrit la valeur  $62<sub>D</sub>$  dans la case mémoire concernée. les chiffres sont donnés en format hexadécimal (précédés du caractère "&", les lettres doivent être écrites en majuscules).

#### PRECISION

Les résultats d'une opération (division décimale par exemple sont indiqués avec une série de 11 chiffres au maximum (sans le point décimal). II est possible de limiter ce nombre de chiffres significatifs (le dernier est arrondi). Les calculs internes se poursuivent eux sur 11 chiffres. Le chiffre 0 ou l'absence d'indication se traduisent par 11 chiffres,

PRECISION 5 se traduit par des opérations avec 5 chiffres au maximum (point décimal non compris). PRINT 10/7 donne 1.4286, PRINT 100/7 donne 14.286, Si J'on a donné l' instruction PRECISION 0, on aura après un<br>PRINT 10/7 le résultat le résultat 1.4285714286.

#### PRINT

L'instruction PRINT permet l'impression de chiffres, de chaines numériques, et des contenus de variables. A la place de l'instruction PRINT on peut également entrer son abréviation, "?". Dans les lignes de BASIC, le point d'interrogation n'est pas remplacé par PRINT.

PRINT ou PRINT#O:'CHAINE DE CARACTERES" attaque 1· écran par

l'intermédiaire du PRINT#2:·CHAINE DE canal#'O, CARAC· TERES" concerne l'imprimante par l'intermédiaire du canal#2.

#### **PRIVACY**

Si l'on entre un mot de passe *(password)* au début d'une ligne quelconque du programme, toutes les instructions permettant l'accès ou la modification d'un programme BASIC. telles que DElETE. LIST OU RENUMBER, sont protégées.

Dans tous les cas de figure on verra apparaître le message "nich verfügbar" (non disponible). Il est impossible aussi, d'effacer une ligne en entrant son numéro suivi d'un retour chariot. Le mot de passe peut prendre la forme de n'importe quelle constante, variable ou chaîne de caractères.

Par l'entrée de la ligne de BASIC 10 PRIVACY "SeCrEt", la chaîne de caractères "SeCrEt" est défin dans la ligne 10 comme étant le mot de passe.<br>Avec toutes

les instructions évoquées plus haut, il faut faire suivre l'instruction par le mot de passe, suivi, après une virgule, par le reste de l'instruction. On aura par exemple:

#### LIST "SeCrEt",100-200.

#### RENUMBER

Format RENUMBER Ligne, Intervalle, Li de début de l'instruction:

Tous les numéros de lignes (sauts tels que GOTO, GOSUB etc) à l'intérieur d'une ligne de BASIC SOnt bien entendu modifiés en conséquence. On peut également commencer la renumèrotation à partir d'une ligne donnée. L'absence d'un paramètre

chiffré se traduit par la valeur 10. Avec AENUM8ER 200,50, toutes les lignes à partir de la ligne 200 comprise sont renumérotées de 50 en 50. RENUMBER 1000.20.500, produit de nouveaux numéros de lignes commençant à 1000 à compter de la ligne 500 de l'ancien programme; ces lignes sont espa· cées de 20 en 20.

#### RND et RANDOMIZE

En l'absence d'argumer l'instruction RND produit des nombres pseudo-aléatoires compris entre 0 et 1, à partir d'un algorithme donné. De ce fait on obtient toujours la même série de nombres après le lancement du BASIC.

L'instruction RANDOMIZE définit un point de départ aléatoire de la série de nombres pseudo-aléatoires (nombre pris dans le registre de rafraîchissement R du Z-801.

Avec l'instruction PRINT RND(0) on donne à l'argument la valeur zéro; on obtient dans ce cas un nombre aléatoire qui se répète. Des valeurs supérieures à zéro se comportent comme une instruction RND sans argument. PRINT RND(1} produit un résultat identique à PRINT RND.

Des arguments négatifs définissent le point de départ de la série de nombres aléatoires. Les séquences de nombres aléatoires sont alors identiques après chaque lancement du BASIC.

#### VARPTR

Cette instruction fournit l'adresse décimale du contenu de variables dans la mémoire et peut être utilisée directement Qa l'aide des instructions PEEK et POKE. Dans le cas de variables pour les chaînes de

caractères (A\$ par exemple) on donne l'adresse du pointeur de<br>chaîne à l'aide de PRINT chaîne à l'aide VARPTR(A) ou PRINT VARPTR(A\$). Le premier octet à cette adresse contient la longueur de la chaine de caractères, l'octet suivant est toujours à O. Les deux octets suivants contiennent l'adresse de la chaine de caractères, l'octet de poids faible en premier, Les deux derniers octets ne sont pas utilisés,

## Développement de programmes sur PC

Nous avons évoqué, dans le premier article, la possibilité de développer des programmes en GW-Basic sur PC et cela sans carte Z·80 Europe. Il existe une autre possibilité: utiliser un émulateur Z·80-CP/M et la version disquette de l' interpréteur. Les programmes Basic en format ASCII sont transférables et peuvent être chargés à partir de la disquette par l'un ou l'autre de ces deux interpréteurs. Il ne faut pas utiliser, est-il nécessaire de le préciser, d'instruction spécifique à<br>l'un des deux interpréteurs deux interpréteurs seulement.

Sur un PC, *on* pourra utiliser un trai· tement de texte pour l'écriture du programme. Il faudra dans ce cas stocker les fichiers produits sous la forme d'ASCII pur, c'est-à-dire sans le moindre caractère de commande. L'interpréteur Basic permet de donner une disposition structurée au programme.

# Le lancement de l'interpréteur

Après le lancement de l'interpréteur on voit apparaître sur l'écran un point d'interrogation. S'il s'agit du premier lancement, il n'existe qu'une seule possibilité: entrer la lettre "c" (c minuscule, pour *cold* démarrage à froid). On voit ensuite apparaître une question concernant les limites de la mémoire (Speicherqrenze) à laquelle on peut répondre en règle générale par un retour chariot. Si 'on veut protéger une routine en langage machine dans la mémoire, on pourra abaisser la limite supérieure du domaine mémoire accessible, L'interpréteur indique alors

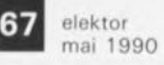

1elektor<br>
mai 1990<br>l'espace mémoire disponible en fonction des limites fixées par l'utilisateur.

Si, après un nouveau lancement du système, après un *Reset* par exemple, on entre un "w" (w minuscule pour *warm*} on se trouve en cycle de redémarrage à chaud et l'on verra apparaître l'annonc<br>''BASIC verfuegbar'' (BASI) disponible) suivi de "Fertig" (Prêt). On peut alors poursuivre le programme.

Si les circuits de RAM sont dotés d'un accu d'alimentation-tampon, il faudra entrer "w" et après démarrage faire un GOTO pour éviter que les valeurs des variables ne soient effacées.

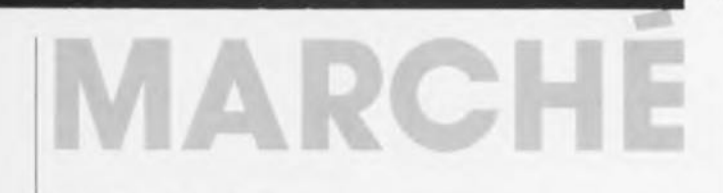

# LAY01, EAGLE, ALD-VIEW et tous les autres...

des programmes de CAO et de DAO <sup>11</sup> nous semble, que le nombre d'AT et Compatibles aidant, de plus en plus nombreux sont ceux d'entre nos lecteurs qui, à partir d'un schéma publié dans ce magazine, réalisent eux-mêmes leur propre Circuit imprimé. Il nous semble surprenant, Que nous n'ayons pas encore eu de proposition du genre: "J'ai réalisé un Circuit Imprimé pour le montage page XX du numéro XX d'Elektor, je l'ai essayé, il fonctionne parfaitement, ne senez vous pas intéressé pour vos éventuels lecteurs. La CAO reste le domaine réservé à un certain nombre de spécialistes, Mais, le nombre de logiciels explosant, leur prix devenant plus abordable, il ne faudra pas longtemps avant que nous ne voyons arnver le premier mylar. A vos plumes.

Remarquons qu'il ne se passe pas de semaine que nous ne recevions, à la rédaction d'Elektor, l'une ou l'autre disquette de "dérno" comme on les appelle si joliment. L'espace rédactionnel nous étant chichement compté, nous avons comme politique -et nous ne sommes pas les seuls- d'éviter de<br>l'utiliser pour parler de l'utiliser pour parler de programmes que l'on peut nous considérons comme nonfonctionnels puisqu'amputés de certaines de leurs fonctions les plus importantes et on peut presque dire<br>qu'ils sont ... inutilisables. Les inutilisables. Les disquettes de démos ne sont pas faites pour fonctionner, diront à juste titre certains. Et pourtant, il a fallu voir arriver une autre disquette de démo, celle de LAY01, pour nous faire franchir le Rubicon.

En effet, nous allons, une fois n'est pas coutume, changer d'optique et transgresser cette loi orale. Ce qui nous a poussé à faire ce pas est,<br>répétons-le, l'arrivée d'une répétons-le, l'arrivée d'un<br>disquette de "démo" de LAYO1 parfaitement fonctionnelle, seraitce avec une capacité de composants limitée.

Nous avons profité de quelques heures libres pour tester les versions de démonstration de diffé-<br>rents programmes: LAYO1 (2) rents programmes: LAYO1 disquettes compactées), EAGLE (au complet sur 3 disquettes), et ALD-VIEW associé à OrCAD/STD (2 disquettes au total).

Ces trois programmes impressionnent par la qualité des images affichées sur un écran couleur 800 x 600 el leur confort d'utilisation, Un vrai régal que de faire de la CAO dans ces conditions,

Première remarque: certains programmes de CAO, EAGLE en particulier, nécessitent une souris pour fonctionner. Certains diront, à raison d'ailleurs, que faire de la CAO sans souris c'est faire du jardinage sans bêche... Ce qui n'empêche pas qu'il soit assez surprenant de se "faire jeter" par un programme de démonstration pour une simple absence de souris,

LAYO et OrCAD travaillent quant à eux parfaitement sans la moindre SOUriS.

Prenons-les, dans un ordre quelconque, sans rapport à leur coût, qUI varie beaucoup en fonction de la version choisie, des extensions etc...

#### LAY01

Ce programme existe en différentes versions:LAYO1, LAYO1 JUNIOR et LAYOl PLUS, avec différentes combinaisons possibles, telle que LAYO1 PLUS LIMITÉ (3 % de Layo1 Plus, mais 40 x DIL 14 cependant) qui est en fait la version de démonstration. EAGLE

Ce logiciel comporte trois modules: un éditeur, un autorouteur et un générateur de schéma. ALS·VIEW

Etait accompagné d'une disquette de démo d'OrCAD STO III. car ce programme ne permet pas de création de circuits imprimés, mais uniquement leur visualisation; le dessin du circuit imprimé est, dans<br>ce cas précis, l'affaire cas précis, d'OrCAD/PCB.

Commençons par les caractéristiques communes aux différents programmes. Dans le cas d'ALS- VIEW, nous prenons les caracténstiques du routeur automatique OrCAD/PCB.

*La résolution:* 111000 de pouce pour EAGLE, 1/1280 pour LAYO1 et 1/1000 pour ALS·VIEW.

*La taille maximale du CIfCUlt imprimé:* 64 x 64 pouces pour EAGLE, 31 x 31 pour ALD-VIEW, 23 x 23 pour LAYOl.

*Nombre de couches:* 200 pour EAGLE, 20, pour ALD·VIEW, 16 pour LAYO1.

Tous ces programmes peuvent travailler avec les composants conventionnels ou CMS

voyons-en les caractéristiques spécifiques.

#### LAY01 Ce programme est extrêmement

attrayant pour la Simple et bonne raison qu'il permet de réaliser soimême son petit circuit imprimé: mise en place des composants, notons qu'après une étude des exemples, il est possible, à l'aide d'un logiciel de traitement de texte standard, d'écrire soi-même sa propre liste de composants et sa netliste. A l'aide de ces éléments LAYOl dispose les composants sur le circuit imprimé, en effectue les interconnexions selon les informations de la netliste, procède à l'autoroutage; il est possible ensuite de sortir le dessin de son circuit imprimé sur l'imprimante de son choix. On a l'impression de faire ses premiers pâtés sur la plage. On est actif du début à la fin et non pas frustré par l'impossibilité de produire un résultat tangible. Nous ne sommes pas surpris d'apprendre que des centames, voire des milliers de personnes sont prêtes à débourser les 125 ou 175 FF que coûtent cette version de démonstration de LAYOl et que quelques milliers d'autres le soient après avoir lu ceci,

La seule surprise vient de la "boîte de vitesse" que les possesseurs de AT386 ne manqueront pas d'utiliser pour pouvoir suivre la démonstration à leur rythme: pour augmenter la vitesse on fait (-) et pour la diminuer, on fait (+) il s'agit d'aller plus ou moins lentement.

Le logiciel n'accepte pas non plus n'importe quoi. Quelle idée de vouloir accrocher une netliste sur un circuit Imprimé dont Il n'exister pas la moindre trace: seule solution en cas de manoeuvre aussi insensée: Ctrl+Alt+Del.

#### EAGLE

Se distingue par ses possibilités quelque peu "démesurées", dimensions maximales de la platine 1,6 m x 1.6 ml, 255 bibliothèques par platine et 65 000 composants par bibliothèque...

#### ALS·VIEW

Est sans doute le moins connu de ces trois programmes puisqu'il est tout récent. Le précurseur de la famille, OrCAO, est sans doute le programme de capture de schéma le plus utilisé dans le monde des amateurs d'électronique.

#### En guise de conclusion

L'apprentissage avance rapidement grâce au manuel (ou à celui présent sur disquette dont il faudra prévoir l'impression dans le cas de LAY01). Un bon week-end et l'affaire est dans le sac. C'est dire le confort d'utilisation de ces trois programmes.

L'espace disponible (et l'absence de couleur) ne nous permet de vous<br>montrer chacun de ces de ces programmes dans toute sa splendeur.

La démo au rapport possibilités/prix le meilleur, puisqu'elle est parfaitement fonctionnelle, serait-ce à petite échelle, est à l'humble avis de ce rédacteur, LAY01.

Une Idée de génie qu'apprécieront tous les amateurs de réalisation de circuits imprimés, que cette version "bridée à ±25 composants", Mr Nefkens.

Ajoutons cependant, que les versions "opérationnelles" de ces trois logiciels devraient satisfaire leurs utilisateurs respectifs.

*LAYO* <sup>1</sup> *est un produtt do: LAYO~FRANCE Château Garamache vettée de Sauve bonne 83400 Hyeres tët.: 1941.28.22.59 tétécoo.: 1941.48.22./6*

*EAGLE est un produit de: OEVELOPMENT ELECTRONIQUE 32 400 Viella tél.: 1621.69.82.01 tëtécoo: 1621.69.82.23*

*ALS·VIEWest un proaun de: Advancod tootc System DESIGN 38, rue Fessart 927008ou/ogne tét.: 111.46.04.30.47 té/écop.: 111.4825.93.60*

elektor mai 1990 68<br><u>18</u>

# Guide P.S.I du Programmeur en C

#### J.l. luczak

ASA

Destiné au programmeur déjà familiarisé avec le langage C, ce guide fournit des connaissances précises et faciles d'accès dans trois domaines:

. La syntaxe du langage: pour mieux la maîtriser et approfondir les points obscurs.

Les fonctions de la bibliothèque (Microsoft C et Turbo Cl: pour avoir sur chacune d'elle une description complète, systématique, rigoureuse et disposer d'exemples facilitant leur emploi.

uide  $\operatorname{PSI}$ 

Programmeur

00

- La pratique du C: pour disposer de conseils sur les options de compilation et les possibilités d'optimisation, et pour se référer à une gamme d'exemples originaux et de haut niveau.

Voici dans l'ordre, les premiers<br>chapitres: Présentation d'un Présentation programme en C -Préprocesseur -Définition et stockage de données - Fonctions . Expressions et opérateurs - Instructions - Gestion dynamique de la mémoire

Il est sûr qu'il peut paraître prétentieux d'appeler un ouvrage la "bible de", mais avec ses 1056 pages. le Guide P.S.!. du Programmeur en C aurait tout aussi bien pu s'appeler la "bible" du C.

En résumé: un ouvrage pratique, facile à consulter, riche en conseils utiles. un véritable outil d'aide <sup>à</sup> la programmation.

*Editions P.S.I. 6·10. bd Jourdan 75014 Pans ré/.: 11/.45.06.06 fax.: 111.45.89.87.99*

### Télévision par satellite

#### R Besson

Grâce à la diminution rapide du prix des Installations et à l'augmenta-

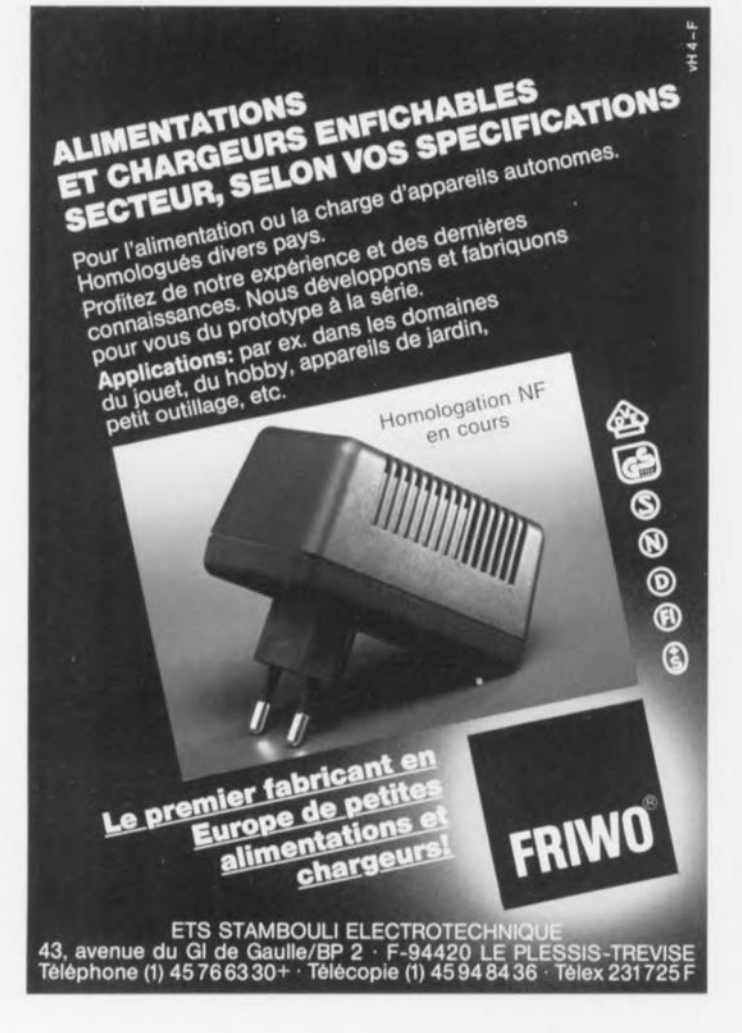

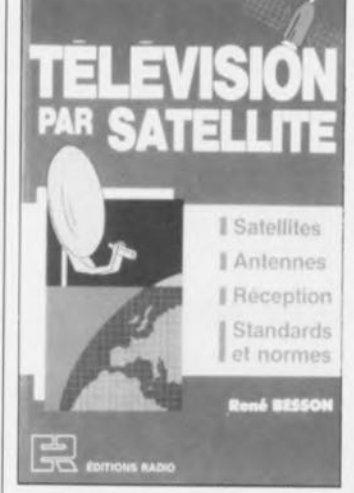

**LE**

KT

tion progressive de la puissance des satellites, la télévision par satellite est devenue, pour ainsi dire, un nouveau phénomène de société, Les auteurs d'ouvrages consacrés au sujet se devaient de fournir les informations indispensables au grand public. Voici un ouvrage de vulgarisation qui répond aux questions les plus fréquentes:

Qu'est-ce qu'un satellite de télévision et comment est-il mis à son poste?

Quelles sont les caractéristiques

des signaux émis et leur évolution vers la haute définition?

Comment installer une antenne parabolique et quelles sont les précautions à prendre?

. Peut-on recevoir plusieurs satellites avec une même antenne?

La présence d'un certain nombre de tableaux facilite le calcul de l'angle de polarisation, la détermination de la direction de pointage, etc.

Si vous n'avez pas encore d'ouvrage consacré à la télévision par satellite, et que le sujet vous intéresse, un voici un qui ne vous coûtera pas les yeux de la tête,

*éditions Radio 189, rue Saint-Jacques 75005 Paris*

#### Le mois prochain:

Nous poursuivrons sur notre lancée et dans les rubriques mesure & micro-informatique nous vous proposerons:

- une alimentation de puissance 10 A.
- une carte d'extension pour la carte Z80 "Europe"
- un EPROM-scope (surprise. surprise)
- un chenillard-modulateur semi-automatique ...

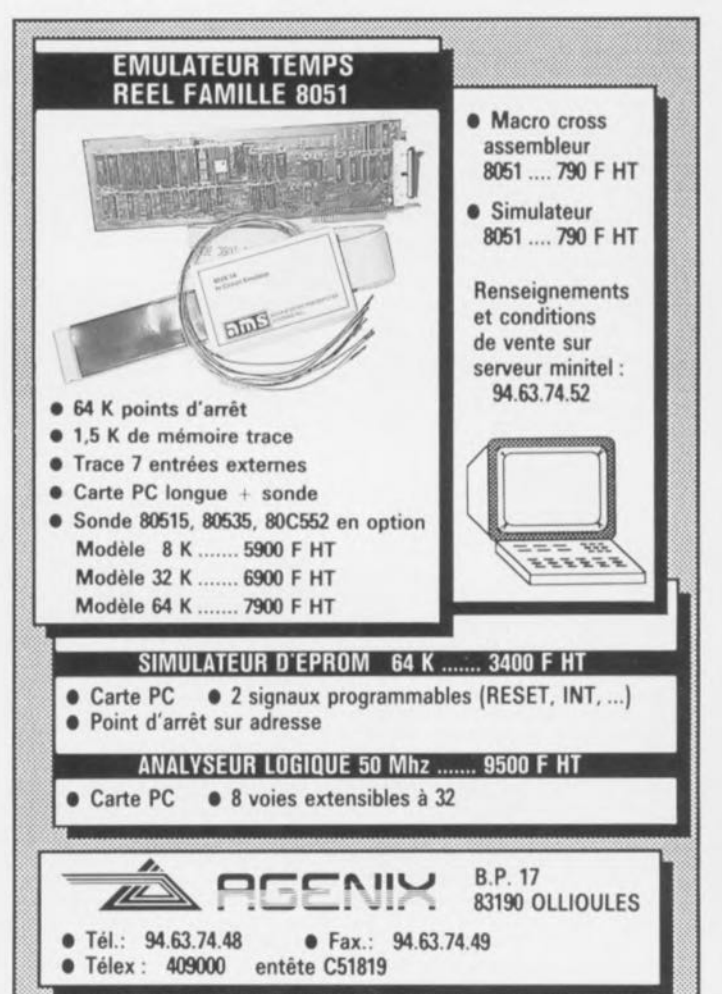